# Package 'ggtern'

March 24, 2024

<span id="page-0-0"></span>Version 3.5.0

Date 2024-3-24

Title An Extension to 'ggplot2', for the Creation of Ternary Diagrams

Description Extends the functionality of 'ggplot2', providing the capability to plot ternary diagrams for (subset of) the 'ggplot2' geometries. Additionally, 'ggtern' has implemented several NEW geometries which are unavailable to the standard 'ggplot2' release. For further examples and documentation, please proceed to the 'ggtern' website.

Author Nicholas Hamilton [aut, cre]

Maintainer Nicholas Hamilton <nick@ggtern.com>

**Depends** R  $(>= 4.0)$ , ggplot2  $(>= 3.5.0)$ 

**Imports** compositions  $(>= 2.0-2)$ , grid, gridExtra  $(>= 2.3)$ , gtable  $(>=$ 0.1.2), latex2exp ( $>= 0.5$ ), MASS, plyr ( $>= 1.8.3$ ), scales ( $>=$ 1.3.0), stats, proto  $(>= 1.0)$ , utils, lattice, hexbin  $(>=$ 1.28.2), methods, rlang (>= 1.1.0)

Enhances sp

License GPL-2 | file LICENSE

Encoding UTF-8

URL <http://www.ggtern.com>

Collate 'ggtern-package.R' 'aes.R' 'coord-tern.R' 'calc-tern-tlr2xy.R' 'calc-mahalanobis-distance.R' 'calc-kde2d-weighted.R' 'doc-data.R' 'doc-theme-convenience.R' 'depreciated.R' 'labels-new.R' 'labels-percent.R' 'legend-draw-tern.R' 'ggtern-constructor.R' 'gg-internal.R' 'modifications-gridExtra.R' 'onLoad.R' 'plot.R' 'plot-build.R' 'plot-construction.R' 'position-.R' 'position-nudge-tern.R' 'position-jitter-tern.R' 'save.R' 'scales-tern.R' 'strip-unapproved.R' 'tern-limits.R' 'theme.R' 'theme-arrowlength.R' 'theme-clockwise.R' 'theme-defaults.R' 'theme-elements.R' 'theme-gridsontop.R' 'theme-bordersontop.R' 'theme-legend-position.R' 'theme-latex.R' 'theme-mesh.R' 'theme-noarrows.R' 'theme-nomask.R' 'theme-novar-tern.R'

'theme-rotate.R' 'theme-showgrid.R' 'theme-showlabels.R' 'theme-ticks.R' 'theme-showtitles.R' 'theme-ticksoutside.R' 'theme-zoom.R' 'utilities.R' 'utilities-help.R' 'geom-density-tern.R' 'stat-density-tern.R' 'geom-mask.R' 'geom-Xline.R' 'geom-Xisoprop.R' 'geom-confidence-tern.R' 'stat-confidence-tern.R' 'geom-errorbarX.R' 'geom-smooth-tern.R' 'stat-smooth-tern.R' 'geom-mean-ellipse.R' 'stat-mean-ellipse.R' 'geom-interpolate-tern.R' 'stat-interpolate-tern.R' 'stat-interpolate-methods.R' 'geom-crosshair-tern.R' 'geom-point-swap.R' 'geom-hex-tern.R' 'stat-hex-tern.R' 'annotation-tern.R' 'annotation-raster-tern.R' 'geom-text-viewport.R' 'geom-label-viewport.R' 'geom-polygon-closed.R' 'geom-tri-tern.R' 'stat-tri-tern.R'

#### NeedsCompilation no

## Repository CRAN

RoxygenNote 7.3.1

Date/Publication 2024-03-24 21:50:02 UTC

# R topics documented:

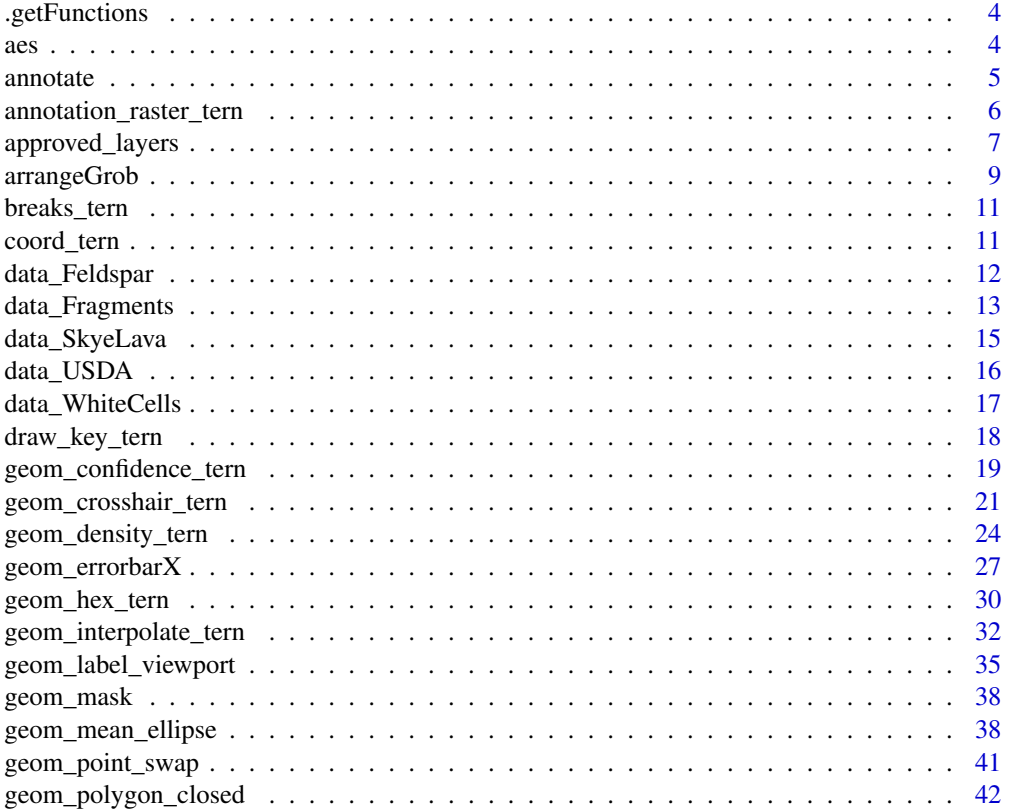

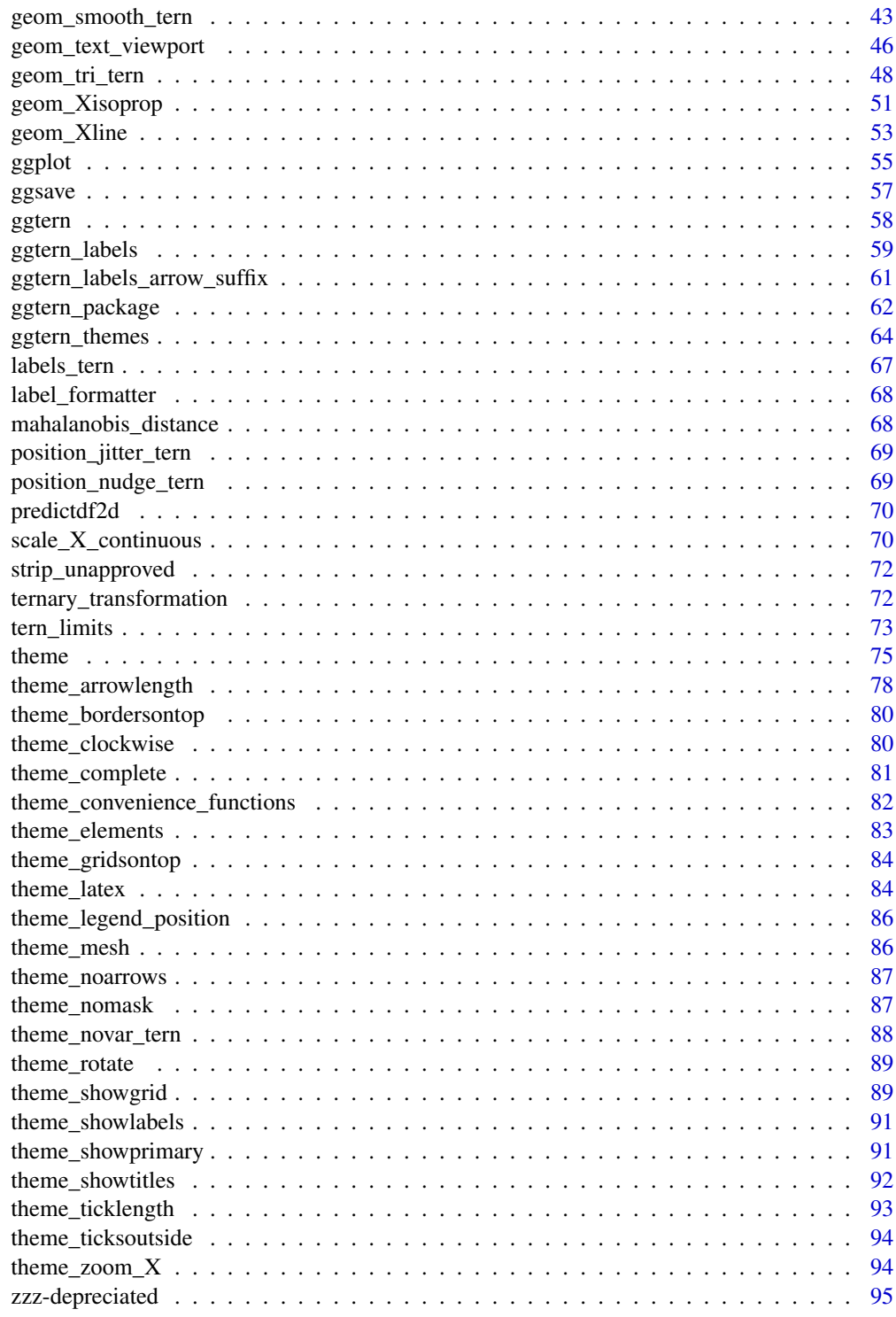

**Index** 

 $\overline{\mathbf{3}}$ 

<span id="page-3-0"></span>.getFunctions *OLD FUNCTIONS new\_panel','train\_layout','train\_position','train\_ranges','map\_position','map xlabel','ylabel' expand\_default', ## REMOVED*

#### Description

OLD FUNCTIONS new\_panel','train\_layout','train\_position','train\_ranges','map\_position','map\_layout','reset\_scales','fac xlabel','ylabel' expand\_default', ## REMOVED

## Usage

.getFunctions()

<span id="page-3-1"></span>aes *Modified Aesthetic Mappings*

## Description

Modified Aesthetic Mappings

#### Usage

aes(x, y, z, ...)

## Arguments

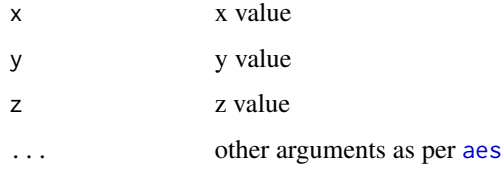

#### Details

An extension to the base aes functin from ggplot2, this is modified to handle a default z mapping for application in ternary phase diagrams. Does not alter the standard behaviour.

#### See Also

Parent [aes](#page-3-1) function.

<span id="page-4-1"></span><span id="page-4-0"></span>

#### Description

This function adds geoms to a plot. Unlike typical a geom function, the properties of the geoms are not mapped from variables of a data frame, but are instead passed in as vectors. This is useful for adding small annotations (such as text labels) or if you have your data in vectors, and for some reason don't want to put them in a data frame.

#### Usage

annotate( geom,  $x = NULL,$  $y = NULL,$  $z = NULL,$  $xmin = NULL,$  $x$ ma $x = NULL$ , ymin = NULL,  $y$ max = NULL,  $zmin = NULL,$  $zmax = NULL,$  $xend = NULL,$ yend = NULL,  $zend = NULL,$ ..., na.rm = FALSE

#### Arguments

)

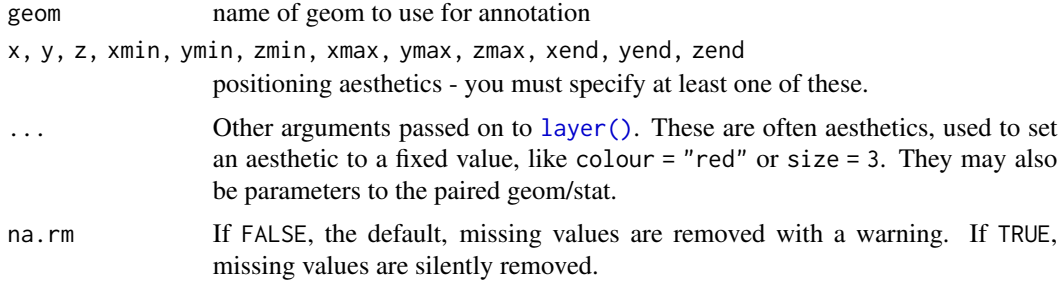

## Details

Note that all position aesthetics are scaled (i.e. they will expand the limits of the plot so they are visible), but all other aesthetics are set. This means that layers created with this function will never affect the legend.

## Author(s)

Nicholas Hamilton

#### See Also

[annotate](#page-4-1)

#### Examples

```
ggtern() +
annotate(geom = 'text',
             x = c(0.5, 1/3, 0.0),
              y = c(0.5, 1/3, 0.0),
              z = c(0.0, 1/3, 1.0),
              angle = c(0, 30, 60),
              vjust = c(1.5, 0.5, -0.5),
              label = paste("Point", c("A", "B", "C")),
              color = c("green", "red", 'blue')) +theme_dark() +
 theme_nomask()
```
annotation\_raster\_tern

*Annotation: High-performance rectangular tiling (ggtern version)*

## Description

This is a special version of [geom\\_raster](#page-0-0) optimised for static annotations that are the same in every panel. These annotations will not affect scales (i.e. the x and y axes will not grow to cover the range of the raster, and the raster must already have its own colours).

## Usage

```
annotation_raster_tern(
  raster,
  xmin = 0,
  xmax = 1,
  ymin = 0,
 ymax = 1,
  interpolate = FALSE
)
```
## Arguments

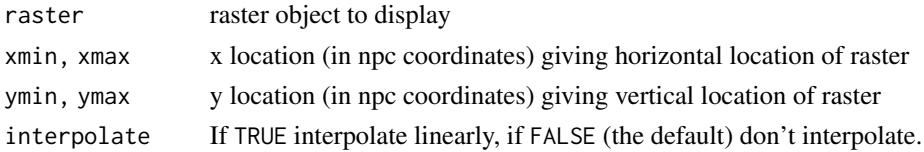

<span id="page-5-0"></span>

```
approved_layers 7
```
## Details

Most useful for adding bitmap images.

#### Author(s)

Nicholas Hamilton

#### Examples

```
data(Feldspar)
data(FeldsparRaster)
ggtern(Feldspar,aes(Ab,An,Or)) +
theme_rgbw() +
annotation_raster_tern(FeldsparRaster,xmin=0,xmax=1,ymin=0,ymax=1) +
geom_mask() +
geom_point(size=5,aes(shape=Feldspar,fill=Feldspar),color='black') +
scale_shape_manual(values=c(21,24)) +
labs(title="Demonstration of Raster Annotation")
```
approved\_layers *Approved Geoms, Stats and Positions*

## Description

ggtern is a specialist extension to [ggplot2](#page-54-1) for rendering ternary diagrams, as such, many stats and geoms which come packaged with [ggplot2](#page-54-1) are either not relevant or will not work, as such, ggtern regulates during the plot construction process, which geoms and stats are able to be applied when using the [coord\\_tern](#page-10-1) coordinate system. Attempting to apply non-approved geometries or stats (ie geometries / stats not in the below list), will result in the respective layers being stripped from the final plot.

#### Approved Geometries

The following geoms have been approved so far, including a combination of existing geoms and newly created geoms for the ggtern package APPROVED geoms in ggternare as follows:

- [geom\\_point](#page-0-0)
- [geom\\_path](#page-0-0)
- [geom\\_line](#page-0-0)
- [geom\\_label](#page-0-0)
- [geom\\_text](#page-0-0)
- [geom\\_jitter](#page-0-0)
- [geom\\_Tline](#page-52-1)
- [geom\\_Rline](#page-52-1)
- [geom\\_Lline](#page-52-1)

## 8 approved\_layers

- [geom\\_polygon](#page-0-0)
- [geom\\_segment](#page-0-0)
- [geom\\_count](#page-0-0)
- [geom\\_errorbarT](#page-26-1)
- [geom\\_errorbarL](#page-26-1)
- [geom\\_errorbarR](#page-26-1)
- [geom\\_density\\_tern](#page-23-1)
- [geom\\_confidence](#page-18-1)
- [geom\\_curve](#page-0-0)
- [geom\\_mask](#page-37-1)
- [geom\\_smooth\\_tern](#page-42-1)
- [geom\\_blank](#page-0-0)
- [geom\\_jitter](#page-0-0)
- [geom\\_Tisoprop](#page-50-1)
- [geom\\_Lisoprop](#page-50-1)
- [geom\\_Risoprop](#page-50-1)
- [geom\\_interpolate\\_tern](#page-31-1)
- [geom\\_crosshair\\_tern](#page-20-1)
- [geom\\_Tmark](#page-20-2)
- [geom\\_Lmark](#page-20-2)
- [geom\\_Rmark](#page-20-2)
- [geom\\_point\\_swap](#page-40-1)
- [geom\\_rect](#page-0-0)
- [geom\\_polygon\\_closed](#page-41-1)
- [geom\\_hex\\_tern](#page-29-1)
- [geom\\_tri\\_tern](#page-47-1)
- [geom\\_mean\\_ellipse](#page-37-2)
- [geom\\_text\\_viewport](#page-45-1)
- [geom\\_label\\_viewport](#page-34-1)

## Approved Stats

The following stats have been approved so far, including a combination of existing stats and newly created stats for the ggtern package APPROVED stats in ggternare as follows:

- [stat\\_identity](#page-0-0)
- [stat\\_confidence](#page-18-1)
- [stat\\_density\\_tern](#page-23-2)
- [stat\\_smooth\\_tern](#page-42-2)

## <span id="page-8-0"></span>arrangeGrob 9

- [stat\\_sum](#page-0-0)
- [stat\\_unique](#page-0-0)
- [stat\\_interpolate\\_tern](#page-31-2)
- [stat\\_mean\\_ellipse](#page-37-3)
- [stat\\_hex\\_tern](#page-29-2)
- [stat\\_tri\\_tern](#page-47-2)

#### Approved Positions

The following positions have been approved so far, including a combination of existing positions and newly created positions for the ggtern package APPROVED positions in ggternare as follows:

- [position\\_identity](#page-0-0)
- [position\\_nudge\\_tern](#page-68-1)
- [position\\_jitter\\_tern](#page-68-2)

The balance of the available stats, geometries or positions within ggplot2 are either invalid or remain work in progress with regards to the ggtern package.

#### Author(s)

Nicholas Hamilton

arrangeGrob *Arrange multiple grobs on a page (ggtern version)*

#### Description

A very slight modification to the original function, removing the explicit direction to use the ggplotGrob function from the ggplot2 namespace

#### Usage

```
arrangeGrob(
  ...,
  grobs = list(\ldots),layout_matrix,
  vp = NULL,name = "arrange",
  as.table = TRUE,
  respect = FALSE,clip = "off",
  nrow = NULL,ncol = NULL,widths = NULL,
 heights = NULL,
```

```
top = NULL,bottom = NULL,
 left = NULL,
 right = NULL,padding = unit(0.5, "line"))
grid.arrange(..., newpage = TRUE)
```
# Arguments

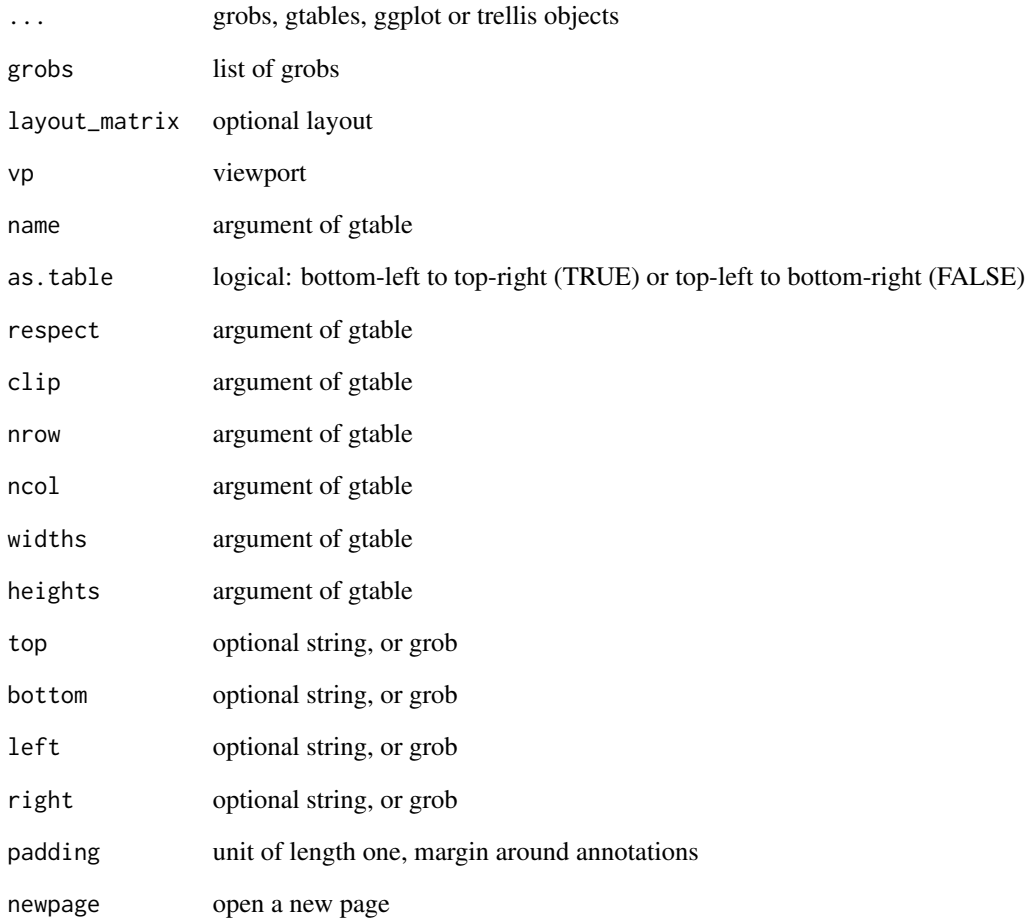

## Author(s)

Nicholas Hamilton

<span id="page-10-0"></span>

## Description

Calculates the Breaks for Major or Minor Gridlines based on the input limits.

## Usage

```
breaks_tern(limits = c(0, 1), isMajor = TRUE, n = 5)
```
## Arguments

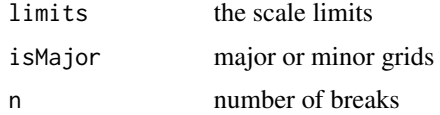

#### Examples

breaks\_tern()  $breaks_{\text{term}}(limits = c(0,.5), FALSE, 10)$ 

<span id="page-10-1"></span>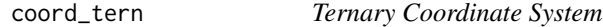

## Description

coord\_tern is a function which creates a transformation mechanism between the ternary system, and, the cartesian system. It inherits from the fixed coordinate system, employing fixed ratio between x and y axes once transformed.

#### Usage

coord\_tern(Tlim = NULL, Llim = NULL, Rlim = NULL, expand = TRUE)

#### Arguments

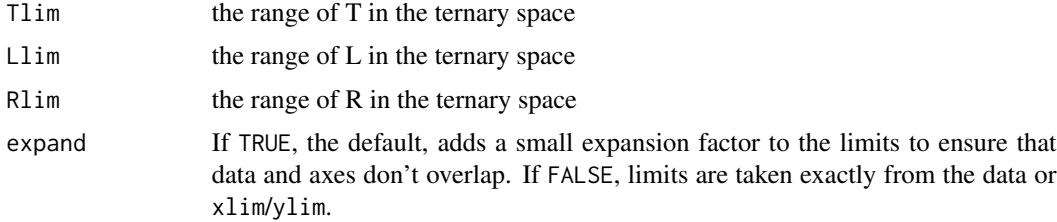

<span id="page-11-0"></span>coord\_tern returns a CoordTern ggproto

#### Aesthetics (Required in Each Layer)

coord\_ternunderstands the following aesthetics (required aesthetics are in bold):

- x
- y
- z

Abovementioned limitations include the types of geometries which can be used (ie approved geometries), or modifications to required aesthetic mappings. One such essential patch is, for approved geometries previously requiring x and y coordinates, now require an additional z coordinate, and, [geom\\_segment](#page-0-0) goes one step further in that it requires both an additional z and zend coordinate mappings.

In essence, the required aesthetics are the product between what is required of each 'layer' and what is required of the 'coordinate system'.

#### Author(s)

Nicholas Hamilton

data\_Feldspar *Elkin and Groves Feldspar Data*

## **Description**

Data relating to Elkins and Groves Feldspar Data, the following datasets include the experimental data and sample raster data from one of the images in the referenced paper. Feldspar - Experimental Data FeldsparRaster - Raster Data for Fig. 6.

#### Usage

```
#Experimental Data
data(Feldspar)
```
#Raster data data(FeldsparRaster)

## Format

Feldsdpar - One (1) row per Feldspar composition, FeldsdparRaster - Raster Matrix

#### Author(s)

Nicholas Hamilton

#### <span id="page-12-0"></span>data\_Fragments 13

#### References

Elkins, L. T. & Grove, T. L. Ternary Feldspar Experiments and Thermodynamic Models American Mineralogist, Mineral Soc America, 1990, 75, 544-559

#### See Also

[Data](#page-0-0)

#### Examples

```
#Summarize the Feldspar Data
data(Feldspar)
summary(Feldspar)
#Plot Felspar Data
ggtern(data=Feldspar,aes(x=An,y=Ab,z=Or)) +
   geom_point()
# Plot Feldspar data and Underlying Raster Image
data(FeldsparRaster)
ggtern(Feldspar,aes(Ab,An,Or)) +
   theme_rgbw() +
   annotation_raster_tern(FeldsparRaster,xmin=0,xmax=1,ymin=0,ymax=1) +
   geom_point(size=5,aes(shape=Feldspar,fill=Feldspar),color='black') +
   scale_shape_manual(values=c(21,24)) +
    labs(title = "Demonstration of Raster Annotation")
```
data\_Fragments *Grantham and Valbel Rock Fragment Data*

#### **Description**

ABSTRACT: Chemical weathering influences the detrital composition of sand-size sediment derived from source areas subject to different amounts of precipitation in the Coweeta Basin, North Carolina. Of the grain types studied, rock fragments are most sensitive to chemical degradation; therefore, their abundance is the best indicator of cumulative weathering effects. Destruction of sand-size rock fragments by chemical weathering is a function of both the intensity and duration of chemical weathering experienced by grains in regoliths of the source area. In the Coweeta Basin, the intensity of chemical weathering is directly related to the climate via effective precipitation in individual subbasins, whereas the duration of chemical weathering is inversely related to the relief ratio of the watershe . Therefore, soils in watersheds with low-relief ratios and high discharge per unit area experience the most extensive chemical weathering, and sediments derived from these watersheds contain the lowest percentage of rock fragments. The effects of climate alone cannot explain the systematic variation of rock fragment abundance in sediments from the Coweeta Basin. The compositional imprint left on these sediments by chemical weathering is a function of both climate and topographic slope in the sediment source area.

#### Usage

```
data(Fragments)
```
#### Format

1row per point, Each point contains data on the following:

- 1. Watershed: By id: 2, 10, 34, 41, 13, 27, 32 or 37,
- 2. Position: By name: Tallulah or Coweeta,
- 3. CCWI: The Cumulative Chemical Weathering Index: numeric
- 4. Precipitation: Average Annual Precipitation, numeric
- 5. Discharge: Annual Average Discharge, numeric
- 6. Relief: Relief Ratio, numeric
- 7. GrainSize: Coarse Medium or Fine,
- 8. Sample: Field Sampling, A, B or C
- 9. Points: The number of points measured for each sample
- 10. Qm: Multicrystalline Quarts Amount, percentage
- 11. Qp: Polycrystalline Quarts Amount, percentage
- 12. Rf: Rock Fragments Amount, percentage
- 13. M: Mica Amount, percentage

#### Author(s)

Jeremy Hummon Grantham and Michael Anthony Velbel

## References

Grantham, Jeremy Hummon, and Michael Anthony Velbel. "The influence of climate and topography on rock-fragment abundance in modern fluvial sands of the southern Blue Ridge Mountains, North Carolina." Journal of Sedimentary Research 58.2 (1988).

```
data(Fragments)
ggtern(Fragments,aes(Qm+Qp,Rf,M,colour=Sample)) +
 geom_density_tern(h=2,aes(fill=..level..),
 expand=0.75,alpha=0.5,bins=5) +
 geom_point(aes(shape=Position,size=Relief)) +
 theme_bw(base_size=8) +
 theme_showarrows() +
 custom_percent('%') +
 labs(title = "Grantham and Valbel Rock Fragment Data",
      x = "Q_{m+p}", xarrow = "Quartz (Multi + Poly)",
      y = "R_f", yarrow = "Rock Fragments",
      z = "M", zarrow = "Mica") +
 theme_latex() +
 facet_wrap(~Sample,nrow=2)
```
<span id="page-14-0"></span>data\_SkyeLava *Aichisons Skye Lavas*

#### **Description**

AFM compositions of 23 aphyric Skye lavas.

#### Format

1 row per point, 23 points in total, Each point contains data on the following:

- 1. No: ID, S1 to S23
- 2. A: Percent Na2O+K2O ,
- 3. F: Percent Fe2O3
- 4. F: Percent MgO

#### Author(s)

J. Aitchison

#### References

Aitchison, J. The statistical analysis of compositional data Chapman and Hall London, 1986, pp360

```
# Emulate & Enhance plot produced in Fig. 3, pg 7 of:
# Martin-Fernandez, J.; Chacon-Duran, J. & Mateu-Figueras, G.
# Updating on the kernel density estimation for compositional data
# Proceedings of 17th Conference IASC-ERSS, Compstat, Roma,(Italy), 2006, 713-720
data(SkyeLava)
breaks = c(.01,.05,.10,.25,.5,.75,.9,.95,.99)
ggtern(SkyeLava,aes(F,A,M)) +
theme_bw() +theme_showarrows() +
theme_latex() +
theme(tern.panel.grid.minor = element_blank(),
     tern.panel.grid.major = element_line(linetype='dotted',color='darkgray'),
      tern. axis. text = element\_text(size=8)) +geom_density_tern() +
     geom_point() +
     limit_tern(breaks = breaks,
                labels = sprintf("%.2f",breaks)) +
labs(title = "Aphyric Skye Lavas",
     subtitle = "AFM Compositions of 23 samples",
     Tarrow = "A = Na_2O + K_2O",Larrow = "F = Fe_20_3",Rarrow = "M = Mgo")
```
#### <span id="page-15-0"></span>Description

This dataset was issued by the United States Department of Agriculture (USDA) in the form of a ternary diagram, this original ternary diagram has been converted to numerical data and included here.

### Usage

data(USDA)

## Format

1row per point, many points per classification representing the extremes of the area.

#### Author(s)

United States Department of Agriculture (USDA) Nicholas Hamilton

#### Source

Soil Mechanics Level 1, Module 3, USDA Textural Classification Study Guide

#### See Also

#### [ggtern datasets](#page-0-0)

```
#Load the Libraries
library(ggtern)
library(plyr)
#Load the Data.
data(USDA)
#Put tile labels at the midpoint of each tile.
USDA.LAB <- ddply(USDA,"Label",function(df){
  apply(df[,1:3],2,mean)
})
#Tweak
USDA.LAB$Angle = sapply(as.character(USDA.LAB$Label),function(x){
    switch(x,"Loamy Sand"=-35,0)
})
```
## <span id="page-16-0"></span>data\_WhiteCells 17

```
#Construct the plot.
ggtern(data=USDA,aes(Sand,Clay,Silt,color=Label,fill=Label)) +
 geom_polygon(alpha=0.75,size=0.5,color="black") +
 geom_mask() +
 geom_text(data=USDA.LAB,aes(label=Label,angle=Angle),color="black",size=3.5) +
 theme_rgbw() +
 theme_showsecondary() +
 theme_showarrows() +
 weight_percent() +
 guides(fill='none') +
 theme_legend_position("topleft") +
 labs(title = "USDA Textural Classification Chart",
      fill = "Textural Class",
      color = "Textural Class")
```
data\_WhiteCells *Aichisons White Cells*

#### Description

White-cell compositions of 30 blood cells by two different methods

#### Format

1 row per point, 60 points in total, 2 experiments x 30 points each, Each point contains data on the following:

- 1. No: ID, S1 to S30
- 2. Experiment: MicroscopicInspection or ImageAnalysis
- 3. G: Fraction Granulocytes
- 4. L: Fraction Lymphocytes
- 5. M: Fraction Monocytes

#### Author(s)

J. Aitchison

#### References

Aitchison, J. The statistical analysis of compositional data Chapman and Hall London, 1986, pp366

```
data(WhiteCells)
  ggtern(WhiteCells,aes(G,L,M)) +
  geom_density_tern(aes(color=Experiment)) +
  geom_point(aes(shape=Experiment)) +
  facet_wrap(~Experiment,nrow=2)
```
<span id="page-17-0"></span>

#### Description

Each Geom has an associated function that draws the key when the geom needs to be displayed in a legend. These are the options built into ggplot2.

## Usage

draw\_key\_crosshair\_tern(data, params, size)

draw\_key\_Tmark(data, params, size)

draw\_key\_Lmark(data, params, size)

draw\_key\_Rmark(data, params, size)

draw\_key\_Tline(data, params, size)

draw\_key\_Lline(data, params, size)

draw\_key\_Rline(data, params, size)

draw\_key\_Tiso(data, params, size)

draw\_key\_Liso(data, params, size)

draw\_key\_Riso(data, params, size)

draw\_key\_point\_swap(data, params, size)

## Arguments

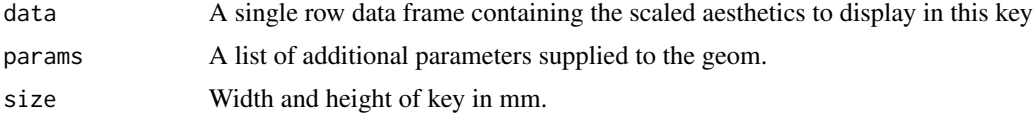

#### Value

A grid grob.

#### Author(s)

Nicholas Hamilton

#### <span id="page-18-0"></span>geom\_confidence\_tern *Confidence Interval*

## <span id="page-18-1"></span>Description

Calculates the confidence intervals, via the Mahalnobis Distance and use of the [Log-Ratio](#page-0-0) Transformation

Statistic

## Usage

```
geom_confidence_tern(
 mapping = NULL,data = NULL,stat = "ConfidenceTern",
 position = "identity",
  ...,
 lineend = "butt",
  linejoin = "round",
  linemitre = 1,
 na.rm = FALSE,
  show.legend = NA,
  inherit.aes = TRUE
)
stat_confidence_tern(
 mapping = NULL,
 data = NULL,
 geom = "ConfidenceTern",
 position = "identity",
  ...,
 contour = TRUE,
 n = 100.
 h = NULL,na.rm = FALSE,
 breaks = c(0.5, 0.9, 0.95),
  show.legend = NA,
  inherit.aes = TRUE
)
```
#### Arguments

mapping Set of aesthetic mappings created by [aes\(\)](#page-0-0). If specified and inherit.aes = TRUE (the default), it is combined with the default mapping at the top level of the plot. You must supply mapping if there is no plot mapping.

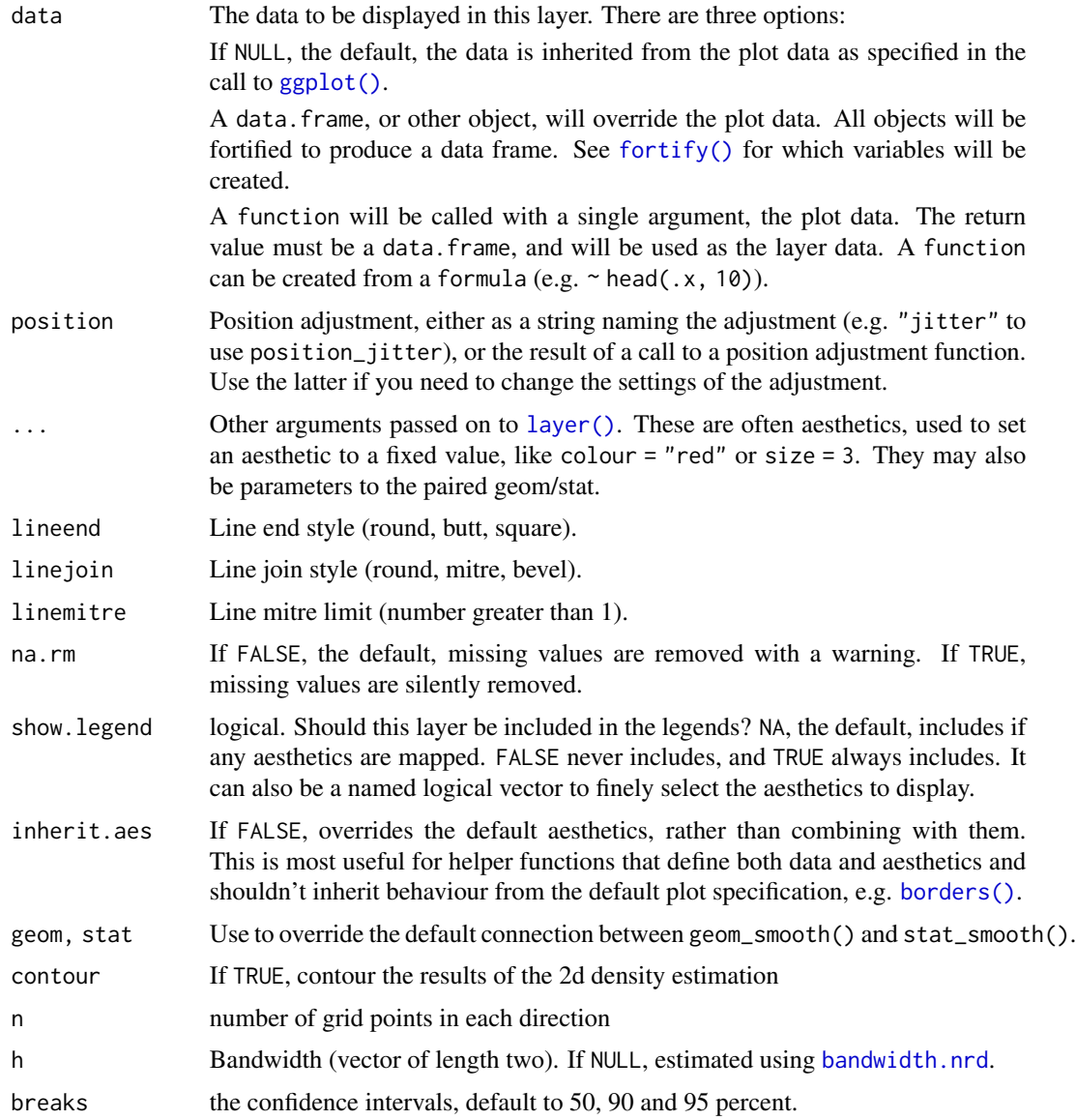

## Aesthetics

geom\_ConfidenceTernunderstands the following aesthetics (required aesthetics are in bold):

- x
- y
- alpha
- colour
- linetype
- size

<span id="page-20-0"></span>geom\_crosshair\_tern 21

#### Computed variables

Same as [stat\\_contour](#page-0-0)

#### Author(s)

Nicholas Hamilton

#### Examples

```
data(Feldspar)
ggtern(data=Feldspar,aes(An,Ab,Or)) +
  geom_point() +
  geom_confidence_tern()
```
<span id="page-20-1"></span>geom\_crosshair\_tern *Ternary Crosshairs*

#### <span id="page-20-2"></span>Description

A new geometry, geom\_crosshair\_tern is one that that marks on the respective axes, the values of each data point. We also include additional geometries geom\_Tmark, geom\_Rmark and geom\_Lmark – to render only the respective axis component of the abovementioned crosshair.

## Usage

```
geom_crosshair_tern(
 mapping = NULL,data = NULL,
  stat = "identity",
 position = "identity",
  ...,
  arrow = NULL,lineend = "butt",
  na.rm = FALSE,
  show.legend = NA,
  inherit.aes = TRUE
)
geom_Tmark(
 mapping = NULL,
 data = NULL,
  stat = "identity",
 position = "identity",
  arrow = NULL,lineend = "butt",
  na.rm = FALSE,show.legend = NA,
```

```
inherit.aes = TRUE,
  ...
\mathcal{L}geom_Lmark(
 mapping = NULL,
 data = NULL,stat = "identity",
 position = "identity",
 arrow = NULL,
 lineend = "butt",
 na.rm = FALSE,
 show.legend = NA,
  inherit.aes = TRUE,
  ...
)
geom_Rmark(
 mapping = NULL,
 data = NULL,stat = "identity",position = "identity",
 arrow = NULL,
 lineend = "butt",
 na.rm = FALSE,show.legend = NA,
  inherit.aes = TRUE,
  ...
```
 $\mathcal{L}$ 

## Arguments

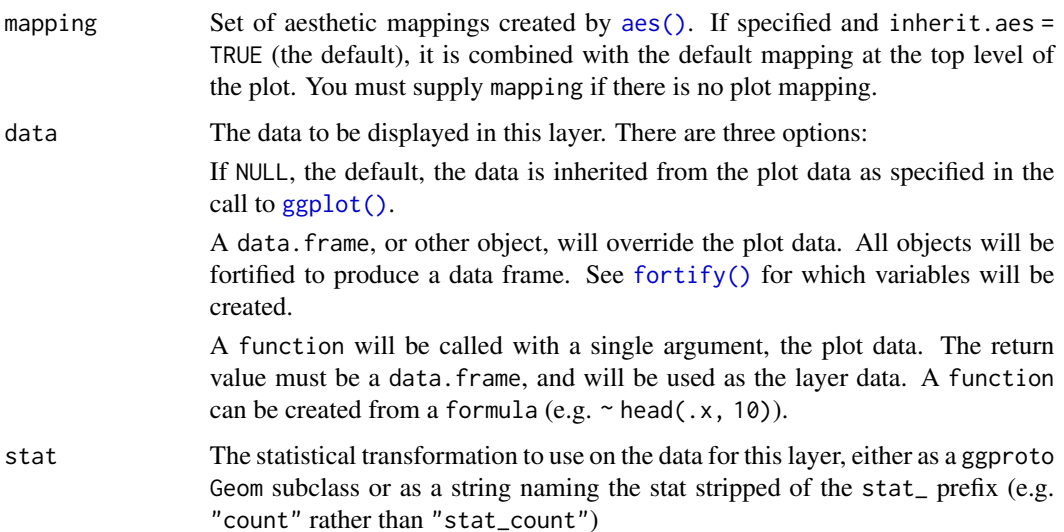

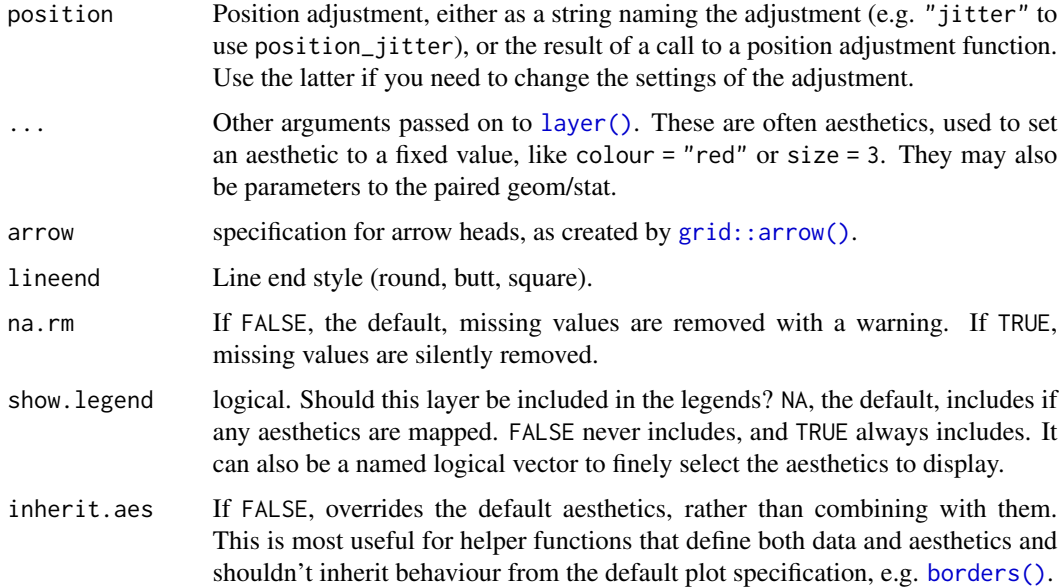

## Aesthetics

geom\_crosshair\_ternunderstands the following aesthetics (required aesthetics are in bold):

- x
- y
- z
- alpha
- colour
- linetype
- size

## Author(s)

Nicholas Hamilton

```
set.seed(1)
df = data.frame(x=runif(10),y=runif(10),z=runif(10))
base = g^{tern(df,aes(x,y,z)) + geom\_point()base + geom_crosshair_tern()
base + geom_Tmark()
base + geom_Rmark()
base + geom_Lmark()
```
<span id="page-23-1"></span><span id="page-23-0"></span>geom\_density\_tern *Density Estimate (ggtern version)*

## <span id="page-23-2"></span>Description

Perform a 2D kernel density estimatation using kde2d and display the results with contours. This can be useful for dealing with overplotting. Additional weight aesthetic (see aesthetic section below) permits better weighting if desired

#### Usage

```
geom_density_tern(
  mapping = NULL,data = NULL,stat = "DensityTern",
  position = "identity",
  ...,
  lineend = "butt",
  linejoin = "round",
  linemitre = 1,
  na.rm = FALSE,
  show.legend = NA,
  inherit.aes = TRUE
\lambdastat_density_tern(
  mapping = NULL,
  data = NULL,geom = "density_tern",
  position = "identity",
  ...,
  contour = TRUE,
  n = 100,
  h = NULL,bdl = 0,
  bdl.val = NA,na.rm = FALSE,
  show.legend = NA,
  inherit.aes = TRUE,
  weight = 1,
  base = "ilr",expand = c(0.5, 0.5)\lambda
```
#### Arguments

mapping Set of aesthetic mappings created by  $aes()$ . If specified and inherit.aes = TRUE (the default), it is combined with the default mapping at the top level of

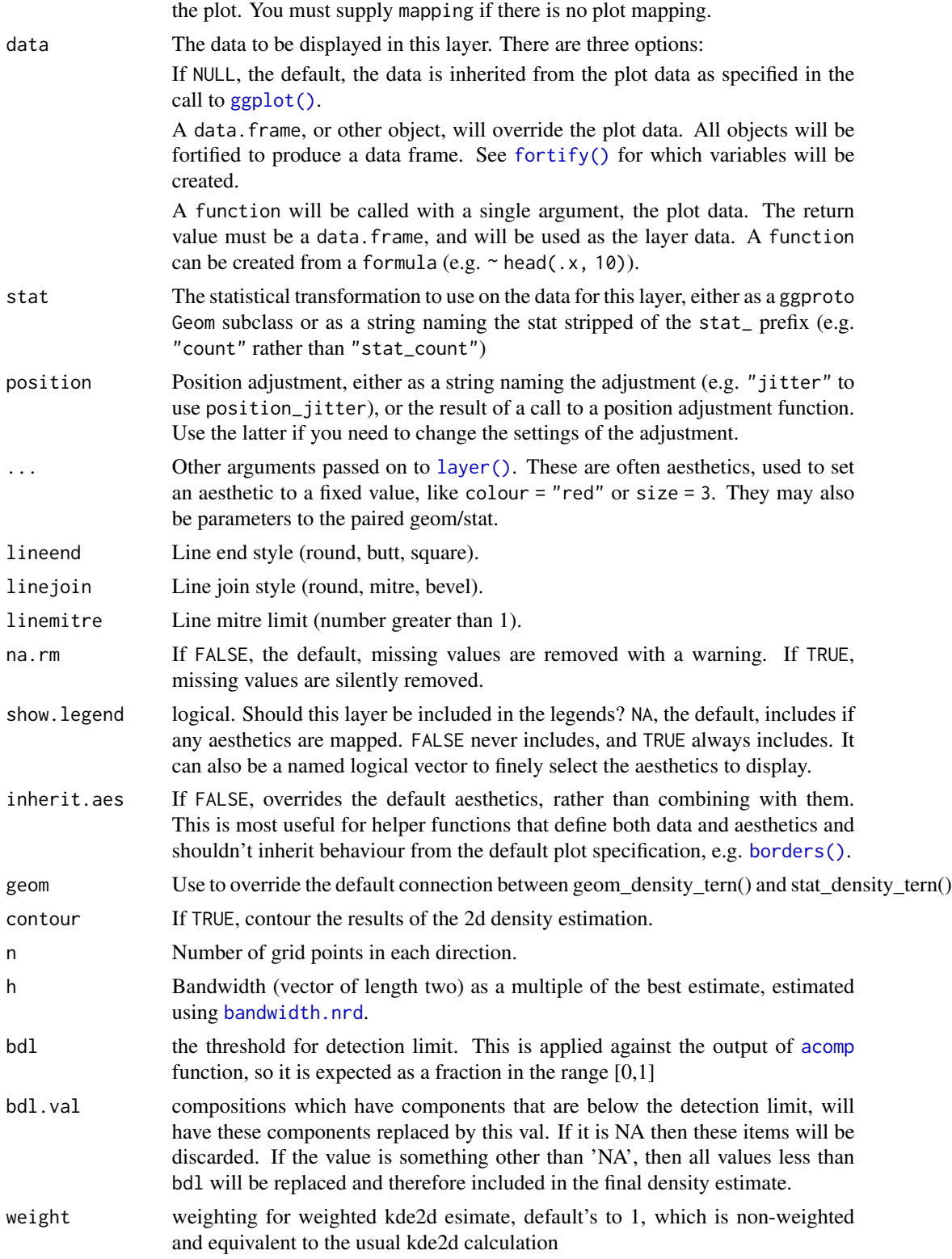

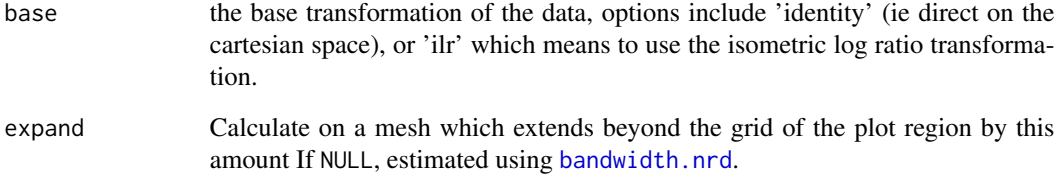

## Aesthetics

geom\_density\_ternunderstands the following aesthetics (required aesthetics are in bold):

- x
- y
- alpha
- colour
- linetype
- size
- weight

#### Author(s)

Nicholas Hamilton

```
#Plot Density Estimate, on isometric log ratio transformation of original data
data('Feldspar')
ggtern(Feldspar,aes(Ab,An,Or)) +
geom_density_tern(aes(color=..level..),bins=5) +
geom_point()
#Plot Density Estimate w/ Polygon Geometry
data('Feldspar')
ggtern(data=Feldspar,aes(Ab,An,Or)) +
   stat_density_tern(
       geom='polygon',
       aes(fill=..level..),
       bins=5,
       color='grey') +
   geom_point()
```
<span id="page-26-0"></span>

#### <span id="page-26-1"></span>Description

geom\_errorbarT, geom\_errorbarL and geom\_errorbarR are geometries to render error bars for the top, left and right apex species respectively, analogous to [geom\\_errorbar](#page-0-0) and/or [geom\\_errorbarh](#page-0-0) as provided in the base ggplot2 package.

#### Usage

```
geom_errorbarT(
 mapping = NULL,
 data = NULL,stat = "identity",
 position = "identity",
  ...,
 arrow = NULL,
 lineend = "butt",
 na.rm = FALSE,show.legend = NA,
  inherit.aes = TRUE
)
geom_errorbarL(
 mapping = NULL,
 data = NULL,
 stat = "identity",
 position = "identity",
 arrow = NULL,
 lineend = "butt",
 na.rm = FALSE,show.legend = NA,
  inherit.aes = TRUE,
  ...
\lambdageom_errorbarR(
 mapping = NULL,
 data = NULL,
 stat = "identity",
 position = "identity",
  arrow = NULL,
 lineend = "butt",na.rm = FALSE,show.legend = NA,
  inherit.aes = TRUE,
```
...  $\mathcal{L}$ 

## Arguments

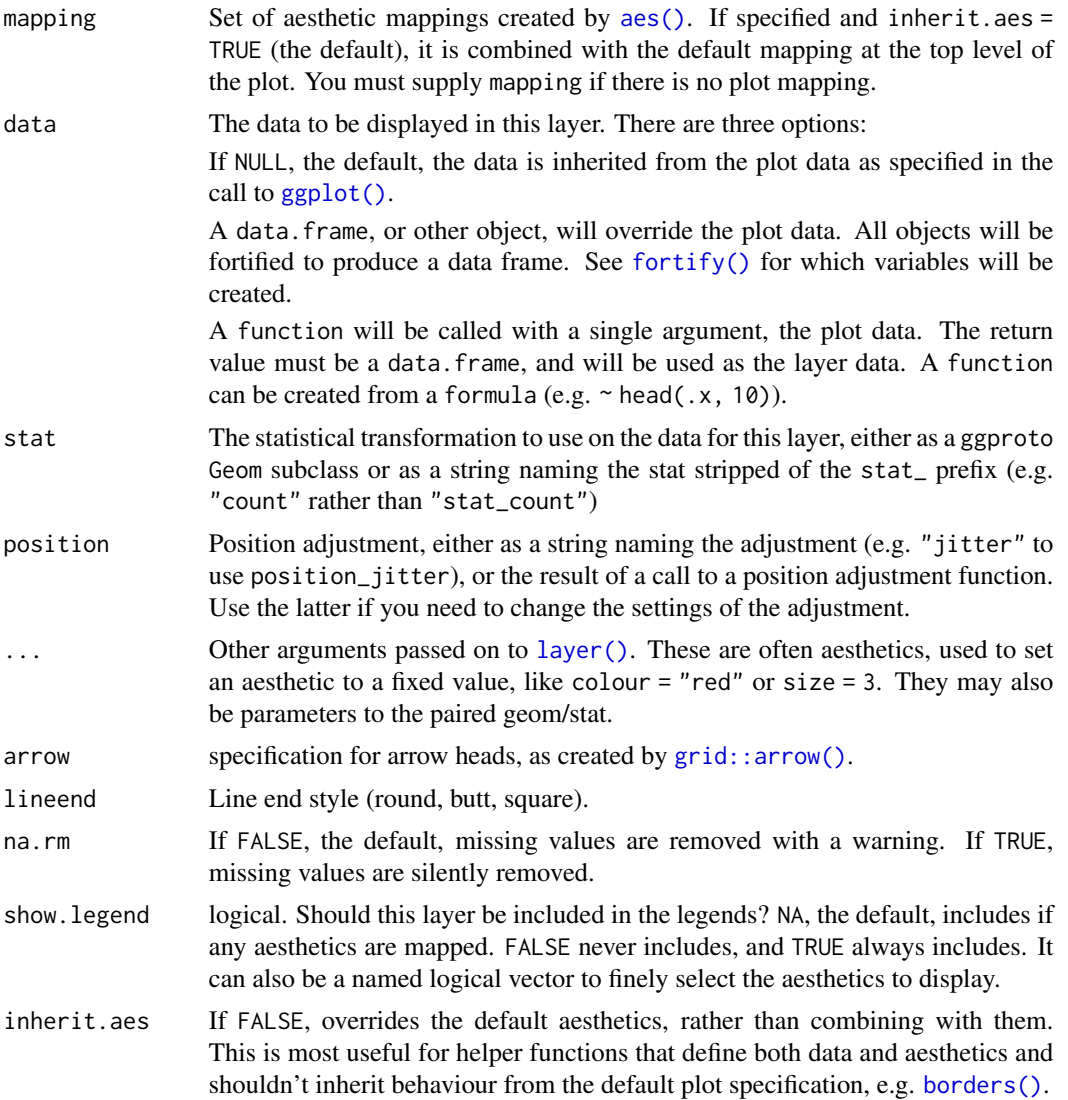

# Aesthetics (geom\_errorbarT)

geom\_errorbartunderstands the following aesthetics (required aesthetics are in bold):

- Tmax
- Tmin
- x
- y

## geom\_errorbarX 29

• z

- alpha
- colour
- linetype
- linewidth

## Aesthetics (geom\_errorbarL)

geom\_errorbarlunderstands the following aesthetics (required aesthetics are in bold):

- Lmax
- Lmin
- x
- y
- z
- alpha
- colour
- linetype
- linewidth

## Aesthetics (geom\_errorbarR)

geom\_errorbarrunderstands the following aesthetics (required aesthetics are in bold):

- Rmax
- Rmin
- x
- y
- z
- alpha
- colour
- linetype
- linewidth

#### Author(s)

Nicholas Hamilton

## Examples

```
#Example with Dummy Data.
tmp < - data.frame(x=1/3,y=1/3,
z=1/3,
Min=1/3-1/6,
Max=1/3+1/6)
ggtern(data=tmp,aes(x,y,z)) +
  geom_point() +
  geom_errorbarT(aes(Tmin=Min,Tmax=Max),colour='red')+
  geom_errorbarL(aes(Lmin=Min,Lmax=Max),colour='green')+
  geom_errorbarR(aes(Rmin=Min,Rmax=Max),colour='blue')
```
<span id="page-29-1"></span>geom\_hex\_tern *Hexbin (ggtern version).*

## <span id="page-29-2"></span>Description

Divides the plane into regular hexagons, counts the number of cases in each hexagon, and then (by default) maps the number of cases to the hexagon fill. Hexagon bins avoid the visual artefacts sometimes generated by the very regular alignment of  $[geom\_bin2d()].$ 

#### Usage

```
geom_hex_tern(
  mapping = NULL,
  data = NULL,
  stat = "hex_tern",
  position = "identity",
  ...,
  fun = sum,
  na.rm = FALSE,show.legend = NA,
  inherit.aes = TRUE
\lambdastat_hex_tern(
  mapping = NULL,
  data = NULL,geom = "hex_tern",
  position = "identity",
  ...,
  bins = 30,
  fun = sum,
  binwidth = NULL,
  na.rm = FALSE,show.legend = NA,
  inherit.aes = TRUE
)
```
<span id="page-29-0"></span>

#### Arguments

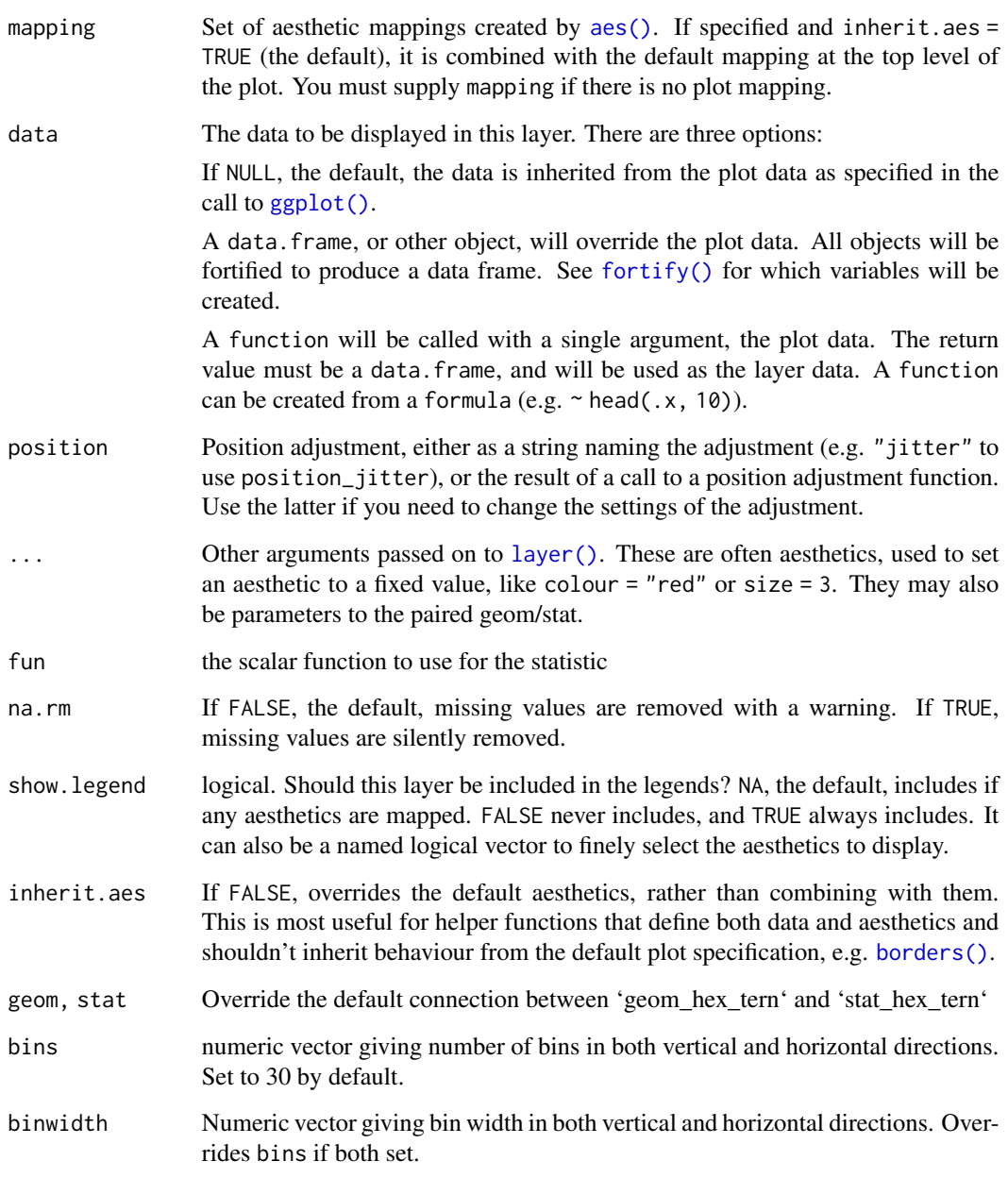

## Details

This geometry is loosely based on the base ggplot2 geom\_hex, with a few subtle (but advantageous differences). The user can control the border thickness of the hexagonal polygons using the size aesthetic. The user can also control the particular statistic to use, by defining the fun argument (sum by default), which by default is applied over a value of 1 per point, however, this can also be mapped to a data variable via the 'value' mapping.

## Aesthetics

@section Aesthetics: geom\_hex()understands the following aesthetics (required aesthetics are in bold):

- [x](#page-0-0)
- [y](#page-0-0)
- [alpha](#page-0-0)
- [colour](#page-0-0)
- [fill](#page-0-0)
- [group](#page-0-0)
- [linetype](#page-0-0)
- [linewidth](#page-0-0)

Learn more about setting these aesthetics in vignette("ggplot2-specs").

#### Examples

```
set.seed(1)
n = 1000
df = data frame(x = runif(n)),y = runif(n),z = runif(n),wt = runif(n)#Equivalent of Hexbin
ggtern(df,aes(x,y,z)) +geom_hex_tern(binwidth=0.1)
#Calculate Mean of variable wt
ggtern(df,aes(x,y,z)) +
     geom_hex_tern(binwidth=0.05,
                  aes(value=wt),
                   fun=mean)
#Custom functions, for ex. discrete output...
myfun = function(x) sample(LETTERS,1)
ggtern(df,aes(x,y,z)) +
     geom_hex_tern(binwidth=0.05,
                   fun=myfun)
```
<span id="page-31-1"></span>geom\_interpolate\_tern *Ternary Interpolation*

#### <span id="page-31-2"></span>Description

This is the heavily requested geometry for interpolating between ternary values, results being rendered using contours on a ternary mesh.

<span id="page-31-0"></span>

## Usage

```
geom_interpolate_tern(
 mapping = NULL,
 data = NULL,stat = "InterpolateTern",
 position = "identity",
  ...,
 method = "auto",formula = value \sim poly(x, y, degree = 1),
  lineend = "butt",
  linejoin = "round",
 linemitre = 1,
 na.rm = FALSE,show.legend = NA,
  inherit.aes = TRUE
\mathcal{L}stat_interpolate_tern(
 mapping = NULL,
 data = NULL,geom = "interpolate_tern",
 position = "identity",
  ...,
 method = "auto",na.rm = FALSE,
  show.legend = NA,
  inherit.aes = TRUE,
 n = 80,
 formula = value \sim poly(x, y, degree = 1),
 base = "i1r")
```
#### Arguments

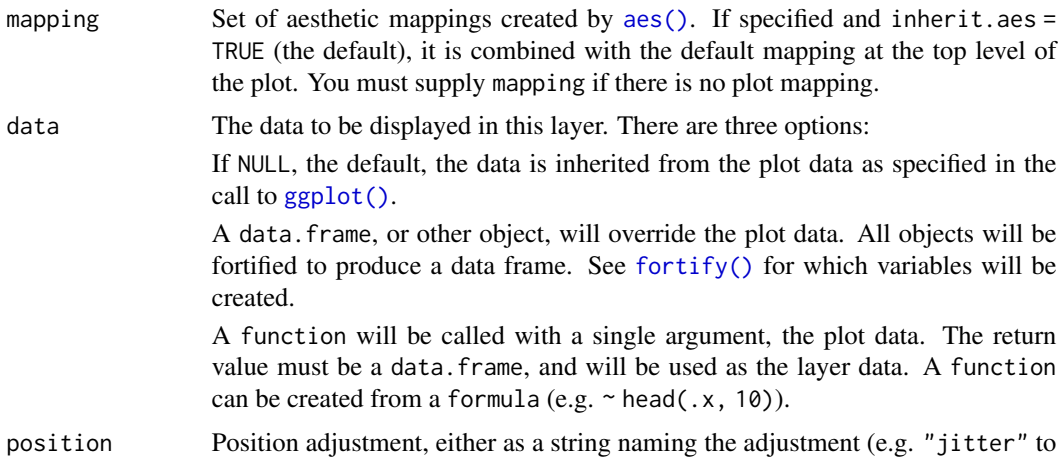

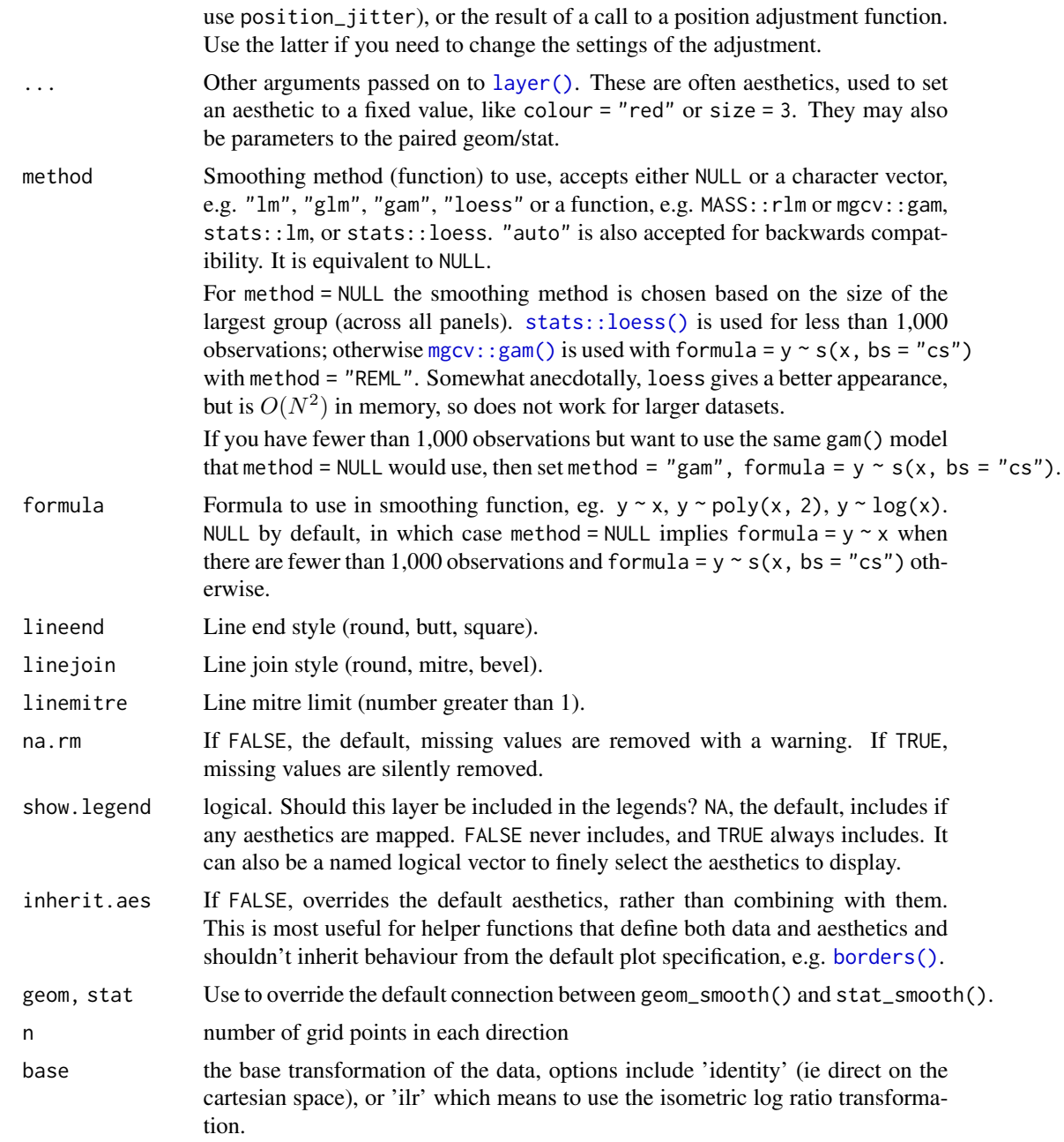

## Aesthetics

geom\_InterpolateTernunderstands the following aesthetics (required aesthetics are in bold):

- x
- y
- alpha
- <span id="page-34-0"></span>• colour
- linetype
- size

#### Author(s)

Nicholas Hamilton

#### Examples

```
data(Feldspar)
ggtern(Feldspar,aes(Ab,An,Or,value=T.C)) +
stat_interpolate_tern(geom="polygon",
                    formula=value~x+y,
                     method=lm,n=100,
                     breaks=seq(0,1000,by=100),
                     aes(fill=..level..),expand=1) +
                     geom_point()
```
<span id="page-34-1"></span>geom\_label\_viewport *Draw Label at Relative Position on Viewport*

## Description

Since it is sometimes counter intuitive for working with ternary or other non-cartesian coordinates in the event that the the user wishes to place a label-geometry based on visual inspection, this geometry positions such text item at a fraction from  $x=[0,1]$  and  $y=[0,1]$  of the viewport in x and y cartesian coordinates.

## Usage

```
geom_label_viewport(
 mapping = NULL,
 data = NULL,
  stat = "identity",
 position = "identity",
  ...,
  hjust = "inward",
  vjust = "inward",parse = FALSE,
  label.padding = unit(0.25, 'lines'),label.r = unit(0.15, "lines").label.size = 0.25,
  na.rm = FALSE,show.legend = NA,
  inherit.aes = TRUE
)
```
# Arguments

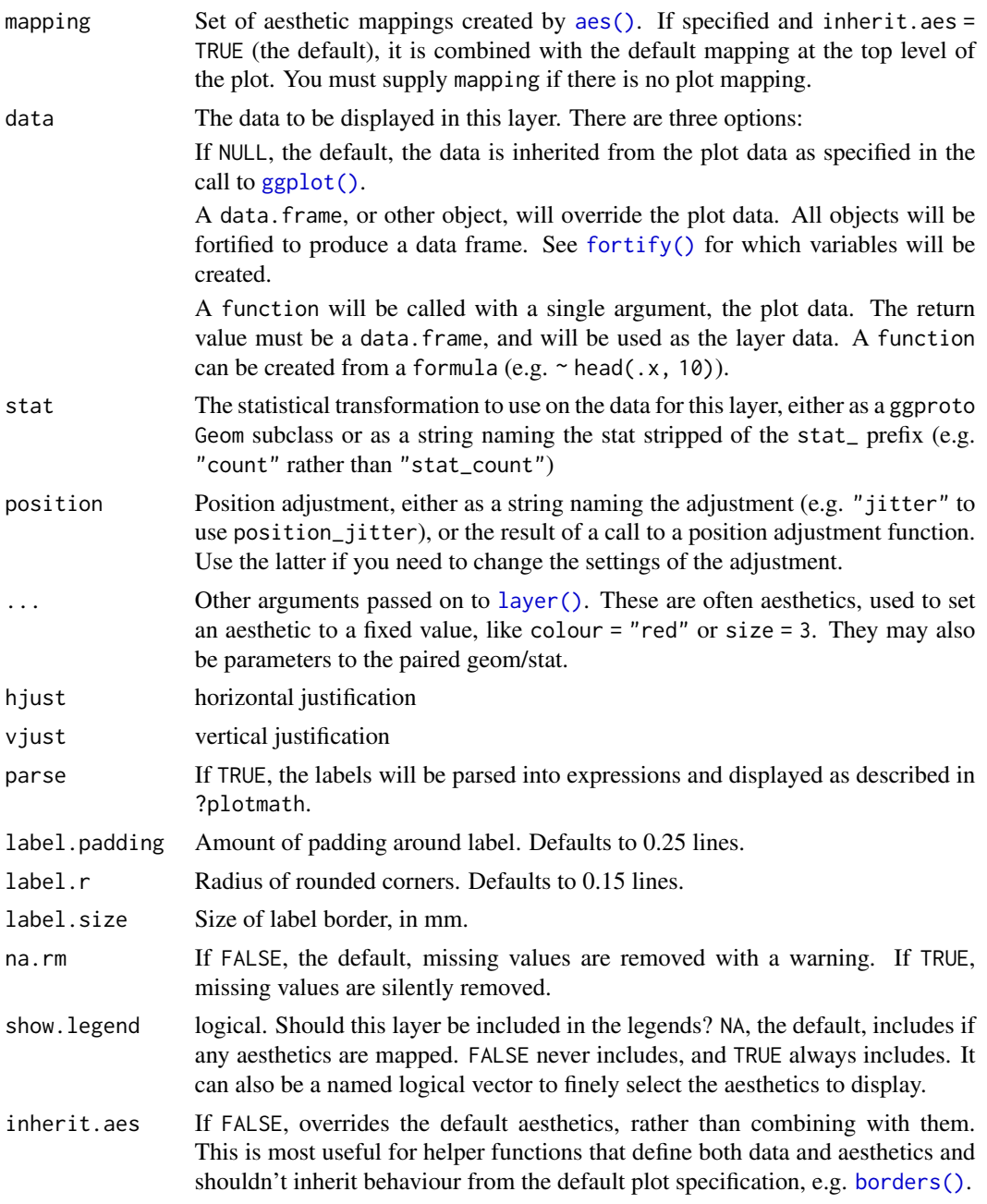

## Aesthetics

geom\_Labelunderstands the following aesthetics (required aesthetics are in bold):

• label

• x
- y
- alpha
- angle
- colour
- family
- fill
- fontface
- hjust
- lineheight
- size
- vjust

#### Author(s)

Nicholas Hamilton

#### See Also

[geom\\_label](#page-0-0)

#### Examples

```
library(ggplot2)
data(Feldspar)
base = ggtern(data=Feldspar,aes(Ab,An,Or)) +
  geom_mask() +
  geom_point() +
  geom_label_viewport(x=0.5,y=0.5,label="Middle",color='red') +
  geom_label_viewport(x=1.0,y=1.0,label="Top Right",color='blue') +
  geom_label_viewport(x=0.0,y=0.0,label="Bottom Left",color='green') +
  geom_label_viewport(x=0.0,y=1.0,label="Top Left",color='orange') +
  geom_label_viewport(x=1.0,y=0.0,label="Bottom Right",color='magenta')
base
```
#### base +

geom\_label\_viewport(x=0.9,y=0.5,label="Clipping Turned Off",color='purple',hjust=0,clip='on')

#### base +

geom\_label\_viewport(x=0.9,y=0.5,label="Clipping Turned Off",color='purple',hjust=0,clip='off')

#### Description

This function creates a manual clipping mask, which in turn suppresses the standard clipping mask that would otherwise be rendered in the foregound rendering procedure, giving the user control over the exact placement with respect to other layers. For example, the user may wish to have the clipping mask placed after the geom\_point(...) layer, but before the geom\_label(...) layer, this situation has been demonstrated in the example below. In the event that the user wishes to suppress the mask altogether, then a convenience function has been provided, theme\_nomask().

#### Usage

geom\_mask()

#### Author(s)

Nicholas Hamilton

#### Examples

```
data(Feldspar)
x = ggtern(Feldspar,aes(Ab,An,Or,label=Experiment)) + geom_point()
#Default Behaviour
x + geom_label()
#Insert manual mask before the labels, to prevent them being truncated
x + geom_point(size=6) + geom_mask() + geom_label()
```
geom\_mean\_ellipse *Mean Ellipse*

#### Description

Produce ellipses from a mean and a variance of ternary compositional data, based off the function included in the [compositions](#page-0-0) package.

```
geom_mean_ellipse(
 mapping = NULL,data = NULL,stat = "MeanEllipse",
  position = "identity",
```

```
...,
 lineend = "butt",
 linejoin = "round",
 linemitre = 1,
 na.rm = FALSE,
 show.legend = NA,
 inherit.aes = TRUE
\mathcal{L}stat_mean_ellipse(
 mapping = NULL,
 data = NULL,geom = "MeanEllipse",
 position = "identity",
  ...,
 steps = 72,
 r = 1,
 na.rm = FALSE,show.legend = NA,
 inherit.aes = TRUE
)
```
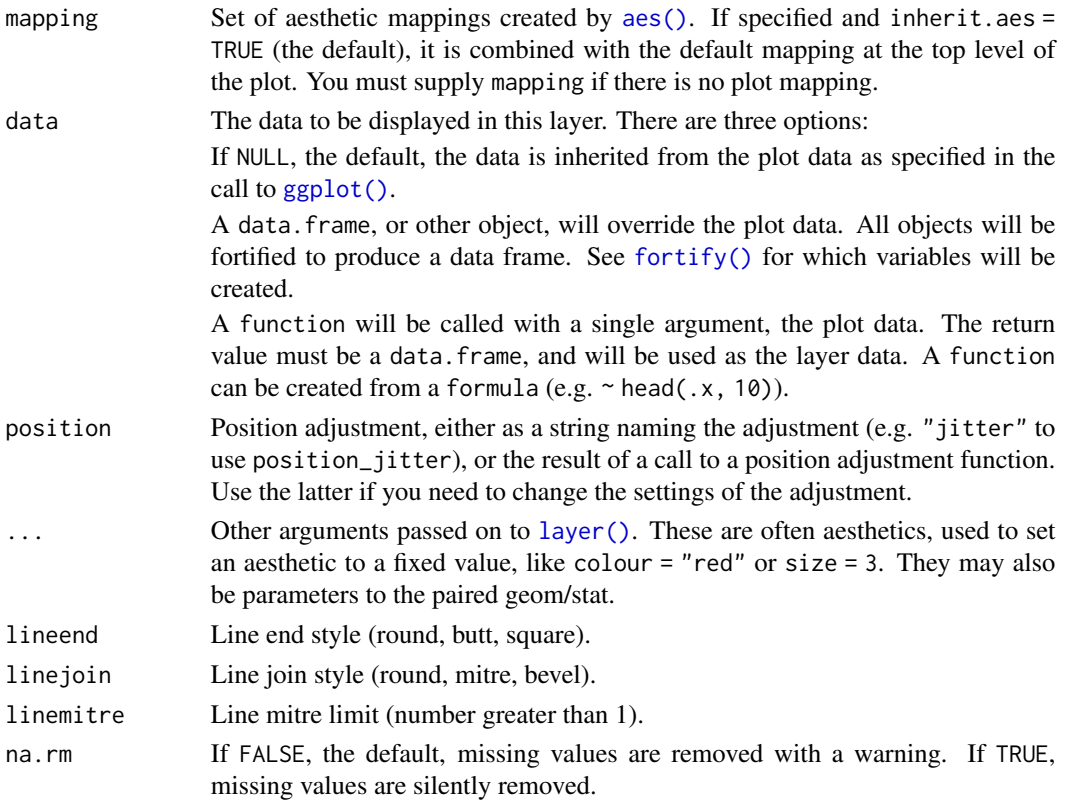

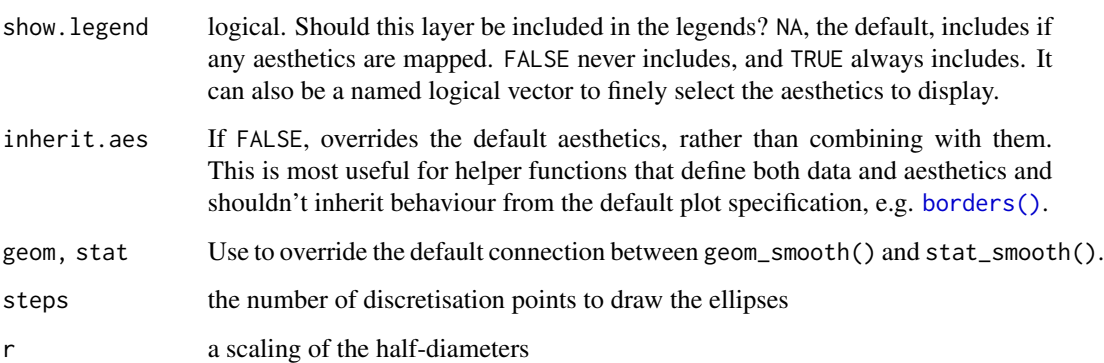

# Aesthetics

geom\_MeanEllipseunderstands the following aesthetics (required aesthetics are in bold):

- x
- y
- alpha
- colour
- linetype
- size

# Computed variables

Same as [stat\\_contour](#page-0-0)

# Author(s)

Nicholas Hamilton & Ashton Drew

# Examples

```
data(Feldspar)
  ggtern(data=Feldspar,aes(An,Ab,Or)) +
   geom_point() +
   geom_mean_ellipse()
data(Feldspar)
ggtern(data=Feldspar,aes(Ab,An,Or)) +
  theme_bw() +
  stat_mean_ellipse(geom='polygon',steps=500,fill='red',color='black') +
  geom_point()
```
#### Description

The geom\_point\_swap geometry is used to create scatterplots, however, this version swaps the colour and the fill mappings. Useful if the fill mapping is already occupied (say with existing polygon geometry), this geometry will allow points of shape 21-25 to use colour mapping for the center colour, and fill mapping for the border.

# Usage

```
geom_point_swap(
 mapping = NULL,
 data = NULL,
 stat = "identity",
 position = "identity",
  ...,
 na.rm = FALSE,show.legend = NA,
  inherit.aes = TRUE
)
```
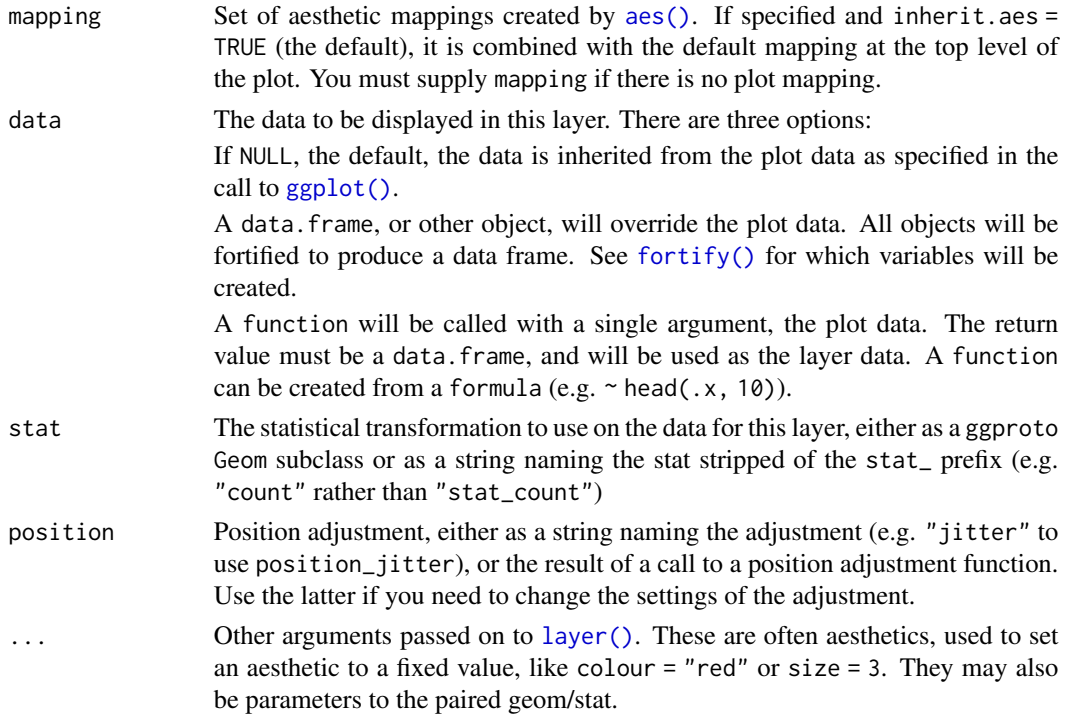

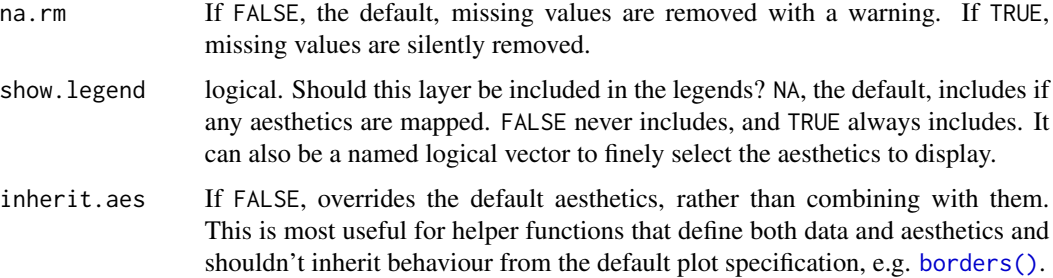

# Author(s)

Nicholas Hamilton

# Examples

```
data(Feldspar)
ggtern(Feldspar,aes(Ab,An,Or)) +
stat_confidence_tern(geom='polygon',aes(fill=..level..),color='white') +
geom_mask() +
geom_point_swap(aes(colour=T.C,shape=Feldspar),fill='black',size=5) +
scale_shape_manual(values=c(21,24)) +
scale_color_gradient(low='green',high='red') +
labs(title="Feldspar",color="Temperature",fill='Confidence')
```
geom\_polygon\_closed *Closed Polygons*

# Description

A little like geom\_area, in the sense that polygons are either upper or lower closed based on the starting and finishing points index.

```
geom_polygon_closed(
 mapping = NULL,
  data = NULL,
  stat = "identity",
 position = "identity",
  ...,
 na.rm = FALSE,
  show.legend = NA,
  inherit.aes = TRUE,
  closure = "none"
)
```
# Arguments

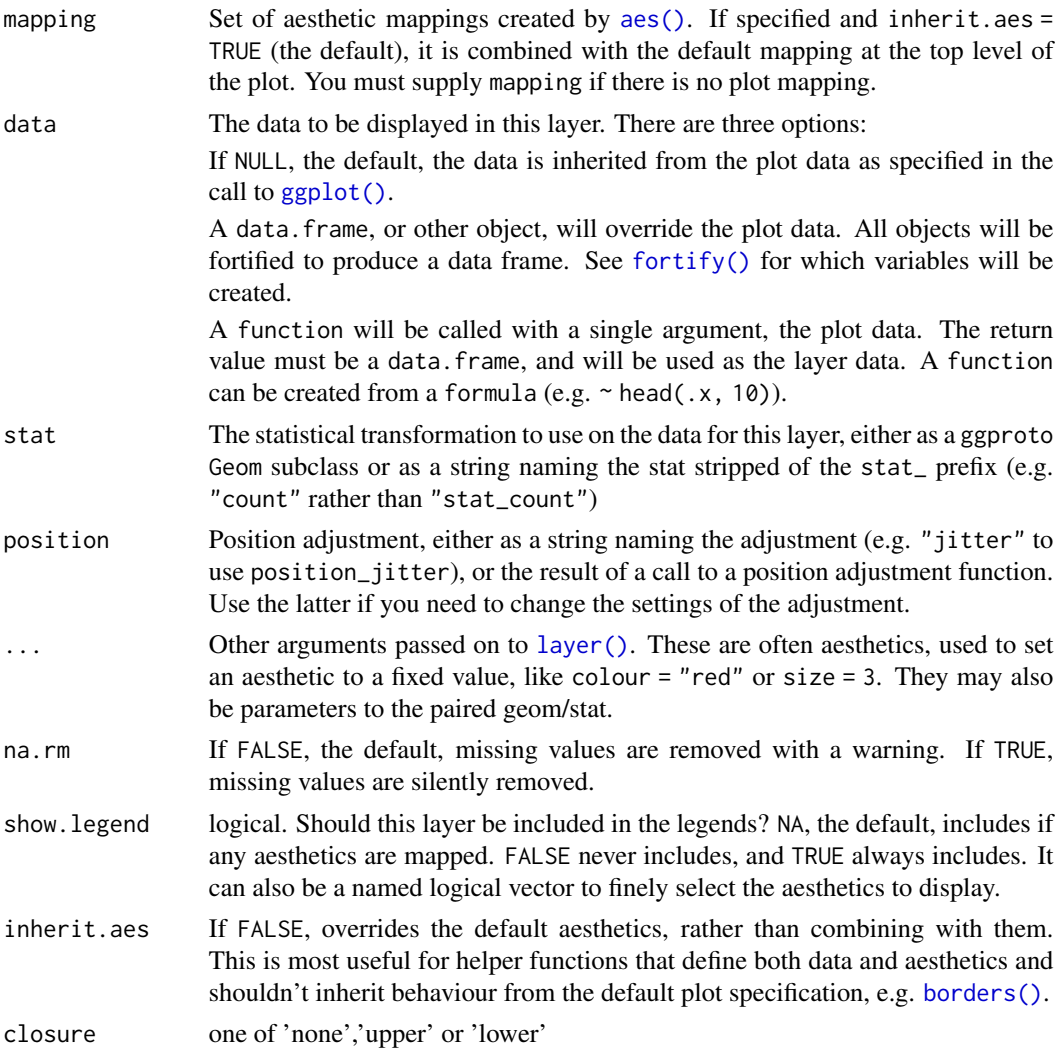

# Author(s)

Nicholas Hamilton

geom\_smooth\_tern *Add a Smoothed Conditional Mean.*

# Description

Aids the eye in seeing patterns in the presence of overplotting. geom\_smooth\_tern and stat\_smooth\_tern are effectively aliases: they both use the same arguments. Use geom\_smooth\_tern unless you want to display the results with a non-standard geom.

# Usage

```
geom_smooth_tern(
 mapping = NULL,
 data = NULL,position = "identity",
  ...,
 method = "auto",formula = y \sim x,
  se = TRUE,na.rm = FALSE,show.legend = NA,
  inherit.aes = TRUE,
  expand = c(0.5, 0.5))
stat_smooth_tern(
 mapping = NULL,data = NULL,position = "identity",
  ...,
 method = "auto",formula = y \sim x,
  se = TRUE,n = 80,span = 0.75,
  fullrange = FALSE,
  level = 0.95,method.args = list(),
 na.rm = FALSE,show.legend = NA,
  inherit.aes = TRUE,
  expand = c(0.5, 0.5)\mathcal{L}
```
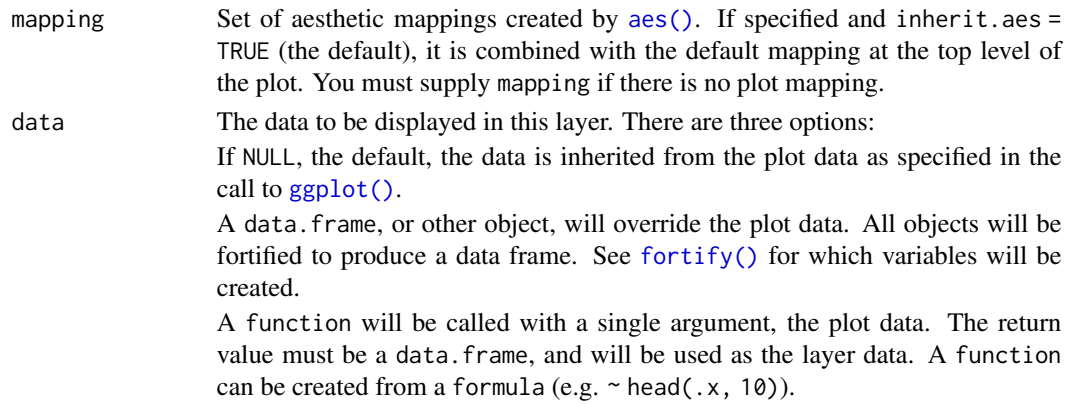

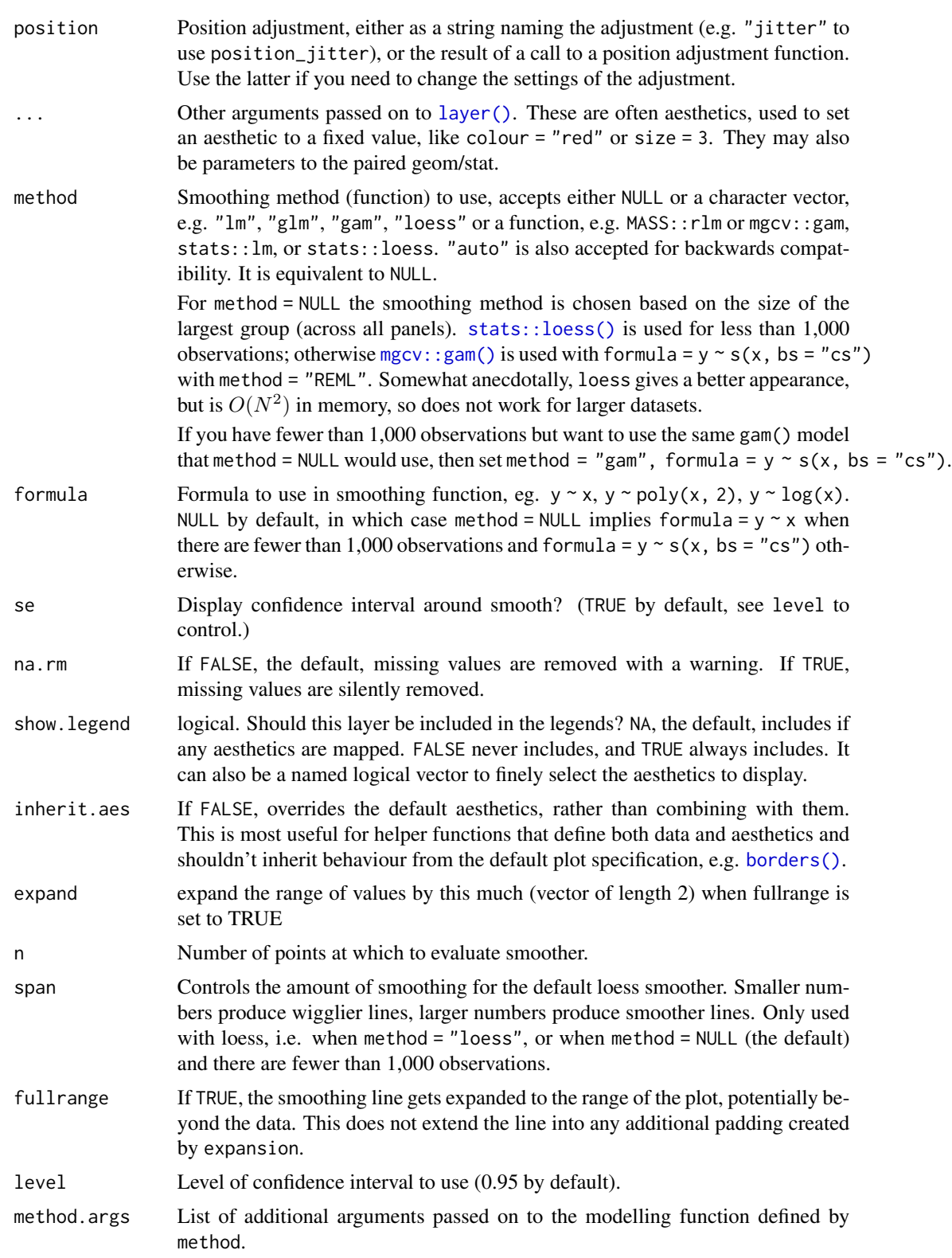

# Author(s)

Nicholas Hamilton

#### Examples

```
data(Feldspar)
ggtern(data=Feldspar,aes(Ab,An,Or,group=Feldspar)) +
 geom_smooth_tern(method=lm,fullrange=TRUE,colour='red') +
 geom_point() +
 labs(title="Example Smoothing")
```
geom\_text\_viewport *Draw Text at Relative Position on Viewport*

# Description

Since it is sometimes counter intuitive for working with ternary or other non-cartesian coordinates in the event that the the user wishes to place a text-geometry based on visual inspection, this geometry positions such text item at a fraction from  $x=[0,1]$  and  $y=[0,1]$  of the viewport in x and y cartesian coordinates.

# Usage

```
geom_text_viewport(
 mapping = NULL,
  data = NULL,stat = "identity",
 position = "identity",
  ...,
  hjust = "inward",
  vjust = "inward",
  parse = FALSE,
  check_overlap = FALSE,
  na.rm = FALSE,show.legend = NA,
  inherit.aes = TRUE
)
```
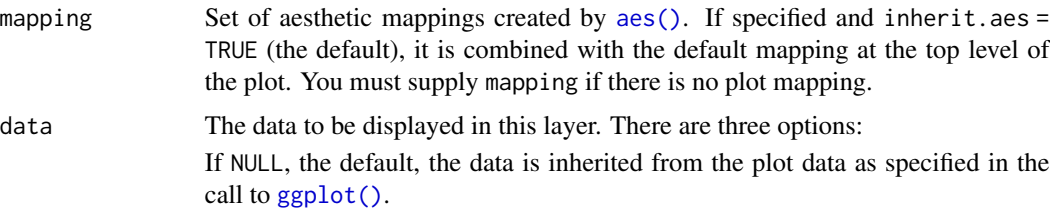

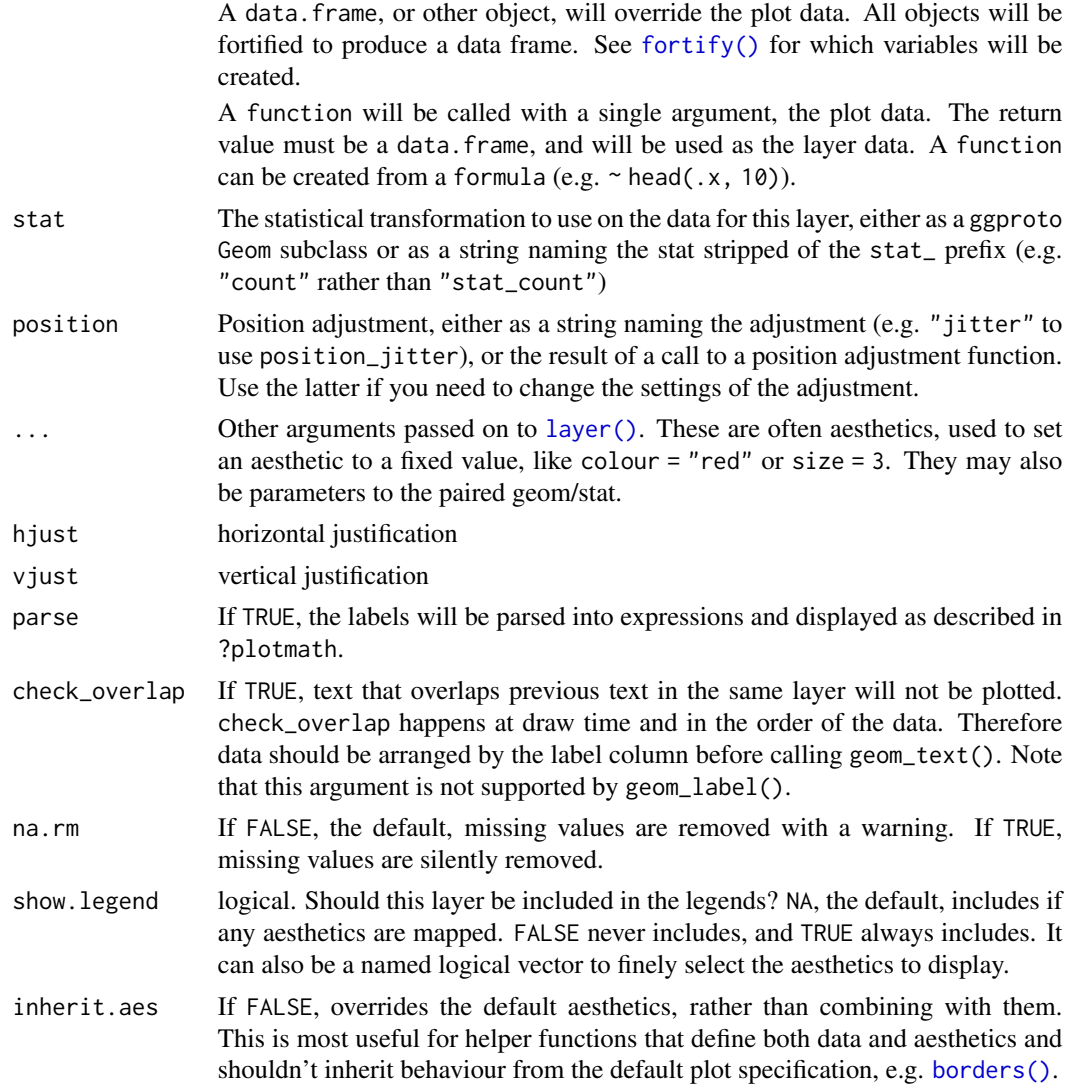

# Aesthetics

geom\_Textunderstands the following aesthetics (required aesthetics are in bold):

- label
- x
- $y$
- alpha
- angle
- colour
- family
- fontface
- hjust
- lineheight
- size
- vjust

#### Author(s)

Nicholas Hamilton

# See Also

[geom\\_text](#page-0-0)

# Examples

```
library(ggplot2)
data(Feldspar)
base = ggtern(data=Feldspar,aes(Ab,An,Or)) +
  geom_mask() +
  geom_point() +
  geom_text_viewport(x=0.5,y=0.5,label="Middle",color='red') +
  geom_text_viewport(x=1.0,y=1.0,label="Top Right",color='blue') +
  geom_text_viewport(x=0.0,y=0.0,label="Bottom Left",color='green') +
  geom_text_viewport(x=0.0,y=1.0,label="Top Left",color='orange') +
  geom_text_viewport(x=1.0,y=0.0,label="Bottom Right",color='magenta')
base
base +
 geom_text_viewport(x=0.9,y=0.5,label="Clipping Turned Off",color='purple',hjust=0,clip='on')
base +
 geom_text_viewport(x=0.9,y=0.5,label="Clipping Turned Off",color='purple',hjust=0,clip='off')
```
geom\_tri\_tern *Tribin (ggtern version).*

#### Description

Divides the plane into regular triangles, counts the number of cases in each triangles, and then (by default) maps the number of cases to the triangle fill.

```
geom_tri_tern(
 mapping = NULL,
 data = NULL,stat = "tri_tern",
```

```
position = "identity",
  ...,
 fun = sum,
 na.rm = FALSE,show.legend = NA,
 inherit.aes = TRUE
\mathcal{L}stat_tri_tern(
 mapping = NULL,
 data = NULL,geom = "tri_{term",}position = "identity",
 ...,
 bins = 30,
 fun = sum,
 centroid = FALSE,
 na.rm = FALSE,show.legend = NA,
 inherit.aes = TRUE
)
```

```
Arguments
```
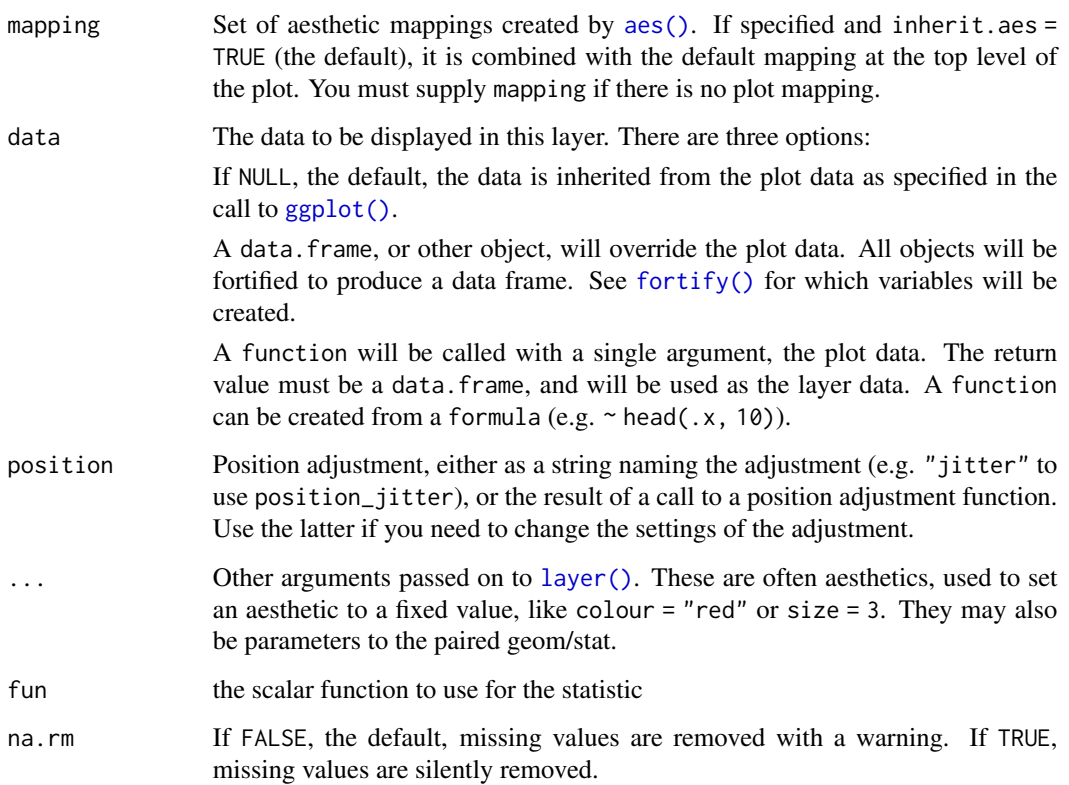

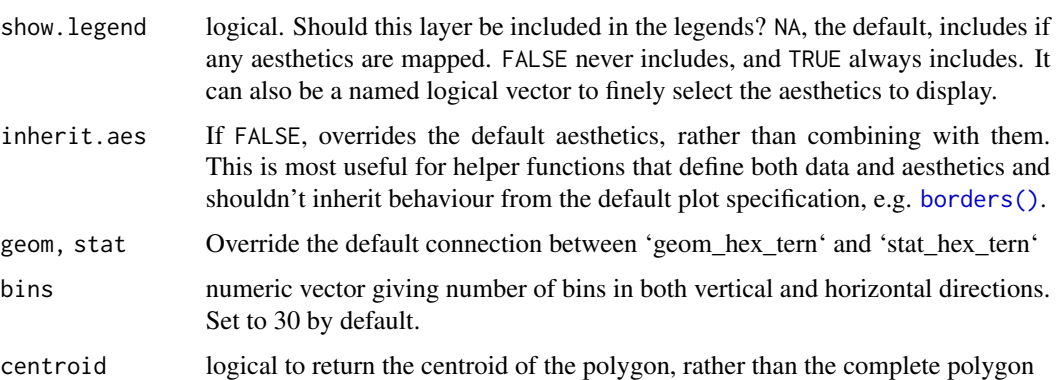

# Aesthetics

@section Aesthetics: geom\_hex()understands the following aesthetics (required aesthetics are in bold):

- [x](#page-0-0)
- [y](#page-0-0)
- [alpha](#page-0-0)
- [colour](#page-0-0)
- [fill](#page-0-0)
- [group](#page-0-0)
- [linetype](#page-0-0)
- [linewidth](#page-0-0)

Learn more about setting these aesthetics in vignette("ggplot2-specs").

# Examples

```
set.seed(1)
n = 1000
df = data frame(x = runif(n),y = runif(n),
               z = runif(n),
               wt = runif(n)#Equivalent of Hexbin
ggtern(df,aes(x,y,z)) +
  geom_tri_tern(bins=10,aes(fill=..count..)) +
  geom_point(size=0.25)
#Custom Function, Mean
ggtern(df,aes(x,y,z)) +
  geom_tri_tern(bins=5,aes(fill=..stat..,value=wt),fun=mean) +
  geom_point(size=0.25)
```
# Description

Create fixed isoproportion lines for each of the ternary axes, geom\_Xisoprop(...),  $(X = T, L, R)$ will draw an isoproportion line projecting from the T, L and R apex respectively.

# Usage

```
geom_Tisoprop(
 mapping = NULL,
  data = NULL,...,
 value,
 na.rm = FALSE,show.legend = NA
)
geom_Lisoprop(
 mapping = NULL,
 data = NULL,...,
  value,
  na.rm = FALSE,
  show.legend = NA
)
geom_Risoprop(
 mapping = NULL,
 data = NULL,...,
 value,
 na.rm = FALSE,show.legend = NA
)
```
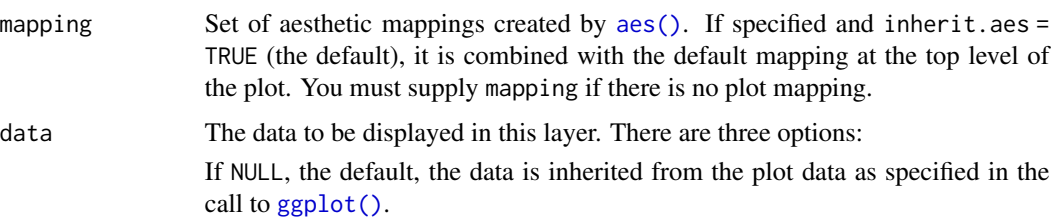

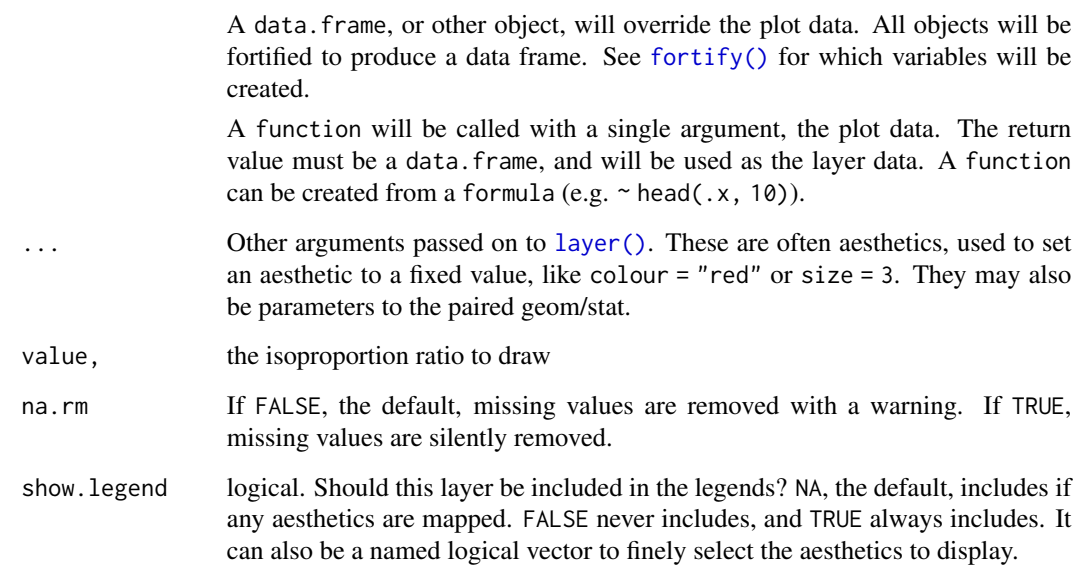

# Aesthetics

geom\_Tisopropunderstands the following aesthetics (required aesthetics are in bold):

- value
- alpha
- arrow
- colour
- linetype
- size

# Author(s)

Nicholas Hamilton

# Examples

```
data(Feldspar)
ggtern(data=Feldspar,aes(Ab,An,Or)) +
geom_Tisoprop(value=0.5) +
geom_Lisoprop(value=0.5) +
geom_Risoprop(value=0.5) +
geom_point()
```
# <span id="page-52-0"></span>Description

Plot fixed value lines, for the top, left and right axis, analagous to the [geom\\_hline](#page-0-0) and [geom\\_vline](#page-0-0) geometries in [ggplot2](#page-54-0)

```
geom_Tline(
  mapping = NULL,
  data = NULL,...,
  Tintercept,
  na.rm = FALSE,
  show.legend = NA
\mathcal{L}Tline(
  mapping = NULL,
  data = NULL,
  ...,
  Tintercept,
  na.rm = FALSE,show.legend = NA
\mathcal{L}tline(
  mapping = NULL,
  data = NULL,...,
  Tintercept,
  na.rm = FALSE,
  show.legend = NA
\lambdageom_Lline(
  mapping = NULL,
  data = NULL,
  ...,
  Lintercept,
  na.rm = FALSE,
  show.legend = NA
\mathcal{L}Lline(
```
54 geom\_Xline

```
mapping = NULL,
  data = NULL,...,
  Lintercept,
  na.rm = FALSE,show.legend = NA
\mathcal{L}lline(
  mapping = NULL,
  data = NULL,...,
  Lintercept,
  na.rm = FALSE,show.legend = NA
\mathcal{L}geom_Rline(
  mapping = NULL,
  data = NULL,...,
  Rintercept,
  na.rm = FALSE,show.legend = NA
\mathcal{L}Rline(
  mapping = NULL,
  data = NULL,...,
  Rintercept,
  na.rm = FALSE,
  show.legend = NA
\mathcal{L}rline(
  mapping = NULL,
  data = NULL,...,
  Rintercept,
  na.rm = FALSE,
  show.legend = NA
\mathcal{L}
```
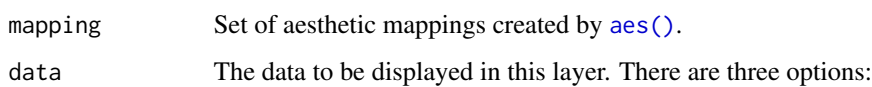

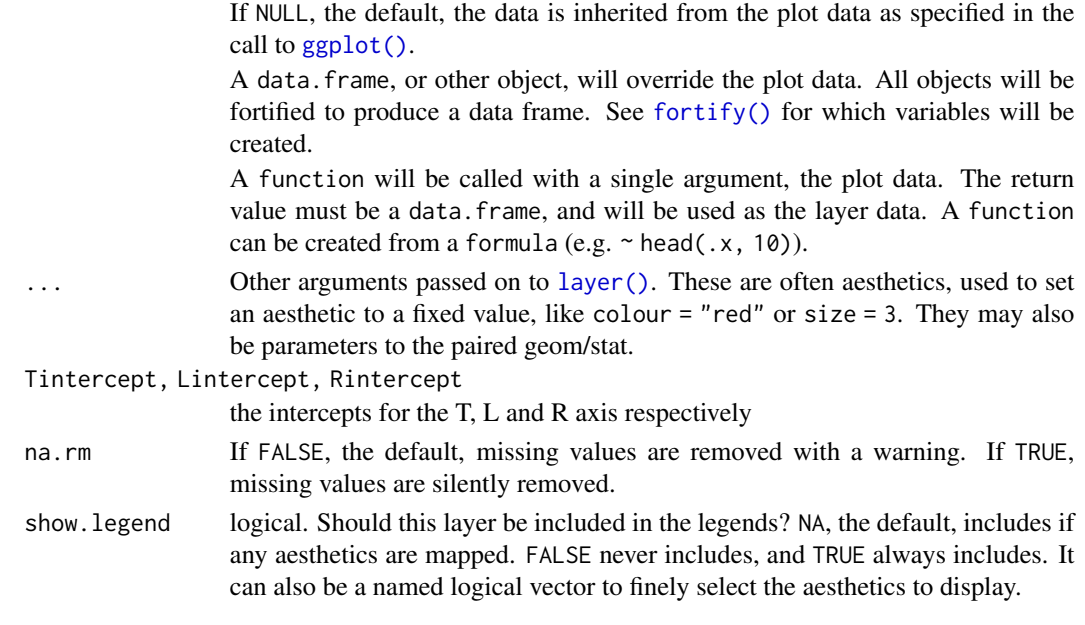

# Author(s)

Nicholas Hamilton

#### Examples

```
ggtern() +
geom_Tline(Tintercept=.5,arrow=arrow(), colour='red') +
geom_Lline(Lintercept=.2, colour='green') +
geom_Rline(Rintercept=.1, colour='blue')
```
<span id="page-54-0"></span>ggplot *Create a new ggplot plot.*

# Description

ggplot() initializes a ggplot object. It can be used to declare the input data frame for a graphic and to specify the set of plot aesthetics intended to be common throughout all subsequent layers unless specifically overridden.

```
ggplot(data = NULL, mapping = aes(), ..., environment = parent-frame())## S3 method for class 'ggplot'
print(x, newpage = is.null(vp), vp = NULL, ...)## S3 method for class 'ggplot'
plot(x, newpage = is.null(vp), vp = NULL, ...)
```
### Arguments

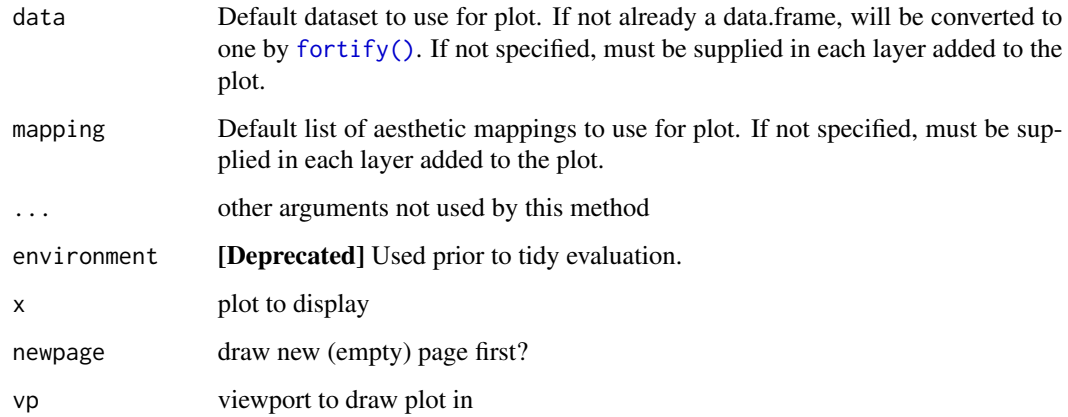

#### Details

ggplot() is typically used to construct a plot incrementally, using the + operator to add layers to the existing ggplot object. This is advantageous in that the code is explicit about which layers are added and the order in which they are added. For complex graphics with multiple layers, initialization with ggplot is recommended.

There are three common ways to invoke ggplot:

- ggplot(df, aes(x, y, <other aesthetics>))
- ggplot(df)
- ggplot()

The first method is recommended if all layers use the same data and the same set of aesthetics, although this method can also be used to add a layer using data from another data frame. See the first example below. The second method specifies the default data frame to use for the plot, but no aesthetics are defined up front. This is useful when one data frame is used predominantly as layers are added, but the aesthetics may vary from one layer to another. The third method initializes a skeleton ggplot object which is fleshed out as layers are added. This method is useful when multiple data frames are used to produce different layers, as is often the case in complex graphics.

#### Value

Invisibly returns the result of [ggplot\\_build](#page-0-0), which is a list with components that contain the plot itself, the data, information about the scales, panels etc.

#### Author(s)

Nicholas Hamilton

ggsave *Save a ggplot (or other grid object) with sensible defaults (ggtern version)*

# Description

ggsave() is a convenient function for saving a plot. It defaults to saving the last plot that you displayed, using the size of the current graphics device. It also guesses the type of graphics device from the extension.

# Usage

```
ggsave(
  filename,
 plot = last_plot(),
 device = NULL,
 path = NULL,
  scale = 1,
 width = NA,
 height = NA,
  units = c("in", "cm", "mm"),
  dpi = 300,
  limitsize = TRUE,
  ...
)
```
# Arguments

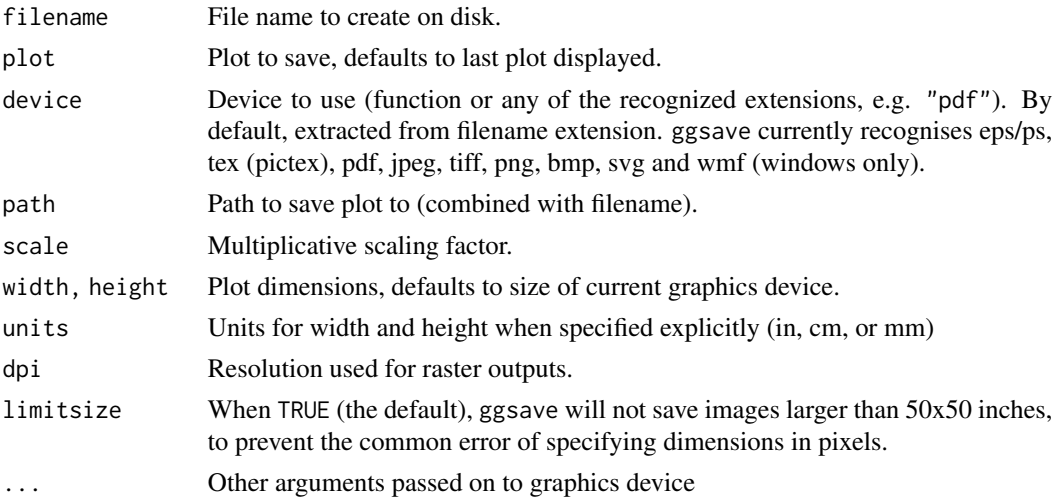

# Author(s)

Nicholas Hamilton

58 ggtern and the set of the set of the set of the set of the set of the set of the set of the set of the set of the set of the set of the set of the set of the set of the set of the set of the set of the set of the set of

#### Examples

```
## Not run:
data(Feldspar)
base = ggtern(Feldspar,aes(Ab,An,Or)) + geom_point()
ggsave("./output.pdf",base,width=10,height=10)
```
## End(Not run)

<span id="page-57-0"></span>ggtern *ggtern Constructor*

# Description

Plots in ggtern are instigated via the default constructor:  $ggtern(...)$ , which is essentially a convenience wrapper for the following: ggplot{...} + coord\_tern(), indeed, if one wishes to use ggplot{...} + coord\_tern() then this is quite satisfactory.

### Usage

```
ggtern(data = NULL, mapping = aes(), ..., environment = parent.find()
```
# Arguments

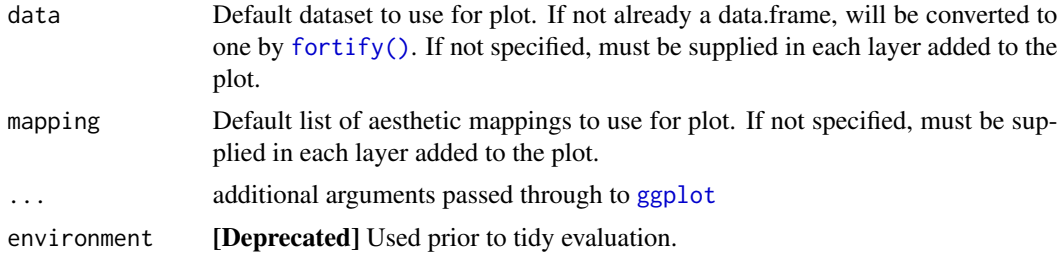

### Value

ggtern(...) returns an object of class ggplot.

#### Author(s)

Nicholas Hamilton

# See Also

For an introduction to the ggtern package, (including many examples), click [HERE.](#page-61-0)

# Examples

```
ggtern(data=data.frame(x=1,y=1,z=1),aes(x,y,z)) + geom\_point()
```
# <span id="page-58-0"></span>Description

New label modification functions, equivalent to the original functions in ggplot2 ([xlab](#page-0-0) and [ylab](#page-0-0)) however for the new axes used in the ggtern package

#### Usage

Tlab(label, labelarrow = label) Llab(label, labelarrow = label) Rlab(label, labelarrow = label) Wlab(label) zlab(label) Tarrowlab(label) Larrowlab(label) Rarrowlab(label)

#### Arguments

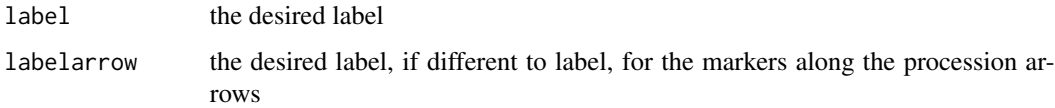

#### Details

Tlab and [xlab](#page-0-0) are equivalent (when  $T = 'x'$  in the [coord\\_tern](#page-10-0) definition), as is Llab and [ylab](#page-0-0) (when  $L = 'y')$ , and Rlab and zlab (when  $R = 'z')$ , for other assignments when coord\_tern is defined, the equivalence is not the case, however, if  $T = 'XXX'$ , then Tlab will be the same as XXXlab (where XXX can be substituted for 'x', 'y' or 'z', and likewise for Llab and Rlab).

zlab is new to ggtern, but is intended to be an analogous to xlab and ylab as per the definitions in ggplot2.

#### Arrow Label

Tarrowlab, Larrowlab and Rarrowlab permits setting a different label to the apex labels.

#### Arrow Label Suffix

Wlab changes the ternary arrow suffix (ie atomic percent, weight percent etc) when the ternary arrows are enabled (see [theme\\_showarrows](#page-86-0) and [weight\\_percent](#page-60-0))

#### Precedence

AAAlab takes precedence over BBBlab (where AAA represents T, L or R and BBB represents x, y or z)

#### Use of Expressions

Expressions can be used in the labels, in the event that the user wishes to render formula, subscripts or superscripts, see the last example below.

# Creation of Aliasses

Aliasses exist for Tlab, Llab, Rlab and Wlab, which are tlab, llab, rlab and wlab. These aliasses produce an identical result, and are there for convenience (as opposed to having an error thrown) in the event that the user forgets to use an upper-case letter.

Arguments for these functions can be provided as a [character](#page-0-0) or [expression](#page-0-0), although other values can be inputed (such as, for example, scalar [numeric](#page-0-0) or [logical](#page-0-0)). ggtern also imports the [latex2exp](#page-0-0) package, and these formats can be parsed too.

#### Author(s)

Nicholas Hamilton

#### See Also

ggplot2 [labs](#page-0-0)

# Examples

```
data(Feldspar)
plot <- ggtern(data=Feldspar,aes(Ab,An,Or)) + geom_point() +
       xlab("ABC") + ylab("DEF") + zlab("GHI")
#Alternatives, and Arrow Label
plot + Tlab("TOP") + Llab("LHS") + Rlab("RHS") +
 Tarrowlab("Top Arrow Label") + Larrowlab("Left Arrow Label") + Rarrowlab("Right Arrow Label") +
 theme_showarrows() + Wlab("WEIGHT")
#Demonstrate the use of the latex2exp integration, and seperate arrow labels.
ggtern(data=Feldspar,aes(x=Ab,y=An,z=Or)) +
\text{labs}( x = "Naa1Si_30_8",xarrow = "Albite, NaAlSi_3O_8",
     y = "(Na,K)A1Si_3O_8",yarrow = "Anorthite (Na,K)AlSi_3O_8",
     z = "KAlSi_3O_8",
```
zarrow = "Orthoclase KAlSi\_3O\_8") +

```
theme_latex(TRUE) +
geom_point() +
theme_showarrows() +
theme_clockwise() +
weight_percent()
```
# ggtern\_labels\_arrow\_suffix

```
Atomic, Weight or Custom Percentage Suffix
```
# <span id="page-60-0"></span>Description

By default there are no suffixes behind the arrow label marker (the arrow up next to the ternary axes), and these functions appends to the set of arrow labels, a value to indicate the nature of the scale.

percent\_weight adds 'Wt. %' to the arrow marker label as a suffix

weight\_percent is an alias for percent\_weight()

percent\_atomic adds 'At. %' to the arrow marker label as a suffix

atomic\_percent is an alias for percent\_atomic()

percent\_custom adds a custom suffix to the arrow label marker.

custom\_percent is an alias for percent\_custom()

#### Usage

percent\_weight()

```
weight_percent()
```
percent\_atomic()

atomic\_percent()

percent\_custom(x)

custom\_percent(x)

#### Arguments

x the custom suffix

# Details

These are convenience wrappers to labs(W="XYZ").

#### Author(s)

Nicholas Hamilton

#### See Also

Convenience functions for [T, L, R, W labels](#page-58-0)

ggtern\_package *Ternary Diagrams in R*

#### <span id="page-61-0"></span>Description

Ternary diagrams are used frequently in a number of disciplines to graph compositional features for mixtures of three different elements or compounds. It is possible to represent a coordinate system having three (3) degrees of freedom, in 2D space, since the third dimention is linear and depends only on the other two.

The ggtern package is based on (extends) the very popular [ggplot2](#page-54-0) package, which is an implementation of Wilkinsons "The Grammar of Graphics", and, makes provision for a highly methodical construction process for the development of meaningful (graphical) data representations. Of course, the above book by Wilkinson outlines the *theory*, whilst Hadley Wickhams [ggplot2](#page-54-0) implementation is where much of the magic happens, and, an ideal base-platform for the ggtern package.

In this document, some of the main features are highlighted, however, current examples (and corresponding outputs) can be viewed at http://ggtern.com

#### ggtern Constructor

Plots in ggtern are instigated via the default constructor: ggtern(...), for additional information, click [HERE:](#page-57-0)

#### ggtern Ternary Coordinate System

The foundation of this package, is the ternary coordinate system, which can be produced with the coord\_tern( $\dots$ ) command and added to an existing ggplot object. The ggtern( $\dots$ ) constructor adds the coord\_tern(...) coordinate system by default. For further information on the coord\_tern(...) coordinate system, click [HERE.](#page-10-0)

# ggtern Valid Geometries

ggplot2, using the [grid](#page-0-0) and [proto](#page-0-0) architectures, makes provision for a many number of geometries to be added progressively in *'layers'* to a given base plot. Due to the nature of the ternary coordinate system, some of the geometries which are available in ggplot2, are **not relevant** (or won't function) with ternary plots and as such, a limited number of 'approved' geometries can be used. Click [HERE](#page-6-0) for the full list of approved geometries.

Notably, ggtern includes novel geometries not available to ggplot2 which include:

- 1. [Confidence Intervals via the Mahalnobis Distance](#page-18-0)
- 2. [Ternary Errorbars](#page-26-0)
- 3. [Ternary Constant-Lines](#page-52-0)

#### ggtern\_package 63

#### ggtern Handling Non-Approved Geometries

If a geometric layer is added that is **NOT** contained in the approved [list,](#page-6-0) **IT WILL BE STRIPPED** / IGNORED from the ternary diagram when rendering takes place (notifying the user to such effect). The reason for this is that subtle 'patches' have been applied, which are mainly to do with the transformation procedures when incorporating a 'third' dimention. NB: In the future, others may be made available once patched.

#### ggtern New Theme Elements and Heirarchies

ggtern implements many new theme elements and heirarchies which can be tailored on a case-bycase basis. The full list of new elements can is provided [HERE.](#page-82-0)

#### ggtern Theme Element Convenience Functions

ggtern has made available a number of convenience functions, for rapid tweaking of common theme elements, for a comprehensive list, see [HERE.](#page-81-0)

#### ggtern Modification to Required Aesthetics

Each geometry has a pre-determined set of **required** aesthetics. These have been modifid such that where x and y were previously required, now an additional z aesthetic is required (geom\_segment now requires z and zend). This is made possible without affecting the standard ggplot2 behaviour because ggtern distinuishes between [ggplot2](#page-54-0) and ggtern objects, distinguished by the presence of the coord\_tern(...) coordinate system.

#### ggtern Provided Datasets

ggtern ships with a number of datasets, including:

- 1. [Elkin and Groves Feldspar Data](#page-11-0)
- 2. [USDA Textural Classification Data](#page-15-0)
- 3. [Grantham and Valbel Rock Fragment Data](#page-12-0)

#### Author(s)

Nicholas Hamilton

#### References

To cite this package, please use the following:

Hamilton NE and Ferry M (2018). "ggtern: Ternary Diagrams Using ggplot2." Journal of Statistical Software, Code Snippets, 87(3), pp. 1-17. doi: 10.18637/jss.v087.c03 (URL:http://doi.org/10.18637/jss.v087.c03)

A bibtex entry can be obtained by executing the following command: citation('ggtern')

#### Examples

```
##-----------------------------------------------
## Basic Usage
##-----------------------------------------------
df = data frame(x = runif(50)),
               y = runif(50),
                z = runif(50),
                Value = runif(50, 1, 10),
                Group = as.factor(round(runif(50,1,2))))ggtern(data=df,aes(x,y,z,color=Group)) +
  theme_rgbw() +
  geom_point() + geom_path() +
  labs(x="X",y="Y",z="Z",title="Title")
```
ggtern\_themes *ggtern themes*

#### Description

Themes set the general aspect of the plot such as the colour of the background, gridlines, the size and colour of fonts.

```
theme_ggtern(base_size = 11, base_family = ")
theme_gray(base_size = 11, base_family = "")
theme_bw(base_size = 12, base_family = "")
theme_linedraw(base_size = 12, base_family = ")
theme_light(base_size = 12, base_family = "")
theme_minimal(base_size = 12, base_family = ")
themeclassic(base_size = 12, base-family = "")theme_dark(base_size = 12, base_family = "")
theme_void(base_size = 12, base_family = '')
theme_darker(base_size = 12, base_family = "")
theme_custom(
 base_size = 12,
```
# ggtern\_themes 65

```
base_family = ",
 tern.plot.background = NULL,
 tern.panel.background = NULL,
 col.T = "black",col.L = "black",col.R = "black",col.grid.minor = "white"
)
theme_rgbw(base_size = 12, base_family = "")
theme_rgbg(base_size = 12, base_family = "")
theme_matrix(base_size = 12, base_family = ")
theme_tropical(base_size = 12, base_family = ")
theme_bluedark(base_size = 12, base_family = ")
theme_bluelight(base_size = 12, base_family = "")
theme_bvbw(base_size = 12, base_family = "")
theme_bvbg(base_size = 12, base_family = "")
```
# Arguments

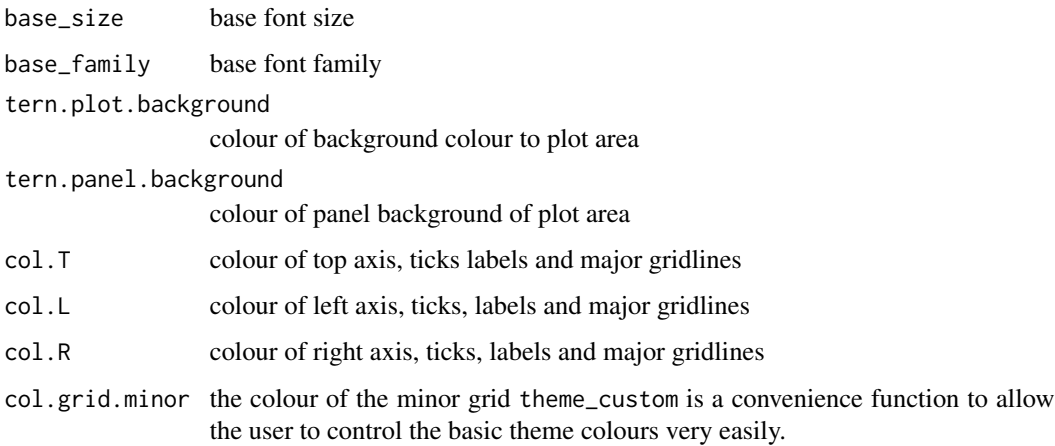

# Details

- theme\_gray The signature ggplot2 theme with a grey background and white gridlines, designed to put the data forward yet make comparisons easy.
- theme\_bw The classic dark-on-light ggplot2 theme. May work better for presentations displayed with a projector.
- theme\_linedraw A theme with only black lines of various widths on white backgrounds, reminiscent of a line drawings. Serves a purpose similar to theme\_bw. Note that this theme has some very thin lines (« 1 pt) which some journals may refuse.
- theme\_light A theme similar to theme\_linedraw but with light grey lines and axes, to direct more attention towards the data.
- theme\_dark The dark cousin of theme\_light, with similar line sizes but a dark background. Useful to make thin coloured lines pop out.

theme\_darker A darker cousing to theme\_dark, with a dark panel background.

theme\_minimal A minimalistic theme with no background annotations.

theme\_classic A classic-looking theme, with x and y axis lines and no gridlines.

theme\_rgbw A theme with white background, red, green and blue axes and gridlines

theme\_rgbg A theme with grey background, red, green and blue axes and gridlines

theme\_void A completely empty theme.

theme\_custom Theme with custom basic colours

theme\_matrix Theme with very dark background and bright green features

theme\_tropical Theme with tropical colours

theme\_bluelight A blue theme with light background and dark features

theme\_bluedark A blue theme with dark background and light features

- theme\_bvbw A black/vermillion/blue theme with white background, for colorblind sensitive readers, see references.
- theme\_bvbg A black/vermillion/blue theme with grey background, for colorblind sensitive readers, see references.

#### Author(s)

Nicholas Hamilton

#### References

Okabe, Masataka, and Kei Ito. "How to make figures and presentations that are friendly to color blind people." University of Tokyo (2002). http://jfly.iam.u-tokyo.ac.jp/color/

#### Examples

```
#Create a list of the theme suffixes
themesOrg = c('gray','bw','linedraw','light',
              'dark','minimal','classic','void')
themesNew = c('custom','darker','rgbw','rgbg','tropical',
              'matrix','bluelight','bluedark','bvbw','bvbg')
#Iterate over all the suffixes, creating a list of plots
plotThemes = function(themes){
  grobs = lapply(themes, function(x){
    thmName = springintf("theme_s", x)
```
# labels\_tern 67

```
thm = do.call(thmName,args=list(base_size=9))
    df = data.frame(label=thmName)
    ggtern(df) + facet_wrap(~label) + thm
  })
  grobs
}
#Arrange the Original Themes
grid.arrange(grobs=plotThemes(themesOrg),top = "Collection of Themes (Original)")
#Arrange the New Themes
grid.arrange(grobs=plotThemes(themesNew),top = "Collection of Themes (New Themes)")
```
labels\_tern *Generate Axis Labels*

#### Description

Calculates the Labels for Major or Minor Gridlines based on the input limits.

# Usage

```
labels_tern(
  limits = c(0, 1),breaks = breaks_tern(limits),
  format = "%g",
  factor = 100\mathcal{L}
```
#### Arguments

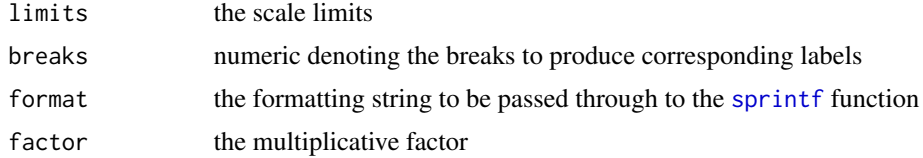

# Author(s)

Nicholas Hamilton

#### Examples

```
labels_tern()
labels_{tern}(limits = c(0,.5))
```
# Description

label\_formatter is a function that formats / parses labels for use in the grid.

#### Usage

```
label_formatter(label, ...)
```
# Arguments

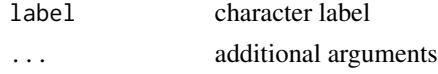

mahalanobis\_distance *Mahalanobis Distance*

# Description

Modified version of the code provided in the [drawMahal](#page-0-0) package

#### Usage

```
mahalanobis_distance(
 x,
 x.mean,
 x.cov,
 whichlines = c(0.975, 0.9, 0.75),
 m = 360)
```
# Arguments

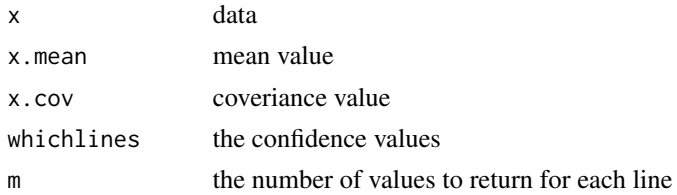

# Value

list containing mdX and mdY values.

#### Author(s)

Nicholas Hamilton

<span id="page-68-1"></span>position\_jitter\_tern *Jitter Ternary Points*

#### Description

Jitter ternary points to avoid overplotting.

#### Usage

```
position\_jitter\_tern(x = NULL, y = NULL, z = NULL)
```
# Arguments

x, y, z amount of positional jitter

# Author(s)

Nicholas Hamilton

# See Also

Other position adjustments: [position\\_nudge\\_tern\(](#page-68-0))

<span id="page-68-0"></span>position\_nudge\_tern *Nudge Ternary Points.*

#### Description

This is useful if you want to nudge labels a little ways from their points, input data will normalised to sum to unity before applying the particular nudge, so the nudge variables should be as a fraction ie (0,1)

#### Usage

position\_nudge\_tern( $x = 0$ ,  $y = 0$ ,  $z = 0$ )

# Arguments

x, y, z Amount of compositions to nudge

#### Author(s)

Nicholas Hamilton

# See Also

Other position adjustments: [position\\_jitter\\_tern\(](#page-68-1))

predictdf2d *Prediction data frame*

#### Description

Get predictions with standard errors into data frame

#### Usage

predictdf2d(model, xseq, yseq)

#### Arguments

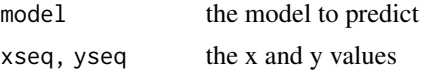

scale\_X\_continuous *Ternary Position Scales*

### Description

Define the ternary continuous position scales  $(T, L & R)$ .

```
scale_T_continuous(
 name = waire(),limits = NULL,
 breaks = waiver(),
 minor_breaks = waiver(),
 labels = \text{waiver}(),...
)
scale_L_continuous(
  name = waire(),limits = NULL,
 breaks = waiver(),
 minor_breaks = waiver(),
 labels = waire(),
  ...
\mathcal{L}
```

```
scale_R_continuous(
 name = waiver(),
  limits = NULL,
  breaks = waiver(),
  minor_breaks = waiver(),
  labels = waiver(),
  ...
\mathcal{L}
```
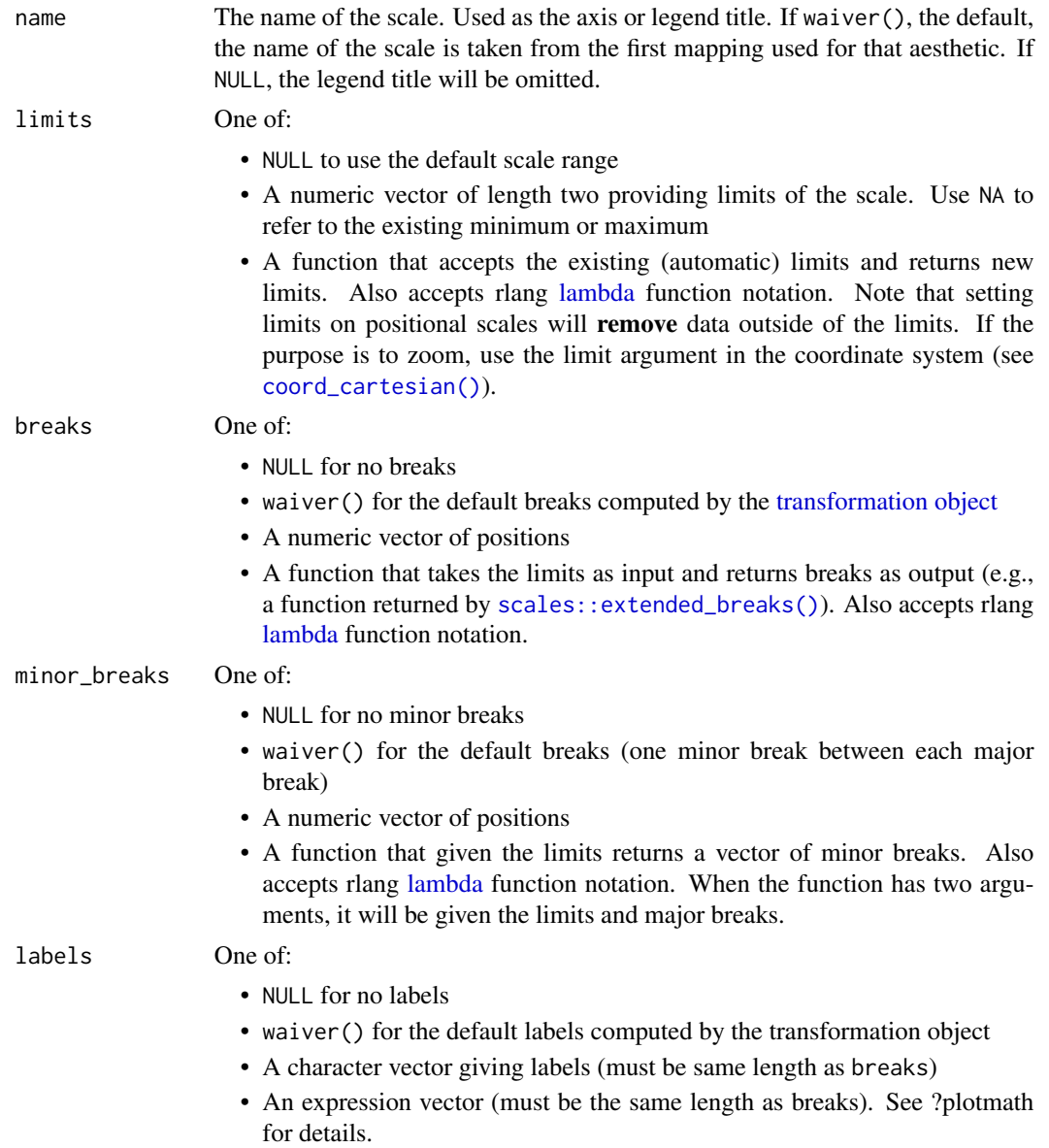

• A function that takes the breaks as input and returns labels as output. Also accepts rlang [lambda](#page-0-0) function notation.

... not used

# Author(s)

Nicholas Hamilton

strip\_unapproved *Strip Unapproved Layers*

#### Description

strip\_unapproved is an internal function which essentially 'deletes' layers from the current ternary plot in the event that such layers are not one of the approved layers. For a layer to be approved, it must use an approved geometry, and also an approved stat. Refer to [approved\\_layers](#page-6-0) for the current list of approved geometries and stats

# Usage

```
strip_unapproved(layers)
```
#### Arguments

layers list of the layers to strip unnaproved layers from.

# Value

strip\_unapproved returns a list of approved layers (may be empty if none are approved).

ternary\_transformation

*Ternary / Cartesian Transformation*

#### Description

Functions to transform data from the ternary to cartesian spaces and vice-versa.

```
tlr2xy(data, coord, ..., inverse = FALSE, scale = TRUE, drop = FALSE)xy2tlr(data, coord, ..., inverse = FALSE, scale = TRUE)
```
# <span id="page-72-2"></span>tern\_limits 73

# Arguments

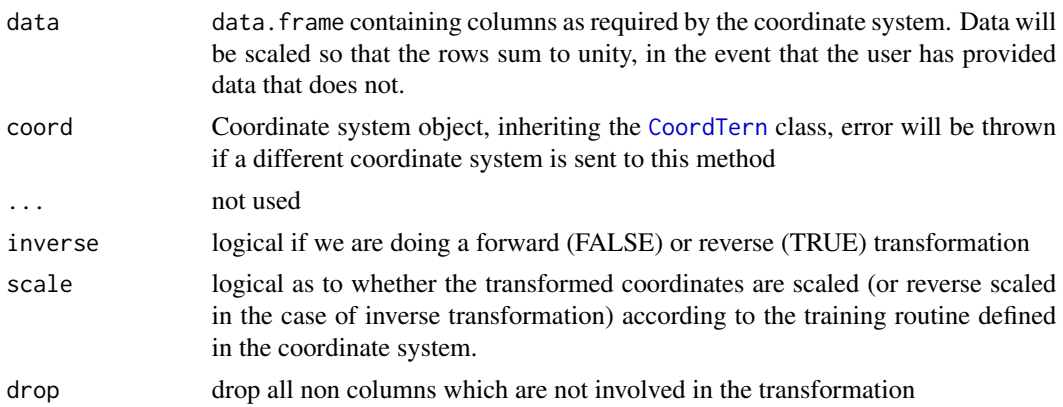

# Details

tlr2xy transforms from the ternary to cartesian spaces, an inverse transformation transforms between cartesian to ternary spaces

xy2tlr transforms from the cartesian to ternary spaces, an inverse transformation transforms between ternary to cartesian spaces, it is the reciprocal to  $t1r2xy$ , therefore an inverse transformation in [xy2tlr](#page-71-0) function is the same as the forward transformation in [tlr2xy](#page-71-0)

#### Author(s)

Nicholas Hamilton

# Examples

```
data(Feldspar)
dfm = plyr::rename(Feldspar,c("Ab"="x","An"="y","Or"="z"))
crd = coord_tern()
fwd = tlr2xy(dfm,crd)
rev = tlr2xy(fwd,crd,inverse = TRUE)
```
<span id="page-72-0"></span>tern\_limits *Restrict Ternary Limits*

# <span id="page-72-1"></span>Description

tern\_limits (or its aliasses) appends new T, L and R ternary continuous scales, where the maximum scale value is specified, and, where the minimums for each are solved.

# Usage

```
tern\_limit(T = 1, L = 1, R = 1, ...)limit_tern(...)
```
#### <span id="page-73-0"></span>Arguments

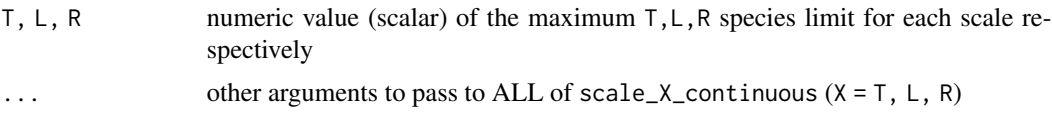

#### Details

The contra value (ie minimum value) for the T, L and R species is solved using linear equations, therefore, if the solution is degenerate, or, the solution results in a zero range in either of the proposed scales, then a warning message will be reported and an empty list returned. Note that limits\_tern(...), limit\_tern(...) and tern\_limit(...) are all aliasses for the main function, tern\_limits(...) and can be used interchangeably.

#### Value

Either an empty list (when no solution can be found), or a list containing one of each of scale\_X\_continuous  $(X = T, L, R)$ 

### Author(s)

Nicholas Hamilton

#### See Also

[scale\\_T\\_continuous](#page-69-0), [scale\\_L\\_continuous](#page-69-0) and [scale\\_R\\_continuous](#page-69-0)

#### Examples

```
#Display a non-zoomed and zoomed plot side by side
data(Feldspar)
df.lims = data.frame(Ab = c(1, .25, .25),
                     An = c(0, .75, .00),
                     0r = c(0, .00, .75)#Build the non-zoomed plot
A = ggtern(Feldspar,aes(Ab,An,Or)) +
stat_density_tern(geom='polygon',aes(fill=..level..,alpha=..level..)) +
geom_point() +
geom_mask() +
geom_polygon(data=df.lims,color='red',alpha=0,size=0.5) +
guides(color='none',fill='none',alpha='none') +
labs(title = "Non-Zoomed")
#Build the zoomed plot
B = A +tern_limits(T=max(df.lims$An), L=max(df.lims$Ab), R=max(df.lims$Or)) +
 labs(title = "Zoomed")
#Arrange the above plots side by side for illustration
grid.arrange(A,B,ncol=2,top="Demonstration of Limiting Region")
```
<span id="page-74-1"></span><span id="page-74-0"></span>

# Description

Custom theme elements for ggtern

# Arguments

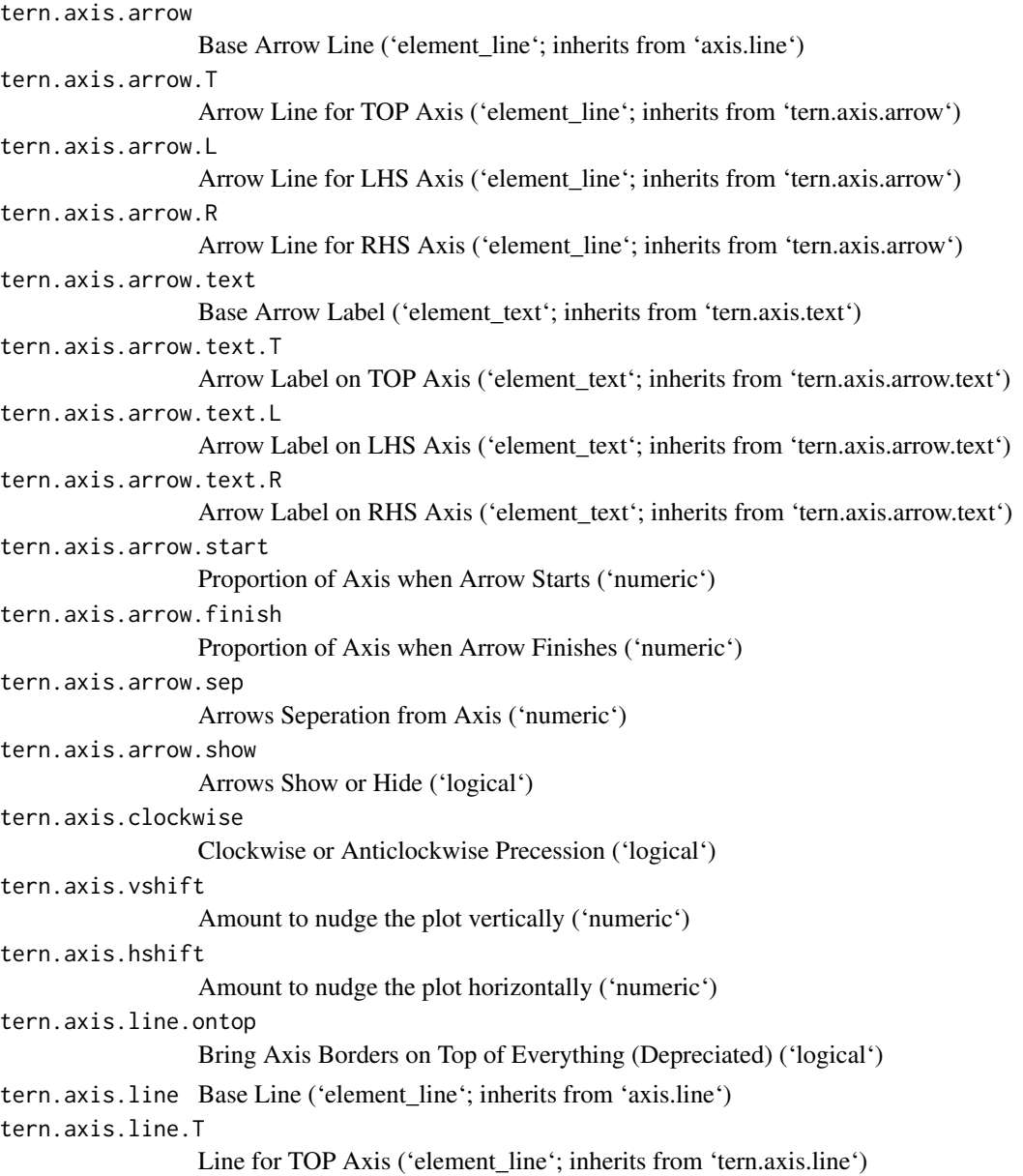

#### $76$  theme  $\blacksquare$

```
tern.axis.line.L
                  Line for LHS Axis ('element_line'; inherits from 'tern.axis.line')
tern.axis.line.R
                  Line for RHS Axis ('element_line'; inherits from 'tern.axis.line')
tern.axis.text Base Text ('element_text'; inherits from 'axis.text')
tern.axis.text.T
                  Text for TOP Axis ('element_text'; inherits from 'tern.axis.text')
tern.axis.text.L
                  Text for LHS Axis ('element_text'; inherits from 'tern.axis.text')
tern.axis.text.R
                  Text for RHS Axis ('element_text'; inherits from 'tern.axis.text')
tern.axis.text.show
                  Axis Labels Show or Hide ('logical')
tern.axis.ticks
                  Base Ticks ('element_line'; inherits from 'axis.ticks')
tern.axis.ticks.length.major
                  Ticks Major Ticklength ('unit')
tern.axis.ticks.length.minor
                  Ticks Minor Ticklength ('unit')
tern.axis.ticks.major
                  Base Major Ticks ('element_line'; inherits from 'tern.axis.ticks')
tern.axis.ticks.major.T
                  Base Major Ticks for TOP Axis ('element_line'; inherits from 'tern.axis.ticks.major')
tern.axis.ticks.major.L
                  Base Major Ticks for LHS Axis ('element_line'; inherits from 'tern.axis.ticks.major')
tern.axis.ticks.major.R
                  Base Major Ticks for RHS Axis ('element_line'; inherits from 'tern.axis.ticks.major')
tern.axis.ticks.minor
                  Base Minor Ticks ('element line'; inherits from 'tern.axis.ticks')
tern.axis.ticks.minor.T
                  Base Minor Ticks for TOP Axis ('element_line'; inherits from 'tern.axis.ticks.minor')
tern.axis.ticks.minor.L
                  Base Minor Ticks for LHS Axis ('element_line'; inherits from 'tern.axis.ticks.minor')
tern.axis.ticks.minor.R
                  Base Minor Ticks for RHS Axis ('element_line'; inherits from 'tern.axis.ticks.minor')
tern.axis.ticks.outside
                  Ticks Outside or Inside ('logical')
tern.axis.ticks.primary.show
                  Ticks Show Primary ('logical')
tern.axis.ticks.secondary.show
                  Ticks Show Secondary ('logical')
tern.axis.title
                  Base Apex Title ('element_text'; inherits from 'axis.title')
tern.axis.title.T
                  Apex Title for TOP Axis ('element_text'; inherits from 'tern.axis.title')
```
#### theme 77

tern.axis.title.L Apex Title for LHS Axis ('element\_text'; inherits from 'tern.axis.title') tern.axis.title.R Apex Title for RHS Axis ('element\_text'; inherits from 'tern.axis.title') tern.axis.title.show Apex Titles Show or Hide ('logical') tern.panel.expand The amount to expand the ternary plotting panel, in ratio to npc units ('numeric') tern.panel.grid.major Base Major Gridline ('element\_line'; inherits from 'panel.grid.major') tern.panel.grid.major.T Major Gridline for TOP Axis ('element\_line'; inherits from 'tern.panel.grid.major') tern.panel.grid.major.L Major Gridline for LHS Axis ('element\_line'; inherits from 'tern.panel.grid.major') tern.panel.grid.major.R Major Gridline for RHS Axis ('element\_line'; inherits from 'tern.panel.grid.major') tern.panel.grid.major.show Show or Hide Major Gridline ('logical') tern.panel.grid.minor Base Minor Gridline ('element line'; inherits from 'panel.grid.minor') tern.panel.grid.minor.T Minor Gridline for TOP Axis ('element\_line'; inherits from 'tern.panel.grid.minor') tern.panel.grid.minor.L Minor Gridline for LHS Axis ('element\_line'; inherits from 'tern.panel.grid.minor') tern.panel.grid.minor.R Minor Gridline for RHS Axis ('element\_line'; inherits from 'tern.panel.grid.minor') tern.panel.grid.minor.show Show or Hide Minor Gridline ('logical') tern.panel.grid.ontop Bring grids, axis and axis labels on top of everything else ('logical') tern.panel.mask.show Show or Hide the Clipping Mask ('logical') tern.panel.rotate The amount to rotate the ternary diagram in degrees ('numeric') tern.plot.background Background of Ternary Clipping Area\*\* ('element\_rect'; inherits from 'plot.background') tern.plot.latex Whether to parse characters as latex commands ('logical')

# **Details**

Modify components of a theme (ggtern version)

Use 'theme()' to modify individual components of a theme, allowing you to control the appearance of all non-data components of the plot. 'theme()' only affects a single plot: see [theme\_update()] if you want modify the active theme, to affect all subsequent plots.

#### Theme inheritance

Theme elements inherit properties from other theme elements. For example, 'axis.title.x' inherits from 'axis.title', which in turn inherits from 'text'. All text elements inherit directly or indirectly from 'text'; all lines inherit from 'line', and all rectangular objects inherit from 'rect'. This means that you can modify the appearance of multiple elements by setting a single high-level component.

# Author(s)

Nicholas Hamilton

# See Also

[theme](#page-74-0)

theme\_arrowlength *Change the Length of the Ternary Arrows*

### <span id="page-77-0"></span>**Description**

A set of convenience functions to rapidly change the length of the ternary arrows, the convenience functions include presets (short, normal, long), or makes provision for the user to specify custom fractional starting and ending values relative to the size of the ternary axis. In the event that the user elects to specify the values via the theme\_arrowcustomlength (or its aliasses), then the user can specify a single scalar value which apply to all three (3) arrows, or, alternatively, can provide a numeric vector of length three (3), one for each arrow respectively.

#### Usage

```
theme_arrowcustomlength(
  start = getOption("tern.arrow.start"),
  finish = getOption("tern.arrow.finish")
)
theme_arrowlength(
  start = getOption("tern.arrow.start"),
  finish = getOption("tern.arrow.finish")
)
theme_arrowsmall()
theme_arrowshort()
theme_arrownormal()
theme_arrowdefault()
theme_arrowlarge()
```
<span id="page-77-1"></span>

<span id="page-78-0"></span>theme\_arrowlong()

#### Arguments

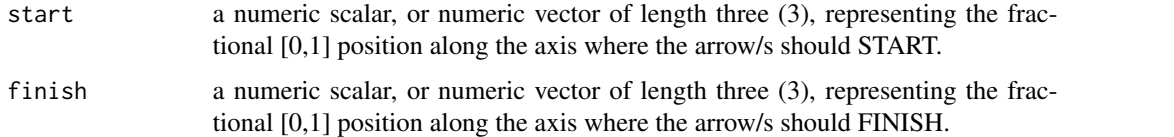

#### **Details**

If the ternary arrows are switched OFF (via the [theme\\_hidearrows](#page-86-0) command, or the theme(tern.axis.arrow.show=FALSE theme element), then under such circumstance, these convenience functions will turn ON the ternary arrows, essentially running [theme\\_showarrows](#page-86-0) or theme(tern.axis.arrow.show=TRUE)

If for some reason, the start and finish arguments are identical, then the ternary arrows will be switched OFF, tantamount to running the [theme\\_hidearrows](#page-86-0) convenience function.

#### Custom Length

theme\_arrowcustomlength or theme\_arrowlength (alias) sets the ternary arrow lengths to values as specified by the user, occupying a length between the values as specified by the start and finish arguments (fractions) relative to the length of the ternary axis.

#### Short Arrow Length

theme\_arrowsmall or theme\_arrowshort(alias) reduces the ternary arrows to short arrows, occupying a length between 0.4 and 0.6 of the length of the ternary axis

### Normal/Default Arrow Length

theme\_arrownormal or theme\_arrowdefault(alias) reduces the ternary arrows to normally sized arrows, occupying a length between getOption("tern.arrow.start") and getOption("tern.arrow.finish") global option values, whatever they may be.

#### Long Arrow Length

theme\_arrowlarge or theme\_arrowlong(alias) increases the ternary arrows to long arrows occupying a length between 0.2 and 0.8 of the length of the ternary axis

# Author(s)

Nicholas Hamilton

#### See Also

theme\_arrowbaseline and theme(tern.axis.arrow.sep=X) for methods to adjust the separation distance of the ternary arrows from the ternary axes.

#### Examples

```
#Create base plot
plot \leq ggtern(data=data.frame(x=1,y=1,z=1),aes(x,y,z)) + geom_point()
#Pre-Specified Values
plot + theme_arrowsmall()
## Alternatives, Uncomment lines below
plot + theme_arrownormal()
plot + theme_arrowlarge()
plot + theme_arrowcustomlength(.1,.8)
plot + theme_arrowlength(start=c(.1,.25,.4),finish=c(.9,.75,.6))
```
theme\_bordersontop *Render Borders on Top*

#### Description

Convenience functions to render the axis border lines on top (or bottom) of the other layers. By default the borders are rendered in the background (bottom)

#### Usage

theme\_bordersontop()

theme\_bordersonbottom()

# Author(s)

Nicholas Hamilton

<span id="page-79-0"></span>theme\_clockwise *Direction of Ternary Rotation*

#### Description

theme\_clockwise, theme\_anticlockwise (or their aliasses) are function that instructs the axes precession to be clockwise or anticlockwise respectively.

# Usage

```
theme_clockwise()
```
theme\_anticlockwise()

theme\_counterclockwise()

<span id="page-79-1"></span>

# <span id="page-80-1"></span>theme\_complete 81

# Details

If the tern.axis.arrow.show value is FALSE, these functions will set it to TRUE.

#### Author(s)

Nicholas Hamilton

<span id="page-80-0"></span>theme\_complete *List of Available Themes*

#### Description

ggtern ships with a number of complete themes, summarized as follows. These themes combine the base themes available to ggplot2 and a number of NEW themes, which are unique to ggtern.

Black and White Theme: [theme\\_bw\(...\)](#page-63-0) Minimal Theme: [theme\\_minimal\(...\)](#page-63-0) Classic Theme: [theme\\_classic\(...\)](#page-63-0) Gray and White Theme: [theme\\_gray\(...\)](#page-63-0) Red, Green, Blue and White Theme: [theme\\_rgbw\(...\)](#page-63-0) Red, Green, Blue and Gray Theme: [theme\\_rgbg\(...\)](#page-63-0) Dark Theme: [theme\\_dark\(...\)](#page-63-0) Darker Theme: [theme\\_darker\(...\)](#page-63-0) Light Theme: [theme\\_light\(...\)](#page-63-0) Theme with Only Black Lines: [theme\\_linedraw\(...\)](#page-63-0) Matrix Theme: [theme\\_matrix\(...\)](#page-63-0) Tropical Theme: [theme\\_tropical\(...\)](#page-63-0) BlueLight Theme: [theme\\_bluelight\(...\)](#page-63-0) BlueDark Theme: [theme\\_bluedark\(...\)](#page-63-0) Black Vermillion Blue Theme (White Background): [theme\\_bvbw\(...\)](#page-63-0) Black Vermillion Blue Theme (Grey Background): [theme\\_bvbg\(...\)](#page-63-0)

### Author(s)

Nicholas Hamilton

#### See Also

[ggtern\\_themes](#page-63-1)

<span id="page-81-1"></span><span id="page-81-0"></span>theme\_convenience\_functions

*Theme Convenience Functions*

# Description

ggtern has made available a number of convenience functions for rapid tweaking of the various theme elements, for a full list of the available theme elements which can be manually modified, see [HERE.](#page-82-0)

#### Convenience Functions

Some of the Convenience functions that ship with ggtern, to assist in the rapid modification of key theme elements:

- [Show/Hide Axis Titles](#page-91-0)
- [Show/Hide Arrows](#page-86-0)
- [Show/Hide Grids](#page-88-0)
- [Show/Hide Axis Ticklabels](#page-90-0)
- [Show/Hide Primary/Secondary Ticks](#page-90-1)
- [Ticks Inside or Outside of the Main Plot Area](#page-93-0)
- [Set Length of arrows](#page-77-0)
- [Clockwise/Anticlockwise Axis Precession](#page-79-0)
- [Rotate the plot by X degrees or radians](#page-88-1)
- Create a mesh of 'n' [Major/Minor gridlines](#page-85-0)
- [Enable/Disable parsing of labels according to latex markup](#page-83-0)
- [Turn off the clipping mask](#page-86-1)
- [Atomic or Weight Percent Arrow Label Suffix.](#page-60-0)

#### Manual Modification

For manual modification on a per-element basis:

• [Ternary Theme Elements](#page-82-0)

# Default Themes

Default (complete) themes which ship with ggtern:

• [Complete Themes](#page-80-0)

# <span id="page-82-1"></span>theme\_elements 83

#### Examples

```
#Load data and create the base plot.
plot \leq ggtern() + theme_bw() +
theme(tern.axis.ticks.length.major=unit(3.0,'mm'),
      tern.axis.ticks.length.minor=unit(1.5,'mm'))
plot
#Show Arrows
last_plot() + theme_showarrows()
#Major/Minor Grids?
last_plot() + theme_nogrid_minor()
last_plot() + theme_nogrid_major()
last_plot() + theme_showgrid()
#Clockwise/Anticlockwise Precession
last_plot() + theme_clockwise()
#Ticks Inside or Outside
last_plot() + theme_ticksinside()
#Show/Hide BOTH Primary and Secondary Ticks
last_plot() + theme_showticks()
last_plot() + theme_hideticks()
#Show/Hide EITHER Primary OR Secondary Ticks.
last_plot() + theme_showprimary() + theme_hidesecondary()
last_plot() + theme_hideprimary() + theme_showsecondary()
#Atomic / Weight Percent
last_plot() + theme_showarrows() + atomic_percent() #+weight_percent()
last_plot() + theme_showarrows() + custom_percent("Atomic Percent")
#Rotation
last_plot() + theme_rotate(60)
```
<span id="page-82-0"></span>theme\_elements *New Theme Elements*

#### Description

ggtern creates many new theme elements and inheritances, the following is an outline:

#### Details

Theme elements can inherit properties from other theme elements. For example, axis.title.x inherits from axis.title, which in turn inherits from text. All text elements inherit directly or indirectly from text; all lines inherit from line, and all rectangular objects inherit from rect.

Modifying the newly created items requires the same procedures as introduced in the ggplot2 [theme](#page-74-0) documentation. Some convenience functions have been also newly created, proceed to [theme\\_convenience\\_functions](#page-81-0) for additional information.

# New/Additional Inheritance Structures

\*\* NB: tern.panel.background, whilst the ternary area is 'triangular' per-se, [element\\_rect](#page-0-0) has been used, as it actually holds NO information regarding the geometry (width, height), only fill, color, size and linetype border (ie the style of how it will be rendered).

#### Author(s)

Nicholas Hamilton

theme\_gridsontop *Render Grids on Top*

#### Description

Convenience function to render the major and minor grids on top (or bottom) of the other layers. By default the grids are rendered in the background (bottom)

#### Usage

```
theme_gridsontop()
```

```
theme_gridsonbottom()
```
#### Author(s)

Nicholas Hamilton

<span id="page-83-0"></span>theme\_latex *Parse Labels w Latex Markup*

#### Description

A series of convenience functions that either enable or disable the use of the [latex2exp](#page-0-0) package for parsing the various text elements using the [TeX](#page-0-0) method. In many cases, by turning the latex parsing on, this prevents confusing use of expressions to obtain greeks, superscripts, subscripts etc... Note that when latex parsing is enabled, this can override specific formatting directives from the element tree, see the third and fourth example below.

<span id="page-83-1"></span>

<span id="page-84-0"></span>theme\_latex 85

# Usage

theme\_latex(value = TRUE)

theme\_showlatex()

theme\_nolatex()

theme\_hidelatex()

#### Arguments

value logical as to whether to enable latex parsing or not

# Author(s)

Nicholas Hamilton

# See Also

[TeX](#page-0-0)

# Examples

```
#Demonstrate without latex parsing
ggtern() +
theme_latex(FALSE) +
labs(title = '\\textit{Plot Title}')
#Same as before, but turn on the latex parsing
last_plot() +
theme_latex(TRUE)
#Demonstrate latex overriding the bold face
ggtern() +
labs(title = '\\textit{Plot Title}') +
theme_latex(TRUE) +
theme('plot.title' = element_text(face='bold'))
#Turn off latex parsing, bold title revealed
last_plot() +
```
theme\_latex(FALSE)

<span id="page-85-1"></span>theme\_legend\_position *Position Legend in Convenient Locations*

#### Description

A convenience function to position the legend at various internal positions

#### Usage

```
theme_legend_position(x = "topleft")
```
# Arguments

x the position, valid values are topleft, middleleft, bottomleft, topright, middleright and bottomright, or the shortened versions respecitvely, tl, ml, bl, tr, mr, br

# Author(s)

Nicholas Hamilton

<span id="page-85-0"></span>theme\_mesh *Create Grid Mesh*

# Description

Convenience function for creation of a grid mesh of an ideal number of 'n' major breaks. Note that the value of 'n' is the target number of breaks, and due to the use of the [pretty](#page-0-0) function within [breaks\\_tern](#page-10-1) convenience function, may not be strictly adhered or reflected.

# Usage

theme\_mesh( $n = 5, ...$ )

# Arguments

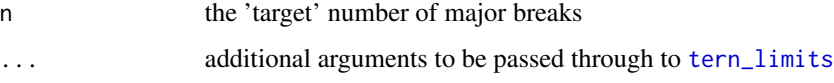

# Author(s)

Nicholas Hamilton

# <span id="page-86-2"></span>theme\_noarrows 87

#### Examples

```
#Default example of a target n=10 mesh
ggtern() +
theme_mesh(10)
#Default example, of a target n=5 mesh, with limiting region
ggtern() +
theme_mesh(5,T=.5,L=.5,R=.5)
```
theme\_noarrows *Show or Hide the Ternary Arrows*

# <span id="page-86-0"></span>Description

theme\_noarrows is a function that appends to the current theme a flag to switch OFF the ternary arrows

#### Usage

theme\_noarrows()

theme\_hidearrows()

theme\_showarrows()

#### Author(s)

Nicholas Hamilton

theme\_nomask *Show or Hide the Clipping Mask*

#### <span id="page-86-1"></span>Description

Convenience Function to Show or Hide the Clipping Mask, theme\_showmask is a function that appends to the current theme a flag to switch ON the clipping mask, whilst, theme\_nomask (or theme\_hidemask) is a function that appends to the current theme a flag to switch OFF the clipping mask

# Usage

```
theme_nomask()
```
theme\_hidemask()

theme\_showmask()

#### Author(s)

Nicholas Hamilton

theme\_novar\_tern *Blank one variable's annotations in ternary plot*

#### Description

This function blanks the grid and axis elements for one variable in a ternary plot.

#### Usage

```
theme_novar_tern(species, ...)
```
#### Arguments

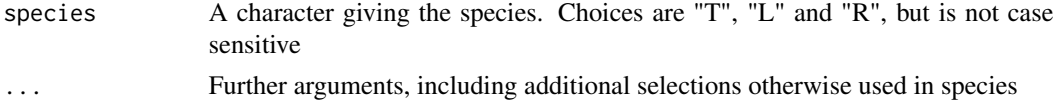

#### Details

This function takes a user-specified character corresponding to one of the three ternary variables, and constructs a theme function which adds blank elements for that variable's grid elements and axis elements chosen from the ggtern package. This new function is then executed which "adds" this theme to the open ternary plot.

The logic of the species selection is pretty transparent so it may be possible to customize this function to add further affected elements as desired. However the computing on the language which drives this function has not been thoroughly tested. Neither has this function been tested with nonternary plots available in the ggplot2 framework.

#### Value

This function is called for the side effect of adding a theme which actually blanks the grid and axis elements for the chosen ternary species.

#### Author(s)

Nicholas Hamilton, John Szumiloski

#### Examples

```
base = ggtern() + themer_rgbg()base + theme_novar_tern("L")
base + theme_novar_tern(c("T","L"))
base + theme_novar_tern('L',R)
```
<span id="page-87-0"></span>

<span id="page-88-2"></span><span id="page-88-1"></span>theme\_rotate *Rotate Ternary Diagram*

# Description

Convenience function to rotate the diagram by an angle in degrees or radians.

#### Usage

theme\_rotate(degrees =  $60$ , radians = degrees  $*$  pi/180)

# Arguments

degrees, radians

specify the angle to rotate the plot by in either degrees or radians. If both degrees and radians are specified, then precedence is given to the radians argument. If no value is specified, the plot will rotate by 60 degrees

### Author(s)

Nicholas Hamilton

#### Examples

```
x = ggtern(data.frame(x=1,y=1,z=1),aes(x,y,z))
for(a in seq(0,60,by=15))
print(x + theme_rotate(a))
```
<span id="page-88-0"></span>theme\_showgrid *Show or Hide Grid*

### Description

A set of convenience functions to enable or disable the use of major or minor (or both) gridlines.

#### Usage

```
theme_showgrid()
```
theme\_hidegrid()

theme\_nogrid()

theme\_tern\_nogrid()

theme\_showgrid\_major()

<span id="page-89-0"></span>theme\_hidegrid\_major()

theme\_nogrid\_major()

theme\_tern\_nogrid\_major()

theme\_showgrid\_minor()

theme\_hidegrid\_minor()

### Details

These flags operate at the 'rendering' level, and, supercede the presence of theme elements, therefore,

theme\_hidegrid( $\dots$ ) or its aliases will PREVENT rendering of grid elements, irrespective of whether those grid elements are valid (renderable). From the counter perspective,

theme\_showgrid(...) or its aliases will ALLOW rendering of grid elements, subject to those grid elements being valid (renderable, ie say [element\\_line](#page-0-0) as opposed to [element\\_blank](#page-0-0)).

theme\_hidegrid or theme\_nogrid (alias) is a function which disables both MAJOR and MINOR gridlines.

theme\_showgrid\_major is a function which enables MAJOR gridlines.

theme\_hidegrid\_major or theme\_nogrid\_major (alias) is a function which disables MAJOR gridlines.

theme\_showgrid\_major is a function which enables MINOR gridlines.

theme\_hidegrid\_minor or theme\_nogrid\_minor (alias) is a function which disables MINOR gridlines.

theme\_showgrid is a function which enables both MAJOR and MINOR gridlines.

# Author(s)

Nicholas Hamilton

# Examples

```
#Load data
data(Feldspar)
plot <- ggtern(data=Feldspar,aes(Ab,An,Or)) +
       geom_point() + #Layer
       theme_bw() #For clarity
plot
plot = plot + theme_hidegrid(); plot
plot + theme_showgrid()
```
<span id="page-90-2"></span><span id="page-90-0"></span>theme\_showlabels *Show or Hide Axis Ticklabels*

#### Description

Convenience functions to enable or disable the axis ticklabels

# Usage

```
theme_showlabels()
```
theme\_hidelabels()

theme\_nolabels()

# Details

theme\_showlabels is a function that apends to the current theme a flag to switch ON the axis ticklabels, whilst theme\_hidelabels or theme\_nolabels (Alias) are functions that apends to the current theme a flag to switch OFF the axis ticklabels

# Author(s)

Nicholas Hamilton

<span id="page-90-1"></span>theme\_showprimary *Show or Hide the Primary/Secondary Ticks*

# Description

Convenience functions to enable or disable the axis primary or secondary ticks.

#### Usage

```
theme_noprimary()
```

```
theme_hideprimary()
```
- theme\_showprimary()
- theme\_nosecondary()

theme\_hidesecondary()

theme\_showsecondary()

```
theme_showticks()
theme_hideticks()
```
theme\_noticks()

# Details

In ggtern, the primary ticks are deemed as being the ticks along the binary axis increasing to the apex species, primary ticks can consist of both major and minor ticks (major ticks have labels, and are generally longer and bolder). Therefore, there are three (3) sets of major primary ticks, and, three (3) sets of minor primary ticks.

These convenience functions introduce the concept of secondary ticks, which, are the same items however on the 'opposing' binary axis.

For example, considering the TOP apex species, in a plot with 'clockwise' axis precession, the primary ticks would run along the LHS, whilst, the secondary ticks, woudl run along the RHS. By default, the primary ticks are switched ON, whilst the secondary ticks are switched OFF and are controlled by the tern.axis.ticks.primary.show and tern.axis.ticks.secondary.show theme elements respectively.

theme\_showsecondary is a function that apends to the current theme a flag to switch ON the secondary ticks theme\_showticks(), themehideticks(), theme\_noticks() are functions that switch ON or OFF BOTH the primary or secondary ticks. theme\_nosecondary or theme\_hidesecondary (Alias) are functions that apends to the current theme a flag to switch OFF the secondary ticks theme\_showprimary is a function that apends to the current theme a flag to switch ON the primary ticks theme\_noprimary or theme\_hideprimary (Alias) are functions that apends to the current theme a flag to switch OFF the primary ticks

### Author(s)

Nicholas Hamilton

#### Examples

```
data(Feldspar)
plot <- ggtern(data=Feldspar,aes(Ab,An,Or)) + geom_point() +
 theme_showsecondary()
```
<span id="page-91-0"></span>theme\_showtitles *Show or Hide the Axis (Apex) Titles*

#### **Description**

Convenience functions to SHOW or HIDE the apex labels.

<span id="page-92-0"></span>theme\_ticklength 93

# Usage

theme\_showtitles()

theme\_hidetitles()

theme\_notitles()

# Author(s)

Nicholas Hamilton

#### Examples

```
#Load data
data(Feldspar)
ggtern(data=Feldspar,aes(An,Ab,Or)) + geom_point() + theme_bw() + theme_hidetitles()
```
theme\_ticklength *Modify the Ticklengths*

### Description

Convenience Function for changing the major and/or minor ticklengths.

#### Usage

```
theme_ticklength(major = NULL, minor = NULL)
```
theme\_ticklength\_major(major)

theme\_ticklength\_minor(minor)

# Arguments

major, minor lenth of major and minor ticklengths respectively. Must be a unit object, or will be ignored.

# Author(s)

Nicholas Hamilton

#### Examples

```
ggtern() +
 theme_ticklength(major = unit(5.0,'mm'),
                   minor = unit(2.5, 'mm'))
```
<span id="page-93-1"></span>theme\_ticksoutside *Place Ticks Inside or Outside*

#### <span id="page-93-0"></span>Description

theme\_ticksoutside is a function that ensures the ticks are placed OUTSIDE of the plot area, whereas, theme\_ticksinside is a function that ensures the ticks are placed INSIDE of the plot area (opposite to theme\_ticksoutside)

#### Usage

theme\_ticksoutside()

theme\_ticksinside()

#### Author(s)

Nicholas Hamilton

theme\_zoom\_X *Zoom on Plot Region*

#### Description

A series of convenience functions for the zooming in on the middle or apex regions to various degrees. In these convenience functions, a single value of x is expected, which defines the values of the apex limits other than the point of reference, for example, theme\_zoom\_T will fix the T limit at 1, and will adjust the balancing limits according to the argument x. Equivalent are also possible for the L and R apexes, via the theme\_zoom\_L and theme\_zoom\_R functions respectively. Finally, the theme\_zoom\_center function will adjust all three apex limits, serving, as the name suggests, to act as a centred zoom. The examples below are fairly self explanatory.

#### Usage

```
theme_zoom_T(x = 1, ...)theme_zoom_L(x = 1, ...)theme_zoom_R(x = 1, ...)theme_zoom_center(x = 1, ...)
```
#### Arguments

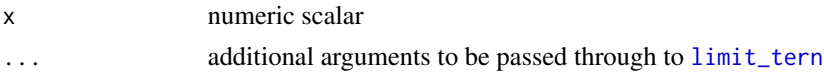

# <span id="page-94-0"></span>zzz-depreciated 95

#### Author(s)

Nicholas Hamilton

#### Examples

```
#Default Plot
data(Feldspar)
base = ggtern(Feldspar,aes(Ab,An,Or)) +
       theme bw(8) +geom_density_tern() +
       geom_point() +
       labs(title="Original")
#Zoom on Left Region
A = base + theme_zoom_L(0.5) + labs(title="theme_zoom_L")#Zoom on Right Region
B = base + theme_zoom_R(0.5) + labs(title="theme_zoom_R")
#Zoom on Top Region
C = base + theme_zoom_T(0.5) + labs(title="theme_zoom_T")#Zoom on Center Region
D = base + theme\_zoom\_center(0.5) + labs(title="theme\_zoom\_center")#Put all together for comparisons sake
grid.arrange(arrangeGrob(base),
             arrangeGrob(A,B,nrow=1),
             arrangeGrob(C,D,nrow=1),
             ncol=1, heights=c(2,1,1),
             top = "Comparison of Zooming Functions")
```
zzz-depreciated *Depreciated Functions*

#### **Description**

The following is a list of functions which were once used in previous versions of ggtern, however, have now been depreciated

DEPRECIATED: tern\_stop(...) Internal Function, checks if the most recent coordinate system is ternary, and, if not, stops the current procedure, with a common message format

DEPRECIATED: clipPolygons(...) Using the using the PolyClip Package, This clips input polygons for use in the density and contour geometries.

DEPRECIATED: theme\_arrowbaseline(...) The ternary arrows can have an offset unit value (see tern.axis.arrow.sep), however, it is convenient to set this relative to either the axis, ticks or axis ticklabels (since the latter two can be hidden / removed.). This function permits this to be set

DEPRECIATED: element\_ternary(...) Replaced by individual theme elements:

- 1. tern.axis.arrow.show
- 2. tern.axis.padding
- 3. tern.axis.arrow.sep
- 4. tern.axis.arrow.start
- 5. tern.axis.arrow.finish
- 6. tern.axis.vshift
- 7. tern.axis.hshift
- 8. tern.axis.ticks.length.major
- 9. tern.axis.ticks.length.minor

**DEPRECIATED:** ggtern.multi is a function which permits the arrangement of muliple ggtern or ggplot2 objects, plots can be provided to the elipsis argument, or, as a list and at the simplest case, the number of columns can be specified. For more advanced usage, consider the layout argument.

**DEPRECIATED:** The point in sequence function takes numeric input vectors x and y or a [data.frame](#page-0-0) object, and orders the values in such way that they are correctly sequenced by the angle subtended between each point, and, the centroid of the total set. If the data is provided in the format of a data. frame, then it must containing columns named  $x$  and  $y$ , else an error will be thrown.

#### Usage

```
tern_stop(src = "target")
clipPolygons(
  df,
  coord,
  plyon = c("level", "piece", "group"),
 op = "intersection"
)
theme_arrowbaseline(label = "labels")
element_ternary(
  showarrows,
  padding,
  arrowsep,
  arrowstart,
  arrowfinish,
  vshift,
  hshift,
  ticklength.major,
  ticklength.minor
)
ggtern.multi(..., plotlist = NULL, cols = 1, layout = NULL)point.in.sequence(x, y, ..., df = data.frame(x = x, y = y), close = FALSE)
```
<span id="page-95-0"></span>

# zzz-depreciated 97

# Arguments

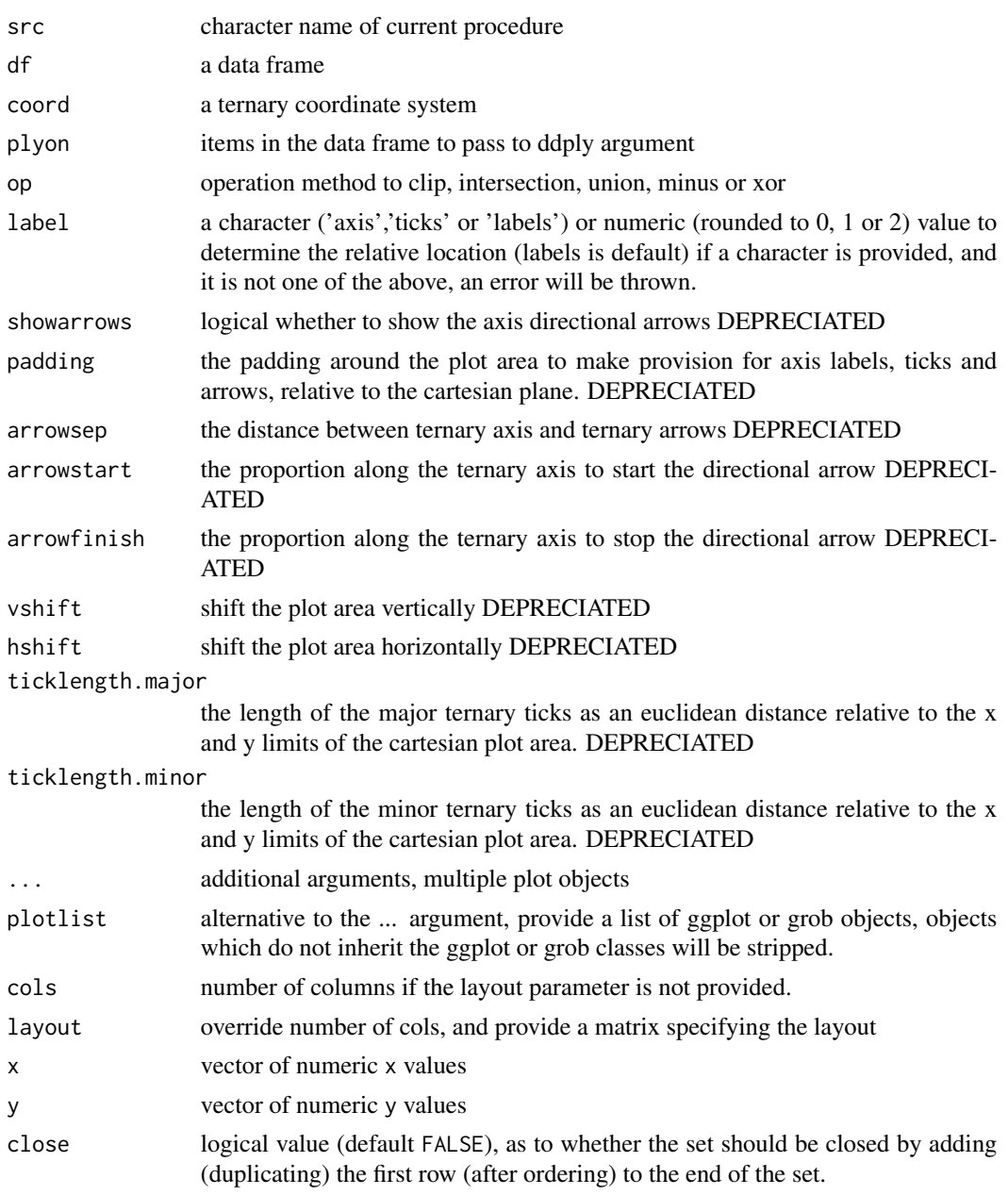

# Details

Used to define the layout of some of the ggtern plot features which are unique to the ternary diagrams , and hence, this package.

By default, 1 column is specified, which means that the plots will be stacked on top of each other in a single column, however, if say 4 plots are provided to the ellipsis or plotlist, with cols equal to 2, then this will produce a 2 x 2 arrangement.

In regards to the layout argument (which overrides the cols argument), if it is something like matrix( $c(1,2,3,3)$ , nrow=2, byrow=TRUE), then plot number 1 will go in the upper left, 2 will go in the upper right, and 3 will go all the way across the bottom - see the last example below.

The arguments x and y represent cartesian coordinates. This is useful if a path is sought that passes through each point in the ordered set, however, no two lines in the total path cross over each other. Uses the [atan2](#page-0-0) function to determine the angle (theta) between each point  $(x,y)$  and the centroid of the data, it then orders based on increasing values of theta.

#### Value

data. frame object containing the re-ordered input set.

# Author(s)

Nicholas Hamilton

#### Source

http://www.cookbook-r.com/Graphs/Multiple\_graphs\_on\_one\_page\_(ggplot2)/

<span id="page-97-0"></span>

# **Index**

∗ clipping zzz-depreciated, [95](#page-94-0) ∗ datasets annotation\_raster\_tern, [6](#page-5-0) coord\_tern, [11](#page-10-2) geom\_confidence\_tern, [19](#page-18-0) geom\_crosshair\_tern, [21](#page-20-0) geom\_density\_tern, [24](#page-23-0) geom\_errorbarX, [27](#page-26-0) geom\_hex\_tern, [30](#page-29-0) geom\_interpolate\_tern, [32](#page-31-0) geom\_label\_viewport, [35](#page-34-0) geom\_mask, [38](#page-37-0) geom\_mean\_ellipse, [38](#page-37-0) geom\_point\_swap, [41](#page-40-0) geom\_polygon\_closed, [42](#page-41-0) geom\_smooth\_tern, [43](#page-42-0) geom\_text\_viewport, [46](#page-45-0) geom\_tri\_tern, [48](#page-47-0) geom\_Xisoprop, [51](#page-50-0) geom\_Xline, [53](#page-52-0) position\_jitter\_tern, [69](#page-68-0) position\_nudge\_tern, [69](#page-68-0) ∗ depreciated zzz-depreciated, [95](#page-94-0) ∗ hplot ggplot, [55](#page-54-0) ∗ polygon zzz-depreciated, [95](#page-94-0) ∗ position adjustments position\_jitter\_tern, [69](#page-68-0) position\_nudge\_tern, [69](#page-68-0) .getFunctions, [4](#page-3-0) acomp, *[25](#page-24-0)* aes, *[4](#page-3-0)*, [4](#page-3-0) aes(), *[19](#page-18-0)*, *[22](#page-21-0)*, *[24](#page-23-0)*, *[28](#page-27-0)*, *[31](#page-30-0)*, *[33](#page-32-0)*, *[36](#page-35-0)*, *[39](#page-38-0)*, *[41](#page-40-0)*, *[43,](#page-42-0) [44](#page-43-0)*, *[46](#page-45-0)*, *[49](#page-48-0)*, *[51](#page-50-0)*, *[54](#page-53-0)* alpha, *[32](#page-31-0)*, *[50](#page-49-0)* annotate, [5,](#page-4-0) *[6](#page-5-0)*

annotation\_raster\_tern, [6](#page-5-0) approved\_geom *(*approved\_layers*)*, [7](#page-6-0) approved\_layers, [7,](#page-6-0) *[72](#page-71-1)* approved\_position *(*approved\_layers*)*, [7](#page-6-0) approved\_stat *(*approved\_layers*)*, [7](#page-6-0) arrangeGrob, [9](#page-8-0) atan2, *[98](#page-97-0)* atomic\_percent *(*ggtern\_labels\_arrow\_suffix*)*, [61](#page-60-1)

bandwidth.nrd, *[20](#page-19-0)*, *[25,](#page-24-0) [26](#page-25-0)* borders(), *[20](#page-19-0)*, *[23](#page-22-0)*, *[25](#page-24-0)*, *[28](#page-27-0)*, *[31](#page-30-0)*, *[34](#page-33-0)*, *[36](#page-35-0)*, *[40](#page-39-0)*, *[42,](#page-41-0) [43](#page-42-0)*, *[45](#page-44-0)*, *[47](#page-46-0)*, *[50](#page-49-0)* breaks\_tern, [11,](#page-10-2) *[86](#page-85-1)*

character, *[60](#page-59-0)* clipPolygons *(*zzz-depreciated*)*, [95](#page-94-0) colour, *[32](#page-31-0)*, *[50](#page-49-0)* compositions, *[38](#page-37-0)* constructor *(*ggtern*)*, [58](#page-57-0) convenience\_functions *(*theme\_convenience\_functions*)*, [82](#page-81-1) coord\_cartesian(), *[71](#page-70-0)* coord\_tern, *[7](#page-6-0)*, [11,](#page-10-2) *[59](#page-58-0)* CoordTern, *[73](#page-72-2)* CoordTern *(*coord\_tern*)*, [11](#page-10-2) custom\_percent *(*ggtern\_labels\_arrow\_suffix*)*, [61](#page-60-1)

Data, *[13](#page-12-0)* data.frame, *[96](#page-95-0)* data\_Feldspar, [12](#page-11-0) data\_Fragments, [13](#page-12-0) data\_SkyeLava, [15](#page-14-0) data\_USDA, [16](#page-15-0) data\_WhiteCells, [17](#page-16-0) draw\_key\_crosshair\_tern *(*draw\_key\_tern*)*, [18](#page-17-0) draw\_key\_Liso *(*draw\_key\_tern*)*, [18](#page-17-0) draw\_key\_Lline *(*draw\_key\_tern*)*, [18](#page-17-0) draw\_key\_Lmark *(*draw\_key\_tern*)*, [18](#page-17-0) draw\_key\_point\_swap *(*draw\_key\_tern*)*, [18](#page-17-0) draw\_key\_Riso *(*draw\_key\_tern*)*, [18](#page-17-0) draw\_key\_Rline *(*draw\_key\_tern*)*, [18](#page-17-0) draw\_key\_Rmark *(*draw\_key\_tern*)*, [18](#page-17-0) draw\_key\_tern, [18](#page-17-0) draw\_key\_Tiso *(*draw\_key\_tern*)*, [18](#page-17-0) draw\_key\_Tline *(*draw\_key\_tern*)*, [18](#page-17-0) draw\_key\_Tmark *(*draw\_key\_tern*)*, [18](#page-17-0) drawMahal, *[68](#page-67-0)*

element\_blank, *[90](#page-89-0)* element\_line, *[90](#page-89-0)* element\_rect, *[84](#page-83-1)* element\_ternary *(*zzz-depreciated*)*, [95](#page-94-0) expression, *[60](#page-59-0)*

Feldspar *(*data\_Feldspar*)*, [12](#page-11-0) FeldsparRaster *(*data\_Feldspar*)*, [12](#page-11-0) fill, *[32](#page-31-0)*, *[50](#page-49-0)* fortify(), *[20](#page-19-0)*, *[22](#page-21-0)*, *[25](#page-24-0)*, *[28](#page-27-0)*, *[31](#page-30-0)*, *[33](#page-32-0)*, *[36](#page-35-0)*, *[39](#page-38-0)*, *[41](#page-40-0)*, *[43,](#page-42-0) [44](#page-43-0)*, *[47](#page-46-0)*, *[49](#page-48-0)*, *[52](#page-51-0)*, *[55,](#page-54-0) [56](#page-55-0)*, *[58](#page-57-0)* Fragments *(*data\_Fragments*)*, [13](#page-12-0)

geom\_blank, *[8](#page-7-0)* geom\_confidence, *[8](#page-7-0)* geom\_confidence *(*geom\_confidence\_tern*)*, [19](#page-18-0) geom\_confidence\_tern, [19](#page-18-0) geom\_count, *[8](#page-7-0)* geom\_crosshair\_tern, *[8](#page-7-0)*, [21](#page-20-0) geom\_curve, *[8](#page-7-0)* geom\_density\_tern, *[8](#page-7-0)*, [24](#page-23-0) geom\_errorbar, *[27](#page-26-0)* geom\_errorbarh, *[27](#page-26-0)* geom\_errorbarL, *[8](#page-7-0)* geom\_errorbarL *(*geom\_errorbarX*)*, [27](#page-26-0) geom\_errorbarR, *[8](#page-7-0)* geom\_errorbarR *(*geom\_errorbarX*)*, [27](#page-26-0) geom\_errorbarT, *[8](#page-7-0)* geom\_errorbarT *(*geom\_errorbarX*)*, [27](#page-26-0) geom\_errorbarX, [27](#page-26-0) geom\_hex\_tern, *[8](#page-7-0)*, [30](#page-29-0) geom\_hline, *[53](#page-52-0)* geom\_interpolate\_tern, *[8](#page-7-0)*, [32](#page-31-0)

geom\_jitter, *[7,](#page-6-0) [8](#page-7-0)* geom\_label, *[7](#page-6-0)*, *[37](#page-36-0)* geom\_label\_viewport, *[8](#page-7-0)*, [35](#page-34-0) geom\_line, *[7](#page-6-0)* geom\_Lisoprop, *[8](#page-7-0)* geom\_Lisoprop *(*geom\_Xisoprop*)*, [51](#page-50-0) geom\_Lline, *[7](#page-6-0)* geom\_Lline *(*geom\_Xline*)*, [53](#page-52-0) geom\_Lmark, *[8](#page-7-0)* geom\_Lmark *(*geom\_crosshair\_tern*)*, [21](#page-20-0) geom\_mask, *[8](#page-7-0)*, [38](#page-37-0) geom\_mean\_ellipse, *[8](#page-7-0)*, [38](#page-37-0) geom\_path, *[7](#page-6-0)* geom\_point, *[7](#page-6-0)* geom\_point\_swap, *[8](#page-7-0)*, [41](#page-40-0) geom\_polygon, *[8](#page-7-0)* geom\_polygon\_closed, *[8](#page-7-0)*, [42](#page-41-0) geom\_raster, *[6](#page-5-0)* geom\_rect, *[8](#page-7-0)* geom\_Risoprop, *[8](#page-7-0)* geom\_Risoprop *(*geom\_Xisoprop*)*, [51](#page-50-0) geom\_Rline, *[7](#page-6-0)* geom\_Rline *(*geom\_Xline*)*, [53](#page-52-0) geom\_Rmark, *[8](#page-7-0)* geom\_Rmark *(*geom\_crosshair\_tern*)*, [21](#page-20-0) geom\_segment, *[8](#page-7-0)*, *[12](#page-11-0)* geom\_smooth\_tern, *[8](#page-7-0)*, [43](#page-42-0) geom\_text, *[7](#page-6-0)*, *[48](#page-47-0)* geom\_text\_viewport, *[8](#page-7-0)*, [46](#page-45-0) geom\_Tisoprop, *[8](#page-7-0)* geom\_Tisoprop *(*geom\_Xisoprop*)*, [51](#page-50-0) geom\_Tline, *[7](#page-6-0)* geom\_Tline *(*geom\_Xline*)*, [53](#page-52-0) geom\_Tmark, *[8](#page-7-0)* geom\_Tmark *(*geom\_crosshair\_tern*)*, [21](#page-20-0) geom\_tri\_tern, *[8](#page-7-0)*, [48](#page-47-0) geom\_vline, *[53](#page-52-0)* geom\_Xisoprop, [51](#page-50-0) geom\_Xline, [53](#page-52-0) GeomConfidenceTern *(*geom\_confidence\_tern*)*, [19](#page-18-0) GeomCrosshairTern *(*geom\_crosshair\_tern*)*, [21](#page-20-0) GeomDensityTern *(*geom\_density\_tern*)*, [24](#page-23-0) GeomErrorbarl *(*geom\_errorbarX*)*, [27](#page-26-0) GeomErrorbarr *(*geom\_errorbarX*)*, [27](#page-26-0) GeomErrorbart *(*geom\_errorbarX*)*, [27](#page-26-0) GeomHexTern *(*geom\_hex\_tern*)*, [30](#page-29-0)

# $I$ NDEX  $101$

GeomInterpolateTern *(*geom\_interpolate\_tern*)*, [32](#page-31-0) GeomLabelViewport *(*geom\_label\_viewport*)*, [35](#page-34-0) GeomLisoprop *(*geom\_Xisoprop*)*, [51](#page-50-0) GeomLline *(*geom\_Xline*)*, [53](#page-52-0) GeomLmark *(*geom\_crosshair\_tern*)*, [21](#page-20-0) GeomMask *(*geom\_mask*)*, [38](#page-37-0) GeomMeanEllipse *(*geom\_confidence\_tern*)*, [19](#page-18-0) GeomPointSwap *(*geom\_point\_swap*)*, [41](#page-40-0) GeomPolygonClosed *(*geom\_polygon\_closed*)*, [42](#page-41-0) GeomRasterAnnTern *(*annotation\_raster\_tern*)*, [6](#page-5-0) GeomRisoprop *(*geom\_Xisoprop*)*, [51](#page-50-0) GeomRline *(*geom\_Xline*)*, [53](#page-52-0) GeomRmark *(*geom\_crosshair\_tern*)*, [21](#page-20-0) GeomSmoothTern *(*geom\_smooth\_tern*)*, [43](#page-42-0) GeomTextViewport *(*geom\_text\_viewport*)*, [46](#page-45-0) GeomTisoprop *(*geom\_Xisoprop*)*, [51](#page-50-0) GeomTline *(*geom\_Xline*)*, [53](#page-52-0) GeomTmark *(*geom\_crosshair\_tern*)*, [21](#page-20-0) GeomTriTern *(*geom\_hex\_tern*)*, [30](#page-29-0) getBreaks *(*breaks\_tern*)*, [11](#page-10-2) getLabels *(*labels\_tern*)*, [67](#page-66-0) ggplot, [55,](#page-54-0) *[58](#page-57-0)* ggplot(), *[20](#page-19-0)*, *[22](#page-21-0)*, *[25](#page-24-0)*, *[28](#page-27-0)*, *[31](#page-30-0)*, *[33](#page-32-0)*, *[36](#page-35-0)*, *[39](#page-38-0)*, *[41](#page-40-0)*, *[43,](#page-42-0) [44](#page-43-0)*, *[46](#page-45-0)*, *[49](#page-48-0)*, *[51](#page-50-0)*, *[55](#page-54-0)* ggplot2, *[7](#page-6-0)*, *[53](#page-52-0)*, *[62,](#page-61-0) [63](#page-62-0)* ggplot\_build, *[56](#page-55-0)* ggsave, [57](#page-56-0) ggtern, [58](#page-57-0) ggtern datasets, *[16](#page-15-0)* ggtern-labels *(*ggtern\_labels*)*, [59](#page-58-0) ggtern-package *(*ggtern\_package*)*, [62](#page-61-0) ggtern.multi *(*zzz-depreciated*)*, [95](#page-94-0) ggtern\_labels, [59](#page-58-0) ggtern\_labels\_arrow\_suffix, [61](#page-60-1) ggtern\_package, [62](#page-61-0) ggtern\_themes, [64,](#page-63-2) *[81](#page-80-1)* grid, *[62](#page-61-0)* grid.arrange *(*arrangeGrob*)*, [9](#page-8-0) grid.draw.ggplot *(*ggsave*)*, [57](#page-56-0) grid::arrow(), *[23](#page-22-0)*, *[28](#page-27-0)* group, *[32](#page-31-0)*, *[50](#page-49-0)*

HERE, *[58](#page-57-0)*, *[62,](#page-61-0) [63](#page-62-0)*, *[82](#page-81-1)*

label\_formatter, [68](#page-67-0) labels\_tern, [67](#page-66-0) labs, *[60](#page-59-0)* lambda, *[71,](#page-70-0) [72](#page-71-1)* Larrowlab *(*ggtern\_labels*)*, [59](#page-58-0) larrowlab *(*ggtern\_labels*)*, [59](#page-58-0) latex2exp, *[60](#page-59-0)*, *[84](#page-83-1)* layer(), *[5](#page-4-0)*, *[20](#page-19-0)*, *[23](#page-22-0)*, *[25](#page-24-0)*, *[28](#page-27-0)*, *[31](#page-30-0)*, *[34](#page-33-0)*, *[36](#page-35-0)*, *[39](#page-38-0)*, *[41](#page-40-0)*, *[43](#page-42-0)*, *[45](#page-44-0)*, *[47](#page-46-0)*, *[49](#page-48-0)*, *[52](#page-51-0)*, *[55](#page-54-0)* limit\_tern, *[94](#page-93-1)* limit\_tern *(*tern\_limits*)*, [73](#page-72-2) limits\_tern *(*tern\_limits*)*, [73](#page-72-2) linetype, *[32](#page-31-0)*, *[50](#page-49-0)* linewidth, *[32](#page-31-0)*, *[50](#page-49-0)* list, *[63](#page-62-0)* Llab *(*ggtern\_labels*)*, [59](#page-58-0) llab *(*ggtern\_labels*)*, [59](#page-58-0) Lline *(*geom\_Xline*)*, [53](#page-52-0) lline *(*geom\_Xline*)*, [53](#page-52-0) logical, *[60](#page-59-0)* mahalanobis\_distance, [68](#page-67-0) mgcv::gam(), *[34](#page-33-0)*, *[45](#page-44-0)* multi *(*zzz-depreciated*)*, [95](#page-94-0) multiplot *(*zzz-depreciated*)*, [95](#page-94-0) numeric, *[60](#page-59-0)* percent\_atomic *(*ggtern\_labels\_arrow\_suffix*)*, [61](#page-60-1) percent\_custom *(*ggtern\_labels\_arrow\_suffix*)*, [61](#page-60-1) percent\_weight *(*ggtern\_labels\_arrow\_suffix*)*, [61](#page-60-1) plot.ggplot *(*ggplot*)*, [55](#page-54-0) point.in.sequence *(*zzz-depreciated*)*, [95](#page-94-0) polyclip *(*zzz-depreciated*)*, [95](#page-94-0) position\_identity, *[9](#page-8-0)*

position\_jitter\_tern, *[9](#page-8-0)*, [69,](#page-68-0) *[70](#page-69-1)* position\_nudge\_tern, *[9](#page-8-0)*, *[69](#page-68-0)*, [69](#page-68-0) PositionJitterTern *(*position\_jitter\_tern*)*, [69](#page-68-0) PositionNudgeTern *(*position\_nudge\_tern*)*, [69](#page-68-0) predictdf2d, [70](#page-69-1)

pretty, *[86](#page-85-1)*

# 102 INDEX

print.ggplot *(*ggplot*)*, [55](#page-54-0) proto, *[62](#page-61-0)* Rarrowlab *(*ggtern\_labels*)*, [59](#page-58-0) rarrowlab *(*ggtern\_labels*)*, [59](#page-58-0) Rlab *(*ggtern\_labels*)*, [59](#page-58-0) rlab *(*ggtern\_labels*)*, [59](#page-58-0) Rline *(*geom\_Xline*)*, [53](#page-52-0) rline *(*geom\_Xline*)*, [53](#page-52-0) scale\_L\_continuous, *[74](#page-73-0)* scale\_L\_continuous *(*scale\_X\_continuous*)*, [70](#page-69-1) scale\_R\_continuous, *[74](#page-73-0)* scale\_R\_continuous *(*scale\_X\_continuous*)*, [70](#page-69-1) scale\_T\_continuous, *[74](#page-73-0)* scale\_T\_continuous *(*scale\_X\_continuous*)*, [70](#page-69-1) scale\_X\_continuous, [70](#page-69-1) scales::extended\_breaks(), *[71](#page-70-0)* SkyeLava *(*data\_SkyeLava*)*, [15](#page-14-0) sprintf, *[67](#page-66-0)* stat\_confidence, *[8](#page-7-0)* stat\_confidence *(*geom\_confidence\_tern*)*, [19](#page-18-0) stat\_confidence\_tern *(*geom\_confidence\_tern*)*, [19](#page-18-0) stat\_contour, *[21](#page-20-0)*, *[40](#page-39-0)* stat\_density\_tern, *[8](#page-7-0)* stat\_density\_tern *(*geom\_density\_tern*)*, [24](#page-23-0) stat\_hex\_tern, *[9](#page-8-0)* stat\_hex\_tern *(*geom\_hex\_tern*)*, [30](#page-29-0) stat\_identity, *[8](#page-7-0)* stat\_interpolate\_tern, *[9](#page-8-0)* stat\_interpolate\_tern *(*geom\_interpolate\_tern*)*, [32](#page-31-0) stat\_mean\_ellipse, *[9](#page-8-0)* stat\_mean\_ellipse *(*geom\_mean\_ellipse*)*, [38](#page-37-0) stat\_smooth\_tern, *[8](#page-7-0)* stat\_smooth\_tern *(*geom\_smooth\_tern*)*, [43](#page-42-0) stat\_sum, *[9](#page-8-0)* stat\_tri\_tern, *[9](#page-8-0)* stat\_tri\_tern *(*geom\_tri\_tern*)*, [48](#page-47-0) stat\_unique, *[9](#page-8-0)* StatConfidenceTern *(*geom\_confidence\_tern*)*, [19](#page-18-0)

StatDensityTern *(*geom\_density\_tern*)*, [24](#page-23-0) StatHexTern *(*geom\_hex\_tern*)*, [30](#page-29-0) StatInterpolateTern *(*geom\_interpolate\_tern*)*, [32](#page-31-0) StatMeanEllipse *(*geom\_mean\_ellipse*)*, [38](#page-37-0) stats::loess(), *[34](#page-33-0)*, *[45](#page-44-0)* StatSmoothTern *(*geom\_smooth\_tern*)*, [43](#page-42-0) StatTriTern *(*geom\_tri\_tern*)*, [48](#page-47-0) strip\_unapproved, [72](#page-71-1) Tarrowlab *(*ggtern\_labels*)*, [59](#page-58-0) tarrowlab *(*ggtern\_labels*)*, [59](#page-58-0) tern\_anticlockwise *(*theme\_clockwise*)*, [80](#page-79-1) tern\_clockwise *(*theme\_clockwise*)*, [80](#page-79-1) tern\_counterclockwise *(*theme\_clockwise*)*, [80](#page-79-1) tern\_limit *(*tern\_limits*)*, [73](#page-72-2) tern\_limits, [73,](#page-72-2) *[86](#page-85-1)* tern\_stop *(*zzz-depreciated*)*, [95](#page-94-0) ternary\_transformation, [72](#page-71-1) TeX, *[84,](#page-83-1) [85](#page-84-0)* theme, [75,](#page-74-1) *[78](#page-77-1)*, *[84](#page-83-1)* theme\_anticlockwise *(*theme\_clockwise*)*, [80](#page-79-1) theme\_arrowbaseline *(*zzz-depreciated*)*, [95](#page-94-0) theme\_arrowcustomlength *(*theme\_arrowlength*)*, [78](#page-77-1) theme\_arrowdefault *(*theme\_arrowlength*)*, [78](#page-77-1) theme\_arrowlarge *(*theme\_arrowlength*)*, [78](#page-77-1) theme\_arrowlength, [78](#page-77-1) theme\_arrowlong *(*theme\_arrowlength*)*, [78](#page-77-1) theme\_arrownormal *(*theme\_arrowlength*)*, [78](#page-77-1) theme\_arrowshort *(*theme\_arrowlength*)*, [78](#page-77-1) theme\_arrowsmall *(*theme\_arrowlength*)*, [78](#page-77-1) theme\_bluedark *(*ggtern\_themes*)*, [64](#page-63-2) theme\_bluedark(...), *[81](#page-80-1)* theme\_bluelight *(*ggtern\_themes*)*, [64](#page-63-2) theme\_bluelight(...), *[81](#page-80-1)* theme\_bordersonbottom *(*theme\_bordersontop*)*, [80](#page-79-1) theme\_bordersontop, [80](#page-79-1) theme\_bvbg *(*ggtern\_themes*)*, [64](#page-63-2) theme\_bvbg(...), *[81](#page-80-1)* theme\_bvbw *(*ggtern\_themes*)*, [64](#page-63-2) theme\_bvbw(...), *[81](#page-80-1)* theme\_bw *(*ggtern\_themes*)*, [64](#page-63-2)

# INDEX  $103$

theme\_bw(...), *[81](#page-80-1)* theme\_classic *(*ggtern\_themes*)*, [64](#page-63-2) theme\_classic(...), *[81](#page-80-1)* theme\_clockwise, [80](#page-79-1) theme\_complete, [81](#page-80-1) theme\_convenience *(*theme\_convenience\_functions*)*, [82](#page-81-1) theme\_convenience\_functions, [82,](#page-81-1) *[84](#page-83-1)* theme\_counterclockwise *(*theme\_clockwise*)*, [80](#page-79-1) theme\_custom *(*ggtern\_themes*)*, [64](#page-63-2) theme\_dark *(*ggtern\_themes*)*, [64](#page-63-2) theme\_dark(...), *[81](#page-80-1)* theme\_darker *(*ggtern\_themes*)*, [64](#page-63-2) theme\_darker(...), *[81](#page-80-1)* theme\_elements, [83](#page-82-1) theme\_ggtern *(*ggtern\_themes*)*, [64](#page-63-2) theme\_gray *(*ggtern\_themes*)*, [64](#page-63-2) theme\_gray(...), *[81](#page-80-1)* theme\_gridsonbottom *(*theme\_gridsontop*)*, [84](#page-83-1) theme\_gridsontop, [84](#page-83-1) theme\_hidearrows, *[79](#page-78-0)* theme\_hidearrows *(*theme\_noarrows*)*, [87](#page-86-2) theme\_hidegrid *(*theme\_showgrid*)*, [89](#page-88-2) theme\_hidegrid\_major *(*theme\_showgrid*)*, [89](#page-88-2) theme\_hidegrid\_minor *(*theme\_showgrid*)*, [89](#page-88-2) theme\_hidelabels *(*theme\_showlabels*)*, [91](#page-90-2) theme\_hidelatex *(*theme\_latex*)*, [84](#page-83-1) theme\_hidemask *(*theme\_nomask*)*, [87](#page-86-2) theme\_hideprimary *(*theme\_showprimary*)*, [91](#page-90-2) theme\_hidesecondary *(*theme\_showprimary*)*, [91](#page-90-2) theme\_hideticks *(*theme\_showprimary*)*, [91](#page-90-2) theme\_hidetitles *(*theme\_showtitles*)*, [92](#page-91-1) theme\_latex, [84](#page-83-1) theme\_legend\_position, [86](#page-85-1) theme\_light *(*ggtern\_themes*)*, [64](#page-63-2) theme\_light(...), *[81](#page-80-1)* theme\_linedraw *(*ggtern\_themes*)*, [64](#page-63-2) theme\_linedraw(...), *[81](#page-80-1)* theme\_matrix *(*ggtern\_themes*)*, [64](#page-63-2) theme\_matrix(...), *[81](#page-80-1)* theme\_mesh, [86](#page-85-1)

theme\_minimal *(*ggtern\_themes*)*, [64](#page-63-2) theme\_minimal(...), *[81](#page-80-1)* theme noarrows, [87](#page-86-2) theme\_nogrid *(*theme\_showgrid*)*, [89](#page-88-2) theme\_nogrid\_major *(*theme\_showgrid*)*, [89](#page-88-2) theme\_nogrid\_minor *(*theme\_showgrid*)*, [89](#page-88-2) theme\_nolabels *(*theme\_showlabels*)*, [91](#page-90-2) theme\_nolatex *(*theme\_latex*)*, [84](#page-83-1) theme\_nomask, [87](#page-86-2) theme\_noprimary *(*theme\_showprimary*)*, [91](#page-90-2) theme\_nosecondary *(*theme\_showprimary*)*, [91](#page-90-2) theme\_noticks *(*theme\_showprimary*)*, [91](#page-90-2) theme\_notitles *(*theme\_showtitles*)*, [92](#page-91-1) theme\_novar\_tern, [88](#page-87-0) theme\_rgbg *(*ggtern\_themes*)*, [64](#page-63-2) theme\_rgbg(...), *[81](#page-80-1)* theme\_rgbw *(*ggtern\_themes*)*, [64](#page-63-2) theme\_rgbw(...), *[81](#page-80-1)* theme\_rotate, [89](#page-88-2) theme\_showarrows, *[60](#page-59-0)*, *[79](#page-78-0)* theme\_showarrows *(*theme\_noarrows*)*, [87](#page-86-2) theme\_showgrid, [89](#page-88-2) theme\_showgrid\_major *(*theme\_showgrid*)*, [89](#page-88-2) theme\_showgrid\_minor *(*theme\_showgrid*)*, [89](#page-88-2) theme\_showlabels, [91](#page-90-2) theme\_showlatex *(*theme\_latex*)*, [84](#page-83-1) theme\_showmask *(*theme\_nomask*)*, [87](#page-86-2) theme\_showprimary, [91](#page-90-2) theme\_showsecondary *(*theme\_showprimary*)*, [91](#page-90-2) theme\_showticks *(*theme\_showprimary*)*, [91](#page-90-2) theme\_showtitles, [92](#page-91-1) theme\_tern\_nogrid *(*theme\_showgrid*)*, [89](#page-88-2) theme\_tern\_nogrid\_major *(*theme\_showgrid*)*, [89](#page-88-2) theme\_tern\_nogrid\_minor *(*theme\_showgrid*)*, [89](#page-88-2) theme\_ticklength, [93](#page-92-0) theme\_ticklength\_major *(*theme\_ticklength*)*, [93](#page-92-0) theme\_ticklength\_minor *(*theme\_ticklength*)*, [93](#page-92-0) theme\_ticksinside *(*theme\_ticksoutside*)*, [94](#page-93-1) theme\_ticksoutside, [94](#page-93-1)

```
theme_tropical
(ggtern_themes
)
, 64
theme_tropical(...)
, 81
theme_void
(ggtern_themes
)
, 64
theme_zoom
(theme_zoom_X
)
, 94
theme_zoom_center
(theme_zoom_X
)
, 94
theme_zoom_L
(theme_zoom_X
)
, 94
theme_zoom_M
(theme_zoom_X
)
, 94
theme_zoom_R
(theme_zoom_X
)
, 94
theme_zoom_T
(theme_zoom_X
)
, 94
theme_zoom_X
, 94
Tlab
(ggtern_labels
)
, 59
tlab
(ggtern_labels
)
, 59
Tline
(geom_Xline
)
, 53
tline
(geom_Xline
)
, 53
tlr2xy
, 73
tlr2xy
(ternary_transformation
)
, 72
transformation object
, 71
USDA
(data_USDA
)
, 16
weight_percent
, 60
```

```
weight_percent (ggtern_labels_arrow_suffix
)
,
         61
WhiteCells
(data_WhiteCells
)
, 17
Wlab
(ggtern_labels
)
, 59
wlab
(ggtern_labels
)
, 59
```

```
x
, 32
, 50
xlab
, 59
xy2tlr
, 73
xy2tlr
(ternary_transformation
)
, 72
```

```
y
, 32
, 50
ylab
, 59
```

```
zlab
(ggtern_labels
)
, 59
zzz-depreciated
, 95
```